**Piotr Witosławski**

**autoreferat, wskazane osiągnięcia**

**Kraków 2018**

## **Spis treści**

Życiorys - 5 Zainteresowania (poza fotografią) - 7 Wstęp - 9 **Autoreferat - 19 Wskazane osiągnięcia - 59** Wydawnictwo Akademii Sztuk Pięknych im. Jana Matejki w Krakowie - 61 Związek Polskich Artystów Plastyków - 69 Jan Fejkiel Gallery - 77 Uniwersytet Jagielloński, Copernicus Center Press Sp. z o.o., Związek Polskich Artystów Plastyków - 89 Biblioteka Główna Akademii Sztuk Pięknych im. Jana Matejki w Krakowie - 99 Ilościowy i procentowy udział autorów fotografii - 116 Oświadczenia współautorów fotografii - 119 Oświadczenie dyrektor Biblioteki Głównej ASP - 122 Nagrody i wyróżnienia - 123 Bibliografia - 124

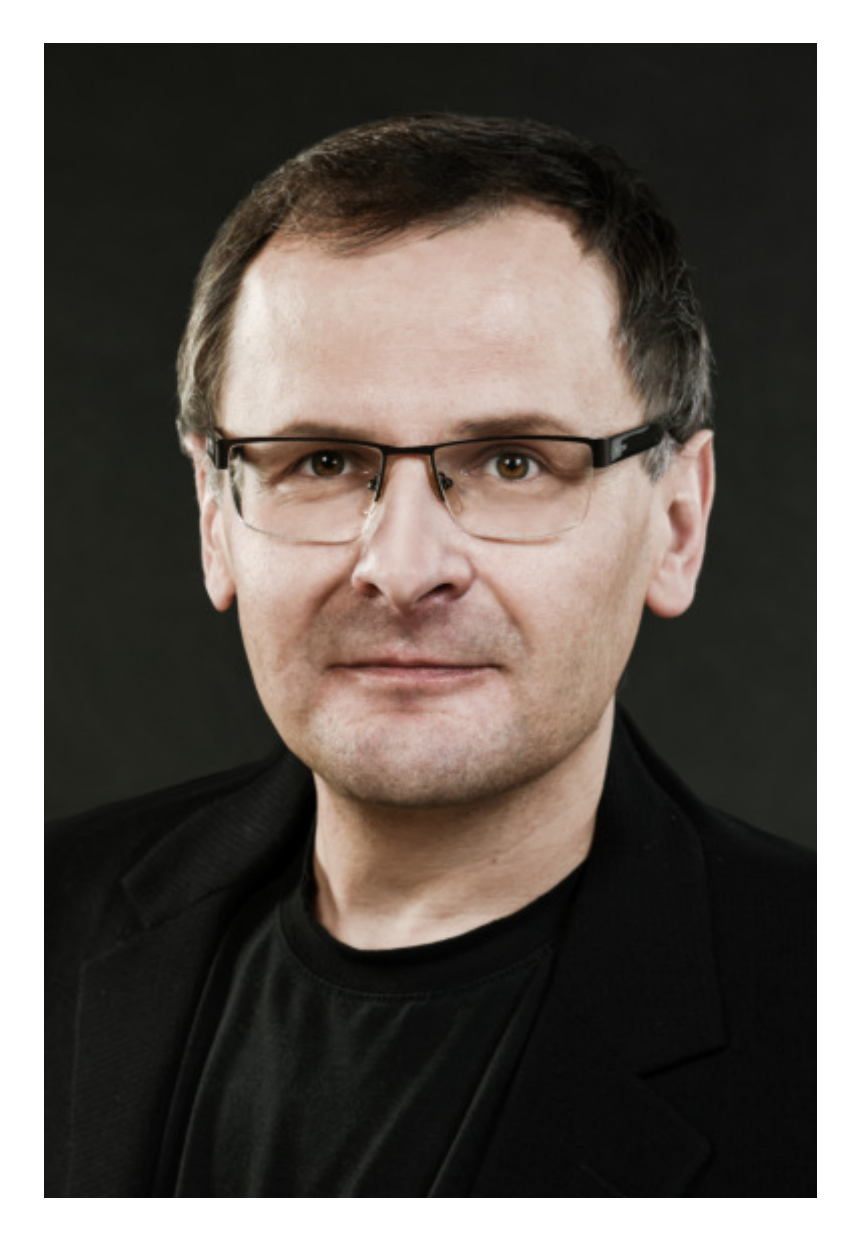

fotografia: Anna Szwaja

## **Życiorys**

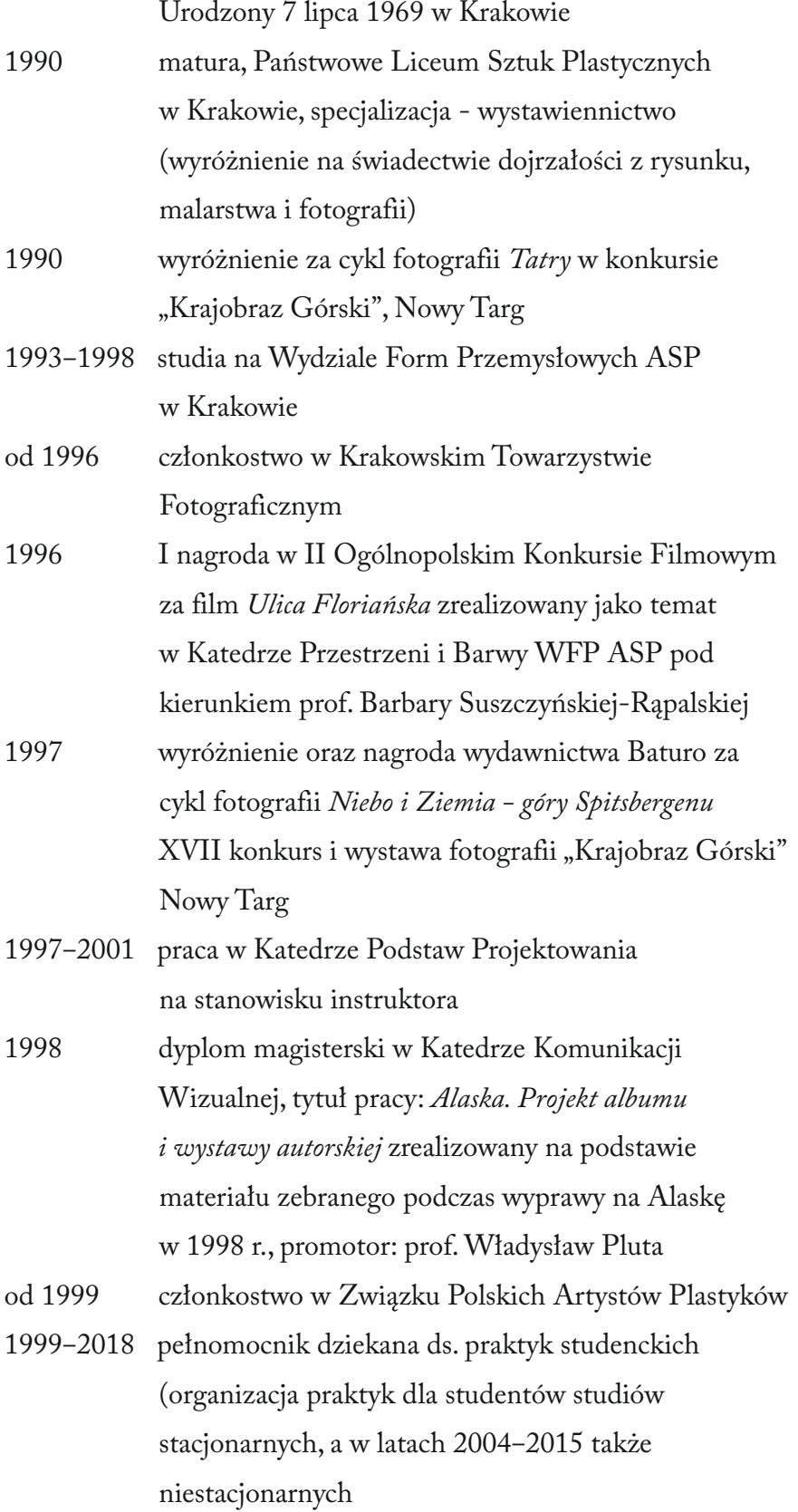

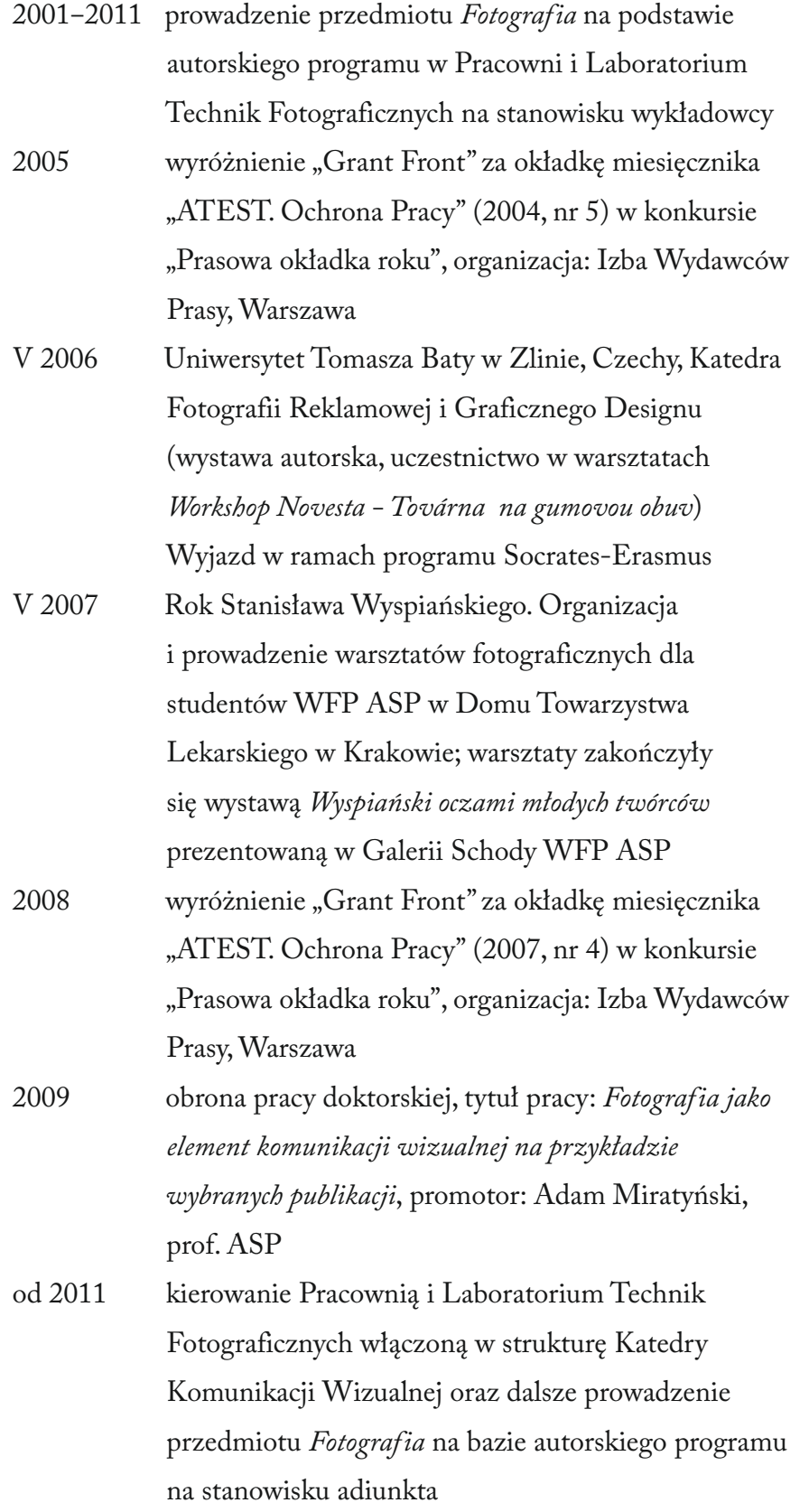

## **Zainteresowania** (poza fotografią)

 Wspinaczka, paralotniarstwo, organizacja wypraw w góry, tereny polarne oraz wielodniowych przejazdów rowerowych. Poniżej przedstawiam zestawienie wybranych wydarzeń oraz wejść szczytowych:

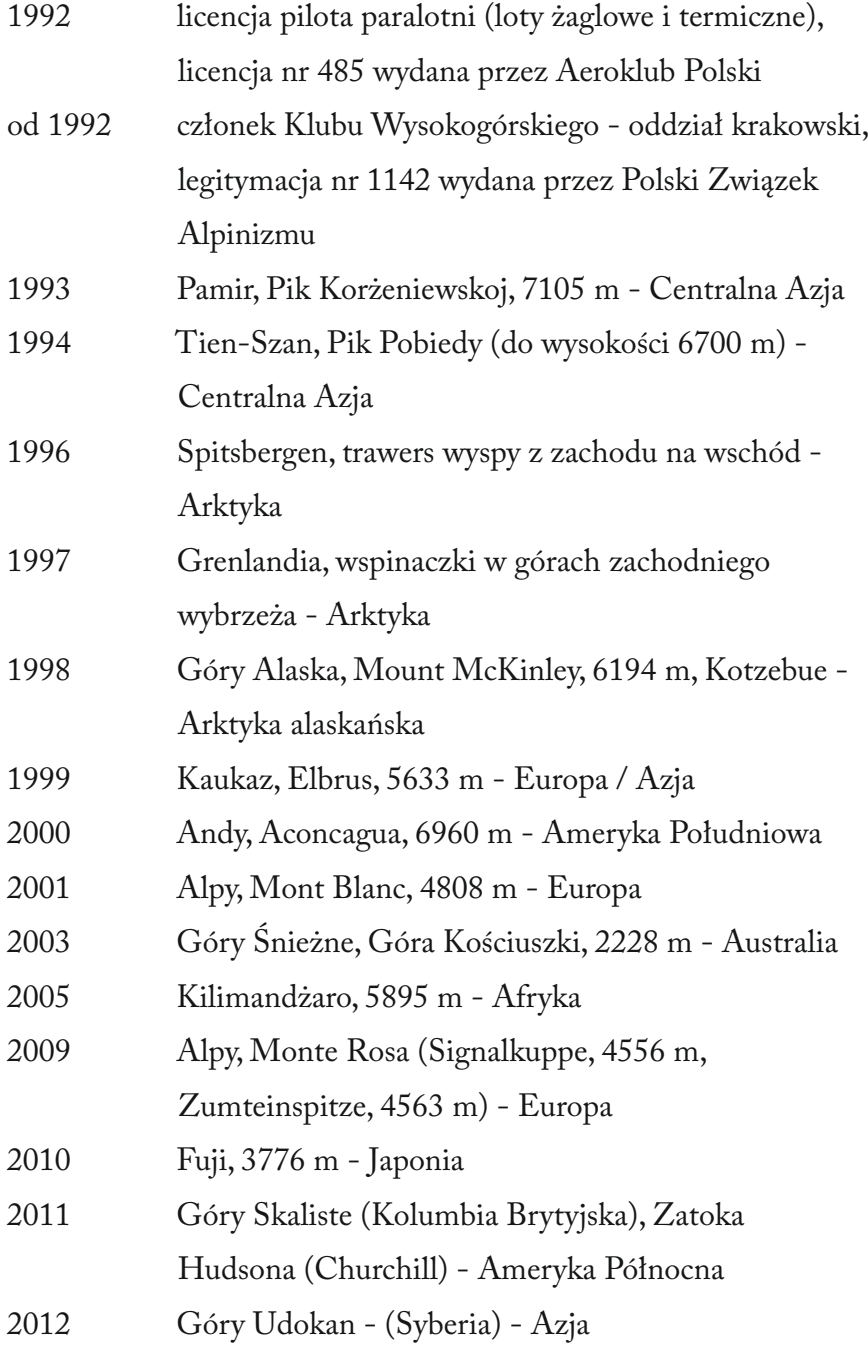

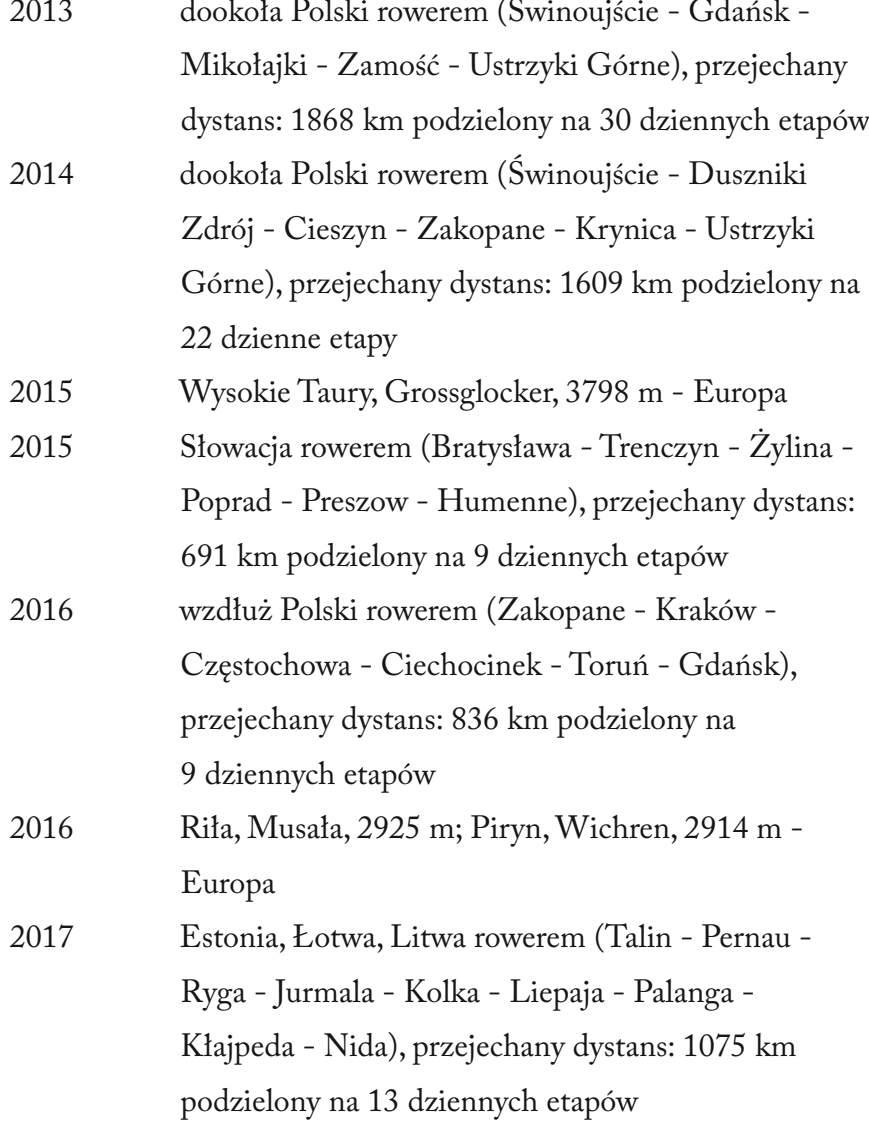

Loty na paralotni odbywałem m.in. w Beskidach, Bieszczadach, Tatrach, a także na Słowacji, w Słowenii i Austrii. Moimi ulubionymi górami pozostają niezmiennie Tatry, do których wracam w wolnych chwilach zarówno podczas pieszych wędrówek letnich i zimowych, jak również podczas zimowego sezonu narciarskiego, uprawiając narciarstwo zjazdowe.

## **Wstęp**

 Aby przejść do omówienia zagadnień będących tematem mojej pracy byłem wtedy w szkole podstawowej, a sprzęt ten i alchemia ciemni rozbudzały moją ciekawość. Jednakże kurs fotograficzny przeszedłem dopiero w liceum plastycznym na przedmiocie *Fotografia.* Proces 1987 zakupiłem koreks do wywoływania filmów, powiększalnik, zehabilitacyjnej, muszę cofnąć się do początku moich zainteresowań fotografią, ponieważ miały one bezpośredni wpływ na późniejsze działania zawodowe. Z warsztatem fotograficznym zapoznałem się jeszcze w domu, gdzie wujek posiadał sprzęt ciemniowy niezbędny do samodzielnego wywoływania filmów i wykonywania powiększeń fotograficzny poznany w szkole zainteresował mnie na tyle, że w roku gar ciemniowy, kuwety i inne drobne elementy wyposażenia dające możliwość samodzielnych eksperymentów fotograficznych. Dodatkowo w celu rozszerzenia wiedzy i umiejętności zapisałem się do Pracowni Fotograficznej działającej w krakowskim Centrum Młodzieży im. dr. H. Jordana. Na początku pracowałem, używając radzieckiego małoobrazkowego aparatu fotograficznego Zenit TTL. W miarę zdobywania wiedzy i umiejętności posiadany aparat fotograficzny przestał mi wystarczać i zamieniłem go na niemiecki aparat małoobrazkowy Practica MTL 3 dający więcej możliwości fotografowania, a przede wszystkim działający bardziej precyzyjnie i niezawodnie. W roku 1987 samodzielnie wywoływałem już w domu czarno-białe filmy, wykonując powiększenia fotograficzne w zaimprowizowanej w pokoju ciemni. Pracowałem na polskich materiałach negatywowych 35 mm firmy Foton: filmie Fotopan HL. Potrzeba polepszenia jakości uzyskiwanych efektów z czasem zaowocowała zmianą firmy Foton na materiały negatywowe niemieckiej firmy ORWO: niskoczuły NP 15 i średnioczułe NP 20 i NP 22, dodatkowo wspomagałem się filmem NP 55 konfekcjonowanym w szpuli. Film ten przed załadowaniem do aparatu należało pociąć na robocze odcinki. Filmy wywoływałem w drobnoziarnistych wywoływaczach dostępnych wtedy na polskim rynku, a powiększenia wykonywałem

 kłady Fotochemiczne. W celu podwyższenia jakości wykończenia miejętności zaowocowały pierwszą indywidualną wystawą fotografii czarno-białych *Tatry* (1989 rok). Niezmiernie istotne wtedy dla mnie było to, aby wszystkie czynności, począwszy od wyboru fotografo- kszeń w formacie 24 × 30 cm skończywszy, wykonać samodzielnie. na papierach fotograficznych produkowanych przez Bydgoskie Zaodbitek nabyłem maskownicę umożliwiającą precyzyjne określenie szerokości ramek na powiększeniach oraz suszarkę fotograficzną, dzięki której błyszczące papiery osiągały w końcowym efekcie właściwą formę. Podnoszone pod okiem Pana Rafała Śmierzchalskiego prowadzącego Pracownię Fotograficzną w Centrum Młodzieży uwanego motywu, a na wywołaniu negatywów i wykonaniu powię-Po wystawie prace wysłałem na Ogólnopolski Konkurs Fotograficzny *Krajobraz górski,* gdzie zdobyły wyróżnienie (1990 rok, Nowy Targ), a rok później zostały zakwalifikowane w ramach wymiany międzynarodowej z Centrum Młodzieży na wystawę w Kijowie, gdzie zostały zaprezentowane w Galerii Prostir - były to dla mnie pierwsze sukcesy fotograficzne. Ponownie zmieniłem sprzęt - tym razem na japoński małoobrazkowy aparat fotograficzny Nikon FG 20. W miarę rozwoju technologii i dostępności na polskim rynku nowych materiałów fotograficznych pracowałem na innych, nieosiągalnych wcześniej, czarno-białych negatywach formatu 35 mm: Kodak T-MAX oraz przy użyciu szerokiej gamy doskonałych negatywów produkowanych przez angielską firmę ILFORD: PAN F Plus, FP 4 Plus, HP 5 Plus, Delta. Dodatkowe możliwości dawał wysokoczuły negatywowy film firmy FUJI: Neopan, 1600, przydatny zwłaszcza gdy występowało słabe oświetlenie, a nie było możliwości zastosowania lampy błyskowej lub statywu. Rozwój nastąpił także w procesie powiększania w ciemni - zacząłem pracować na głowicach filtracyjnych instalowanych na powiększalniku umożliwiających efektywną pracę na zmiennogradacyjnych papierach fotograficznych. Dawniej najpierw należało zdecydować, czy użyć np. papieru twardego (by uzyskać odbitkę bardziej kontrastową), czy np.

 gamie półtonów) - to, jakiego papieru użyć, weryfikował stopień kon- Foma produkcji czeskiej. W 1993 roku rozpocząłem studia na Wy- dziale Form Przemysłowych ASP, gdzie znowu mogłem rozszerzyć swoją wiedzę i umiejętności, uczestnicząc w zajęciach na przedmio- znanego w Polsce fotografika i doskonałego pedagoga. Dodatkowo papieru normalnego lub miękkiego (by uzyskać odbitkę o większej trastowości negatywu i zamierzony końcowy efekt artystyczny. Teraz jeden papier zmiennogradacyjny w połączeniu z odpowiednią filtracją rozwiązywał problem. Rozszerzył się w Polsce także rynek producentów papierów fotograficznych, na jakich pracowałem, były to głównie firmy Ilford i niemiecka Agfa. Czasem używałem papieru cie *Fotografia* prowadzonym przez prof. Zbigniewa Łagockiego przez semestr uczestniczyłem w zajęciach fotograficznych na Wydziale Grafiki krakowskiej ASP w Katedrze Fotografii i Intermediów (Pracownia Technik Fotograficznych) prowadzonych przez ad. Józefinę Bransch-Walczak. Dzięki zdobytej wiedzy wykonałem w pracowni serię prac powstałych w technice gumy chromianowej należącej do tzw. technik szlachetnych w fotografii. Wcześniej, jeszcze przed studiami, eksperymentowałem z tzw. technikami swobodnymi, wykonując odbitki w technikach: low key, high key, rastra, reliefu pseudosolaryzacji (nieocenioną pomoc stanowiła dla mnie lektura książki Tadeusza Klimeckiego *Technika powiększania w fotografii*, Wydawnictwa Naukowo-Techniczne, Warszawa 1987). Mniej więcej od początku lat dziewięćdziesiątych zacząłem także fotografować na materiałach barwnych, w tym jednak przypadku powierzając obróbkę chemiczną i wykonanie powiększeń wyspecjalizowanym zakładom fotograficznym. Pracowałem na materiałach negatywowych firm: Kodak (Ektar, Gold, Kodak 200); Fuji (Reala, Fuji Film); Agfa (Color Optima, Agfa HDC). Z uwagi na popularne w tamtym czasie pokazy przeźroczy pracowałem także na materiałach odwracalnych (Fuji Chrome Velvia, Fuji Chrome Astia, Kodak Elite Chrome, Agfa RSX). Fotografowaną przeze mnie tematyką były krajobraz, architektura i człowiek. Wykonane powiększenia wysyłałem

#### **WSTEP**

 wystaw zbiorowych: Ogólnopolski Konkurs Fotograficzny *Krajo-* graficzne. W Krakowskim Towarzystwie Fotograficznym prowadzi- łem w latach 2001-2007 zajęcia fotograficzne z pasjonatami foto- grafii zrzeszonymi pod nazwą Grupa Subiektywna*.* W zajęciach były wystawy fotograficzne i prezentacje. Forma zajęć: korekty gruna konkursy fotograficzne, na których prezentowane były podczas *braz górski* (lata 1990-1992, 1995-2001), Ogólnopolski Konkurs Fotograficzny *Portret* (lata 1997-1998), Konfrontacje Fotograficzne (1998), Biennale Fotografii Górskiej (2000). Nie bez znaczenia było także członkostwo w Krakowskim Towarzystwie Fotograficznym (od 1996 roku), gdzie mogłem wystawiać swoje cykle fotouczestniczyło kilkanaście osób w różnym wieku, a efektem ich pracy powe i indywidualne, plenery, wykłady.

Od roku 2000 zaczęła się moja współpraca z Wydawnictwem Bosz, która rozpoczęła nowy etap mojej działalności fotograficznej. Wyzwaniem, z jakim musiałem się wtedy zmierzyć, było wykonanie kilkuset fotografii pod kątem publikacji w wydawanych przez wydawnictwo albumach. Tu bezcenne okazały się umiejętności nabyte podczas studiów w Katedrze Komunikacji Wizualnej oraz praca magisterska pt. *Alaska. Projekt albumu i wystawy autorskiej* zrealizowana pod kierunkiem prof. Władysława Pluty. Tematem mojej pracy magisterskiej był projekt albumu fotograficznego, i umiejętności teoretyczne miały szansę zostać zweryfikowane w praktyce. Doświadczenia z zakresu projektowania książki nabyte na studiach były bardzo pomocne podczas kompletowania fotografii do albumów. Przystępując do pracy, na podejmowany temat patrzyłem nie tylko jako fotografik, ale także jako projektant. Z uwagi na potrzeby fotografii albumowej kupiłem średnioformatowy aparat fotograficzny Fuji 6×9 Professional rejestrujący obraz na filmie 120 mm, dając negatyw lub diapozytyw w formacie 6 × 9 cm. Format ten gwarantował doskonałą jakość otrzymanego obrazu. Pracowałem wyłącznie na materiałach odwracalnych firm: Kodak (Ektachrome E 100 VS, Ektachrome 64 T, Ektachrome EPL) i Fuji (Fuji Chrome Provia). Efektem współpracy

 nictwa Bosz i prof. Władysławem Plutą projektującym szatę graficz- współpracę o nowych wydawców, m.in. Teatr im. Juliusza Słowac- kiego, publikacja jubileuszowa: *Teatr im. Juliusza Słowackiego w Krakowie 1893‒2003* (2003) - 6 fotografii\*, projekt graficzny: powstaniem katalogu *Akademia Muzyczna w Krakowie. Academy of*  z Panem Bogdanem Szymanikiem będącym dyrektorem Wydawną publikacji było wydanie czterech moich albumów autorskich (za album autorski uważam taki, do którego wykonałem wszystkie zamieszczone w nim fotografie): *Kraków* (2001) - 83 fotografie, *Sandomierz* (2002, II wyd. 2008) - 83 fotografie, *Kazimierz Dln.* (2003) - 83 fotografie, *Podhale. Tatry* (2004) - 87 fotografii. Rozszerzyłem Władysław Pluta. Współpraca z Akademią Muzyczną zaowocowała *Music in Kraków* (2004) - 21 fotografii, projekt graficzny: Władysław Pluta. W latach 2002-2010 wykonywałem fotografie okładkowe miesięcznika "ATEST. Ochrona Pracy" wydawanego przez Wydawnictwo Czasopism i Książek Technicznych Sigma-Not (okładki 5/2004 i 4/2007 wyróżniono w konkursie "Prasowa okładka roku" organizowanym przez Izbę Wydawców Prasy w Warszawie), projekt graficzny okładek: Kuba Sowiński, projekt graficzny nagłówka: Władysław Pluta. Różnorodność wykonywanych fotografii stała się pretekstem do zakupu nowych aparatów fotograficznych: średnioformatowej Mamiya 645 E z wymienną optyką, rejestrującej obraz na filmie 120 mm, dając negatyw lub diapozytyw w formacie 6 × 4,5 cm, oraz aparatu cyfrowego Canon EOS 10 D. W latach 2000-2009 współpracowałem z Oficyną Wydawniczą, później Wolters Kluwer Polska, wykonując fotografie wykorzystywane na okładkach w sumie pięćdziesięciu książek. Projekty graficzne okładek wykonała Barbara Widłak. Efektem dalszej współpracy ze wspomnianym wcześniej Wydawnictwem Bosz były albumy: *Małopolska architektura drewniana. Lesser Polish Architecture in Wood* (2005) - 127 fotografii\*; *Polska* (2005) - 36 fotografii\*; *Kraków w Europie Środka* (2008) - 12 fotografii\*, projekt graficzny albumów: Władysław Pluta. W roku

\*Jeżeli na publikację składają się fotografie kilku autorów, znak \* oznacza liczbę moich fotografii.

 Pięknych im. Jana Matejki w Krakowie, której efektem były dwie nizowanym przez Polskie Towarzystwo Wydawców Książek); *Artium Decor Cmentarz Salwatorski w tradycji Akademii Sztuk Pięknych im. Jana Matejki w Krakowie* (2008) - 42 fotografie. Projekt publikacji względu na zaproponowane przeze mnie rozwiązanie wymagały in-2004 rozpocząłem współpracę z Wydawnictwem Akademii Sztuk publikacje poświęcone artystom związanym z krakowską ASP pochowanym na cmentarzach Rakowickim i Salwatorskim: *Artium Decor Cmentarz Rakowicki w tradycji Akademii Sztuk Pięknych im Jana Matejki w Krakowie* (2006) - 35 fotografii (książka otrzymała wyróżnienie w 47 konkursie "Najpiękniejsze Książki Roku 2006" orgawykonał Władysław Pluta. Fotografie do tych dwóch publikacji ze nego podejścia i użycia w znacznej części mieszanego oświetlenia: naturalnego i sztucznego. Ze względu na lokalizację fotografowanych obiektów niezbędne było zaangażowanie kilku osób w związku z potrzebą transportu dodatkowego sprzętu, np. agregatu prądotwórczego oraz lamp halogenowych. Całość została zrealizowana na czarno-białym materiale negatywowym. Te dwie publikacje stały się podstawą mojej pracy doktorskiej: *Fotografia jako element komunikacji wizualnej na przykładzie wybranych publikacji* (obrona 2009). Czarno-biała fotografia ilustrowała także publikację wydaną przez Wydział Form Przemysłowych Akademii Sztuk Pięknych im. Jana Matejki w Krakowie *Pracownicy Wydziału Form Przemysłowych Akademii Sztuk Pięknych im. Jana Matejki w Krakowie w roku akademickim 2006/2007* (2007) - 86 fotografii. Publikacja prezentowała sylwetki pracowników Wydziału Form Przemysłowych ASP zatrudnionych na wydziale w roku akademickim 2006/2007. Wykonałem do niej fotografie; projekt graficzny: Władysław Pluta. W roku 2008 kupiłem nowy cyfrowy aparat fotograficzny Canon EOS 1 Ds. Mark III o bardzo dobrych parametrach technicznych, którego używam do dziś. Coraz większą część materiału fotograficznego zacząłem rejestrować przy użyciu sprzętu cyfrowego. W dalszym ciągu współpracuję z różnymi wydawnictwami, wykonując dla nich zdjęcia do

#### **WSTEP**

w części "Fotografie i reprodukcje w publikacjach"). publikacji (dane na ten temat przedstawiam szczegółowo w *Portfolio*

 (2003), wydawca: Bunkier Sztuki, Galeria Sztuki Współczesnej, współwydawca: Rzecz Piękna, Fundacja Rozwoju WFP ASP. W roku 2004 reprodukowałem prace do trzech publikacji: *Mie-* Fundacja Rozwoju WFP ASP; *Plakat z krakowskiej Akademii Sztuk*  Innym kierunkiem działalności zawodowej stało się dla mnie reprodukowanie metodą fotograficzną plakatów, książek i grafik, które później publikowane były w wydawanych katalogach. Pierwsze reprodukcje wykonałem do publikacji *Władysław Pluta. Graphic Design czysław Górowski. Plakaty 1968-2003\*\**, wydawca: Rzecz Piękna, *Pięknych. 1899-2003\*\**, wydawca: Wydawnictwo Akademii Sztuk Pięknych im. Jana Matejki w Krakowie; *Stanisław Wejman. Dynia,*  wydawca: Jan Fejkiel Gallery. Rok 2006 przyniósł dwie publikacje z moimi reprodukcjami: *Grafika ze zbiorów krakowskiej ASP. 1946- 2006* oraz *Mieczysław Wejman. Rowerzysta.* Obydwie pozycje wydało Wydawnictwo Akademii Sztuk Pięknych im. Jana Matejki w Krakowie. Rok 2007 zaowocował trzema publikacjami, do których wykonałem reprodukcje: *Jerzy Panek. Chorągwie*, wydawca: Jan Fejkiel Gallery; *Stanisław Wyspiański w Akademii Sztuk Pięknych w Krakowie,*  wydawca: Wydawnictwo Akademii Sztuk Pięknych im. Jana Matejki w Krakowie (książka otrzymała wyróżnienie w 48 konkursie "Najpiękniejsze Książki Roku 2007" organizowanym przez Polskie Towarzystwo Wydawców Książek); *Jerzy Panek. Kobiety*\*\*, wydawca: Jan Fejkiel Gallery. Projektantem wszystkich omawianych publikacji z reprodukcjami jest Władysław Pluta. Te rozpoczęte w 2003 roku, a kontynuowane po obronie doktoratu działania, których celem jest przedstawienie fotograficzne grafiki książki i plakatu w publikacjach, stały się podstawą mojej pracy habilitacyjnej.

<sup>\*\*</sup> Tym znakiem oznaczyłem te publikacje, do których reprodukcje wykonało kilku autorów.

 Władysława Pluty, który był moim niedoścignionym wzorem i prze- kach pracy zawodowej po zakończeniu studiów. Dziękuję!W tym miejscu chcę wyrazić szczególne podziękowania dla Profesora wodnikiem po rozległych zagadnieniach projektowania i fotografii będącej elementem komunikacji wizualnej. Jego wiedza i życzliwość mi okazana ośmieliły mnie do podjęcia prób fotografowania także obiektów sztuki drukowanej. Żadne podręczniki nie nauczyłyby mnie tyle, ile rozmowy z Profesorem i wsparcie okazane mi przy począt-

 Prowadzone przeze mnie zajęcia na przedmiocie *Fotografia* nieprze- własnych działań na polu fotografii. Określane przeze mnie tematy, rwanie od roku 2001 były i są dla mnie inspiracją do podejmowania realizowane następnie przez studentów na zajęciach, rozmowy i korekty prac studenckich to dla mnie istotna część dorobku zawodowego. Szczegóły przedstawiam w osobnym opracowaniu *Praca dydaktyczna*. Poza prowadzeniem zajęć w Pracowni i Laboratorium Technik Fotograficznych, także w innych działaniach podejmowanych na wydziale, w których uczestniczyłem, znajduje się miejsce dla fotografii: koordynacja (wspólnie z mgr. Piotrem Michurą) prac Koła Naukowego Studentów WFP w latach 2003-2007, koordynacja (wspólnie z dr. Kamilem Kamyszem i dr. Piotrem Michurą) Małopolskiej Nocy Naukowców - od roku 2011. Szczegóły na ten temat przedstawiam w osobnym opracowaniu pt. *Portfolio*.

Charakter zatrudnienia mnie na Wydziale Form Przemysłowych przedstawiał się następująco: 1 XII 1997 - 30 VI 2001 umowa o pracę, instruktor ½ etatu (z pominięciem miesięcy wakacyjnych: VII, VIII, IX); 1 X 2001 - 30 IX 2011 mianowanie, wykładowca, pełny etat; 1 X 2011 - 30 IX 2019 mianowanie, adiunkt, pełny etat.

Od roku 2017 w ramach projektu "Opracowanie i dokumentacja prac badawczych, projektowych i artystycznych kierowników Katedry Komunikacji Wizualnej" fotografuję projekty prof. Władysława Pluty,  bie metody. Ponieważ prace trwają nadal i nie zakończyły się jeszcze przygotowując materiał do publikacji według opracowanej przez sie-(wrzesień 2018) publikacją, nie zamieszczam informacji na ten temat w części *Wskazane osiągnięcia.*

 i publikacje, przy których powstawaniu uczestniczyłem, a które miały miejsce po obronie przeze mnie pracy doktorskiej. W opracowaniach *Działalność dydaktyczna, Portfolio,* a także w części *Wskazane osiągnięcia* przedstawiam tylko tę działalność, wydarzenia

 niła się rola wykorzystywanego przeze mnie medium fotografii: po-Podsumowując moją drogę fotograficzną, muszę stwierdzić, że zmieczątkowo były to próby stworzenia wypowiedzi twórczej bazujące na projektach fotograficznych realizowanych głównie w plenerze, później rozpocząłem fotografowanie elementów sztuki drukowanej, a fotografia stała się dla mnie podstawowym językiem wypowiedzi, który finalnie uczestniczył w powstawaniu kolejnych obiektów sztuki drukowanej. Fotografia jest dla mnie uniwersalnym (niezależnym od języków narodowych) komunikatem wizualnym, czytelnym i powszechnym w dobie stosowania nowych technologii przekazu. Czytelność i jasność przekazu tego komunikatu moim zdaniem zależy od świadomości nadawcy, jego wiedzy oraz możliwości precyzyjnego doboru właściwych środków. Nadmiar informacji powoduje dezinformację i chaos. Przekonałem się o tym wielokrotnie, przeglądając strony internetowe pod kątem przekazu informacji poprzez fotografię. Dziś każdy może robić zdjęcia - urządzenia rejestrujące obraz montowane są we wszystkich współczesnych telefonach. Problemem nie jest brak dostępu do urządzeń posiadających aparat fotograficzny. Uważam, że problemem stał się brak refleksji nad sensem i sposobem rejestrowania obrazu. Zgadzam się z twierdzeniem, że obraz fotograficzny powinien powstawać najpierw w głowie, a użycie aparatu fotograficznego jest już tylko konsekwencją realizacyjną. Dlatego obecnie tak istotne jest dla mnie precyzyjne określanie założeń

 sposobu przedstawienia fotografowanego motywu. Wiedza z zakresu kazu literackiego. Uważam, że warto o tym pamiętać, mając na uwa- dze fakt, że fotografia jest obecnie masowym środkiem przekazu, w znacznym stopniu kształtującym wizualną świadomość obecnych wobec tego co widzimy i co chcemy przekazać innym.projektu fotograficznego, oczekiwań jego późniejszego odbiorcy oraz fotografii i komunikacji wizualnej jest w moich działaniach niezbędna w konstruowaniu wypowiedzi z użyciem medium fotografii. Ponieważ fotografia jest moim podstawowym językiem wypowiedzi wizualnej, zależy mi na tym, aby język ten szkolić, oddalając się od "bulwarowej" wypowiedzi, dążąc w kierunku czystości i piękna przeczasów, a sposób fotografowania jest określeniem naszej postawy

## **Tytuł pracy habilitacyjnej**

 *Fotografia obiektu sztuki drukowanej (grafiki, książki, plakatu) jako element komunikacji wizualnej na przykładzie wybranych publikacji*

wykaz zastosowanych pojęć:

- **fotografia**  technika tworzenia trwałych obrazów za pomocą aparatu fotograficznego<sup>1</sup>
- **sztuka** dziedzina ludzkiej działalności artystycznej, wyróż- niana ze względu na związane z nią wartości este tyczne²
- nie, wytłaczanie za pomocą specjalnych urządzeń **druk** - wykonywanie odbitek z formy drukarskiej, odbija liter, tekstów, rysunków na papierze<sup>2</sup>
	- **grafika**  dział sztuk plastycznych obejmujący dzieła wykona ne techniką powielania na dowolnym podłożu odbi tek z uprzednio wykonanej formy; też: dzieło wyko nane tą techniką<sup>1</sup>
	- **książka**  dokument graf. (znaki pisma, inne symbole, obrazy), gł. w postaci kodeksu, o określonej liczbie stron, za wierający utrwaloną myśl ludzką; wydawnictwo zwarte; synonim dzieła piśmienniczego<sup>3</sup>
		- pewna liczba złożonych i oprawionych arkuszy pa pieru, zadrukowanych tekstem<sup>1</sup>
	- **plakat** ogłoszenie, reklama lub hasło ujęte w artyst. formę druk., graf. lub mal.; zwykle powielane i umieszcza ne w miejscach publ.; zaliczany do grafiki użytkowej<sup>3</sup>

#### **komunikacja**

- **wizualna** procesy intencjonalnej komunikacji, zawierające się w schemacie: nadawanie, odbieranie i wykorzysty wanie informacji zawartej w sygnałach postrzega nych zmysłem wzroku 4
- **publikowanie**  1. ogłaszanie drukiem, wydawanie, drukowanie 2. podawanie do ogólnej wiadomości, obwieszczanie²

<sup>1</sup>Słownik języka polskiego PWN, Wydawnictwo Naukowe PWN S A, wydanie trzecie, Warszawa 2018. ²*Słownik wyrazów obcych PWN*, Wydawnictwo Naukowe PWN, wydanie pierwsze, Warszawa 1997. ³*Oryginalna azetka. Encyklopedia PWN*, Wydawnictwo Naukowe PWN SA, wydanie dziewiąte, Warszawa 2016.

 *30 lat Katedry Komunikacji Wizualnej Wydziału Form Przemysłowych Akademii Sztuk Pięknych*  **4** *im. Jana Matejki w Krakowie*, Wydawnictwo Akademii Sztuk Pięknych im. Jana Matejki w Krakowie, współwydawca Fundacja im. Joanny Sarzyńskiej-Putowskiej przy Katedrze Komunikacji Wizualnej Wydziału Form Przemysłowych Akademii Sztuk Pięknych im. Jana Matejki w Krakowie, Kraków 2005.

 metodą druku otrzymane za pomocą urządzeń drukujących posiada-Przez pojęcie "obiekt sztuki drukowanej" rozumiem dzieła powstałe jące wysokie wartości estetyczne. Zarówno grafika, plakat, jak i książka powstają przy użyciu farby drukarskiej na podłożu papierowym z wykorzystaniem urządzeń drukujących. Jeśli dodatkowo odznaczają się wysokimi wartościami estetycznymi, spełniają kryteria "obiektu sztuki drukowanej".

 Inny jest zazwyczaj charakter druku książki czy plakatu realizowane- go w wyspecjalizowanych drukarniach ukierunkowanych na wysoki nakład wynikający z przeznaczenia: trafienia do szerokiego grona odbiorców, a inny w przypadku grafiki, często drukowanej ręcznie przez autorów w jednostkowych nakładach.

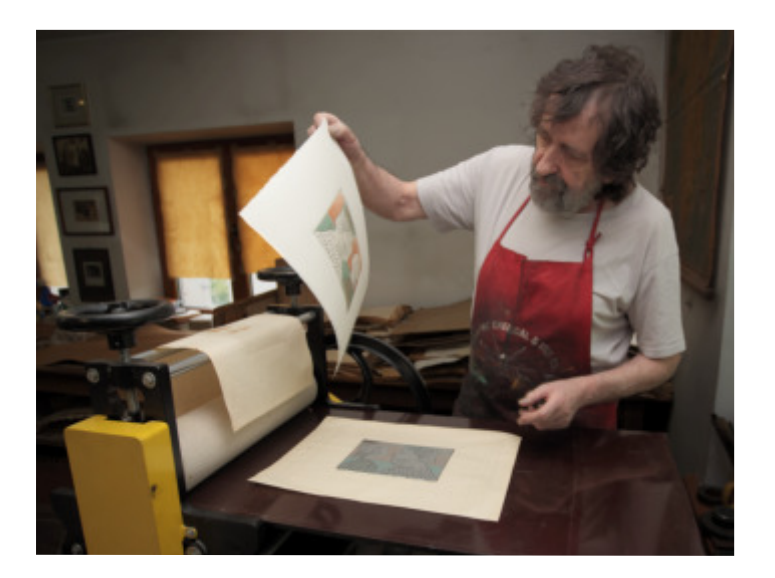

Profesor Stanisław Wejman w domowej pracowni graficznej ręcznie drukujący własne prace

W przypadku druku książki należy zwrócić uwagę na złożoność podejmowanych prac niezbędnych do powstania publikacji: począwszy od koncepcji wydawnictwa, doboru właściwego materiału, korekty redakcyjnej, tłumaczeń poprzez projekt graficzny nadający właściwą estetykę, po przygotowanie komputerowe umożliwiające druk.

## AUTOREFERAT

 matury oraz rodzaju oprawy nadającej zewnętrzny kształt publikacji. Zadaniem projektanta jest także dobór właściwego papieru, jego gra-Trzeba zdać sobie sprawę z odpowiedzialności podejmowanych działań z uwagi na wysokie koszty produkcji książki.

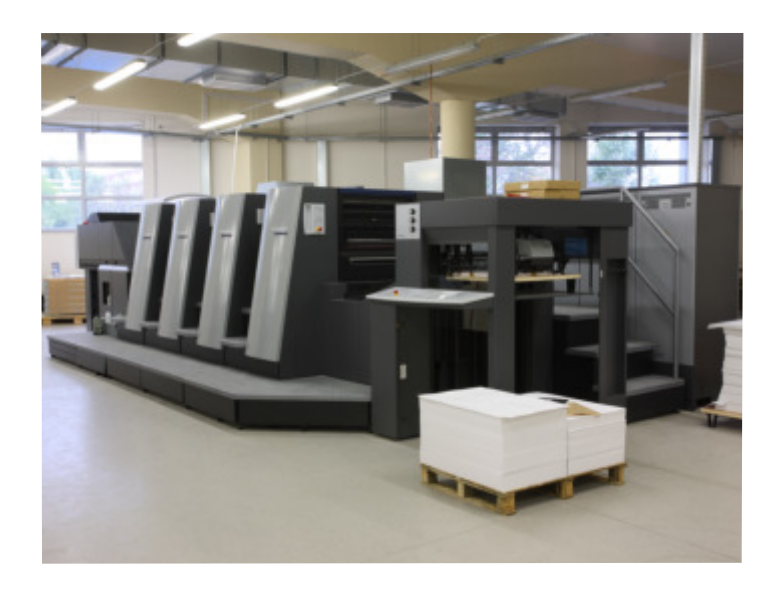

Jedna z maszyn drukarskich w krakowskiej drukarni Skleniarz, specjalizującej się w wysokonakładowym druku książek

W przypadku druku plakatu, zważywszy na jego sposób eksponowania, istotny jest także właściwy dobór materiałów, na których będzie drukowany, a także ich odporności na warunki atmosferyczne. Pozostaje to nie bez znaczenia z uwagi na docelową lokalizację nie tylko w galeriach i muzeach, ale przede wszystkim w przestrzeni zewnętrznej.

Fotografie i reprodukcje<sup>1</sup> (wykonane metodą fotograficzną) obiektów sztuki drukowanej (grafiki, książki, plakatu) zaczęły powstawać po pojawieniu się nowego medium, jakim była fotografia. Ilustrowały m.in. publikacje poświęcone sztuce oraz rozwojowi technik drukarskich.

<sup>&</sup>lt;sup>1</sup>Reprodukcja - kopia oryginału (dzieła sztuki, dokumentu itp.) wykonana w dowolnej skali metodą drukarską, fotograficzną itp. *Słownik wyrazów obcych*, Wydawnictwo Naukowe PWN, wydanie pierwsze, Warszawa 1997.

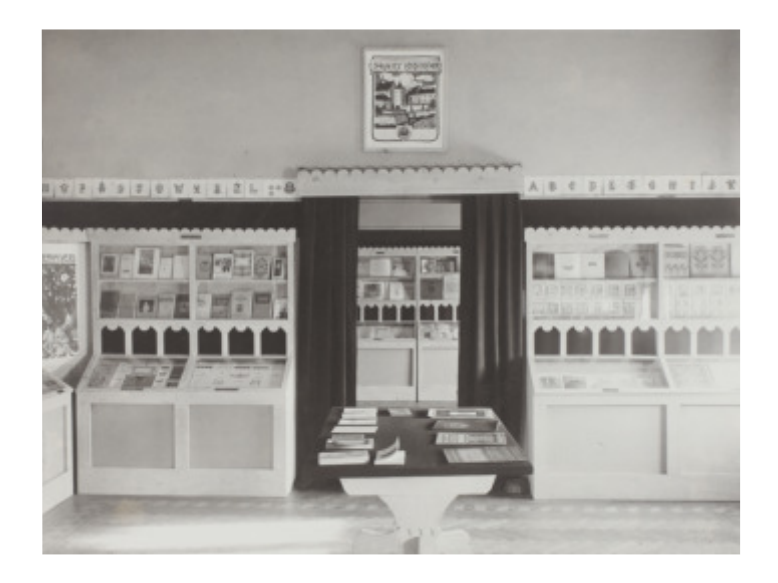

Z wystawy drukarskiej w Krakowie (w pałacyku Czapskich w roku 1904), fot. S. Jabłoński, ze zbiorów Biblioteki Głównej ASP w Krakowie

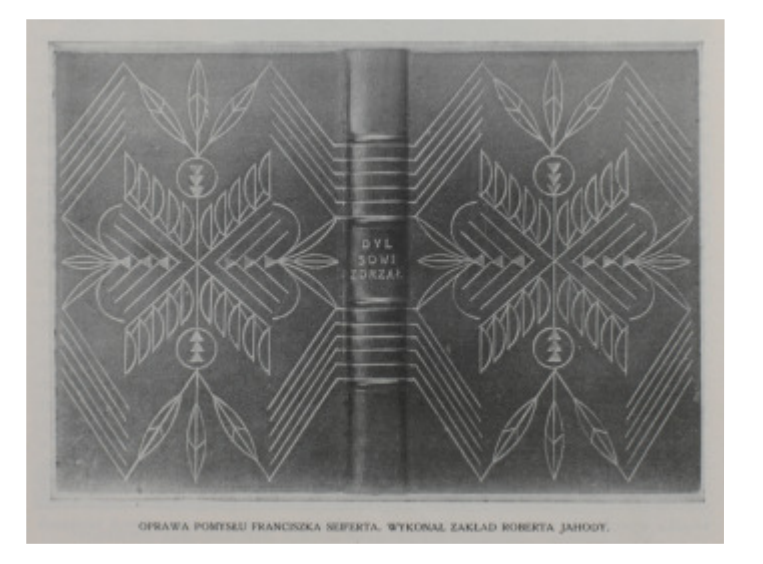

Z wystawy książki w Lipsku, "Rzeczy Piękne", R. VI, 1927, nr 7-8, ze zbiorów Biblioteki Głównej ASP w Krakowie

Powyżej fotografia wnętrza, w którym prezentowane były książki podczas wystawy krakowskiej w roku 1904, zamieszczona w ręcznie wykonanym opracowaniu (górne zdjęcie), oraz fotografia oprawy książki prezentowanej na wystawie w Lipsku zamieszczona w roczniku "Rzeczy Piękne" (dolne zdjęcie).

 fotograficznym, które mają bezpośrednie zastosowanie podczas fo-W dalszej części przedstawiam zagadnienia związane z warsztatem tografowania obiektu sztuki drukowanej. Kluczowym założeniem jest przestrzeganie ściśle określonych kryteriów, dzięki którym otrzymany materiał fotograficzny będzie spójnym komunikatem wizualnym. Skupię się na fotografii studyjnej umożliwiającej powtarzalność parametrów.

# Zagadnienia techniczne:

## Studio

 rym będą wykonywane fotografie. Ważne jest, aby pomieszczenie Pierwszą sprawą, na jaką należy zwrócić uwagę, jest miejsce, w któbyło zbliżone do proporcji sześcianu. Taki układ zapewnia dowolność w rozmieszczeniu źródeł światła oraz ich odległości od fotografowanego obiektu. Minimalne rozmiary podłogi dające możliwość swobodnego ustawienia oświetlenia wynoszą 5 × 5 m. Wysokość także nie pozostaje bez znaczenia: wyższe pomieszczenia dają lepsze możliwości mieszania oświetlenia. Studio powinno być pomalowane na neutralny matowy kolor, niepowodujący odbić i dominanty barwnej podczas oświetlania. Najlepsze rezultaty osiąga się przy kolorze szarym, ewentualnie białym lub czarnym. Jeśli do pomieszczenia wpada światło naturalne dzienne, powinna istnieć możliwość jego całkowitego wyeliminowania, co zapobiegnie mieszaniu się światła błyskowych lamp studyjnych ze światłem słonecznym. Dzięki temu zapewnimy sobie powtarzalność warunków oświetleniowych podczas fotografowania. Najprościej warunek ten spełnić, instalując specjalnie zaprojektowane rolety na okna lub drzwi, wykonane z nieprzepuszczającego światła materiału.

## Oświetlenie

Aby oświetlenie było efektywne, należy zaprojektować możliwości jego rozmieszczenia. Dobrym i sprawdzonym sposobem jest zainstalowanie sufitowego systemu zawieszania lamp. Na system składają się

## AUTOREFERAT

 żliwiają zmianę położenia poziomego. Do szyn zainstalowane są panszyny jezdne umieszczone na kratownicy, które dzięki rolkom umotografy umożliwiające zmianę położenia pionowego. Choć elementy systemu są dostępne na rynku, kratownice należy wykonać na wymiar indywidualnie do konkretnego pomieszczenia.

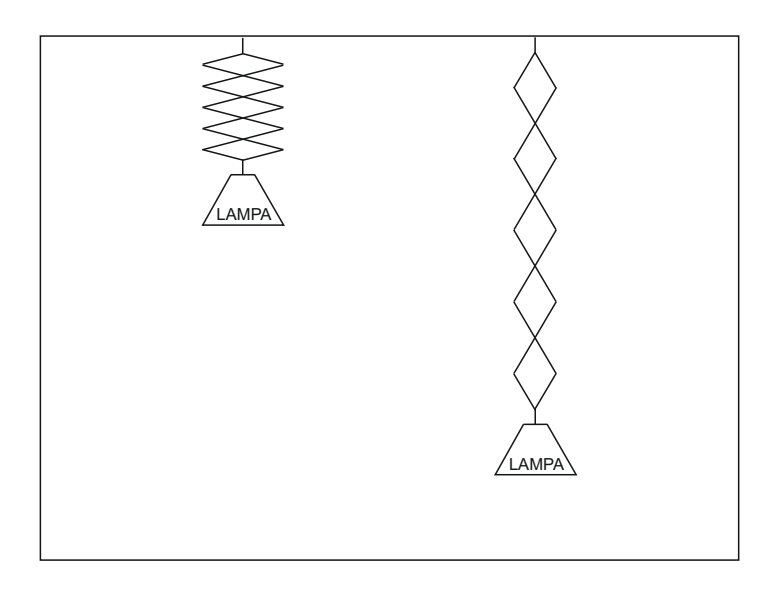

Schemat wyjaśniający zasadę działania pantografu fotograficznego

Aby przewody zasilające lampy nie przeszkadzały podczas pracy, gniazda elektryczne należy zainstalować wysoko, na wysokości zamontowanej kratownicy. Taki system gwarantuje sprawną i szybką zmianę położenia lamp. Innym sposobem jest umieszczenie lamp na statywach fotograficznych. Wadą tego rozwiązania jest zmniejszenie przestrzeni roboczej oraz ewentualne powstawanie cienia, zaletą zaś możliwość stosowania w różnych pomieszczeniach poza studiem. Korzystałem z obydwu rozwiązań i zdecydowanie preferuję pantografowy montaż lamp.

Rodzaj oświetlenia, jaki stosuję, generują studyjne lampy błyskowe o energii błysku 500 Ws., posiadające skokową regulację mocy, wyzwalane za pośrednictwem radiowego wyzwalacza bezprzewodowego. Lampy te gwarantują powtarzalność oświetlenia, dając temperaturę błysku 5500 (± 200) stopni Kelwina. Fotografie wykonane

 powstaje w przypadku fotografowania w zbyt niskiej lub zbyt wysow takiej temperaturze nie mają dominanty barwnej. Dominanta kiej temperaturze barwowej. Oczywiście istnieje możliwość korekcji temperatury barwowej na poziomie obróbki komputerowej, jednak nic nie zastąpi dokładnie dobranych parametrów oświetlenia i ekspozycji już na poziomie wykonywania fotografii.

 py błyskowe. Do wykonania fotografii obiektu sztuki drukowanej naj- odpowiedniejsze są nasadki rozpraszające typu soft box. Na rynku dostępne są w różnych wymiarach, zastosowany wymiar zależy W studiu o wymiarach 5 × 5 m wykorzystywałem cztery lampy Aby zapewnić właściwy charakter światła, stosujemy nasadki na lamod rozmiarów pomieszczenia, w którym wykonywane są fotografie. błyskowe z nasadkami rozpraszającymi o wymiarach 60 × 80 cm (2 ×) i 70 × 100 cm (2 ×). Dodatkowe odbicie światła i doświetlenie niektórych fragmentów zapewniały dodatkowe ekrany wykonane z białego kartonu o wymiarach zależnych od konkretnego przypadku fotograficznego. Poniżej przedstawiony został schemat podstawowego ustawienia lamp, którego efektem jest równomierne oświetlenie fotografowanego obiektu.

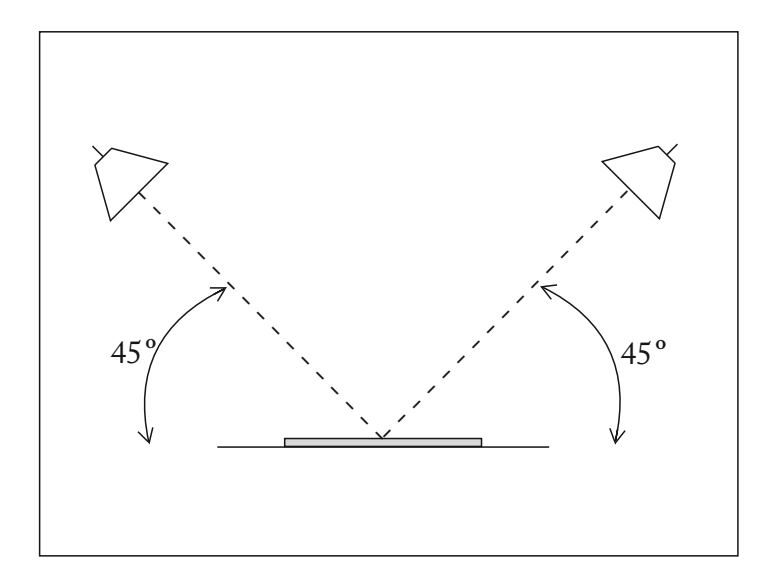

Schemat pokazujący sposób ustawienia podstawowego oświetlenia stosowanego przy fotografowaniu grafiki, książki, plakatu

## AUTOREFERAT

 zawsze się sprawdza w praktyce, zwłaszcza kiedy chcemy pokazać na Schemat ustawienia lamp zamieszczony na poprzedniej stronie nie fotografii efekt cienia. Dotyczy to fotografii książki będącej obiektem trójwymiarowym. W dalszej części przedstawię wypracowane przeze mnie rozwiązanie eliminujące ten problem.

#### Pomiar oświetlenia

 Niezmiernie ważną czynnością jest precyzyjny pomiar natężenia światła błyskowego padającego na fotografowany obiekt. Do tego celu należy użyć światłomierza do pomiaru światła błyskowego. W przypadku nierównych wskazań światłomierza trzeba zmieniać odległość lamp od fotografowanego obiektu lub regulować za pomocą pokrętła moc błysku lamp aż do uzyskania jednakowych wskazań światłomierza we wszystkich punktach pomiaru. W przypadku złego pomiaru natężenia światła otrzymamy fotografię częściowo lub w całości prześwietloną lub niedoświetloną.

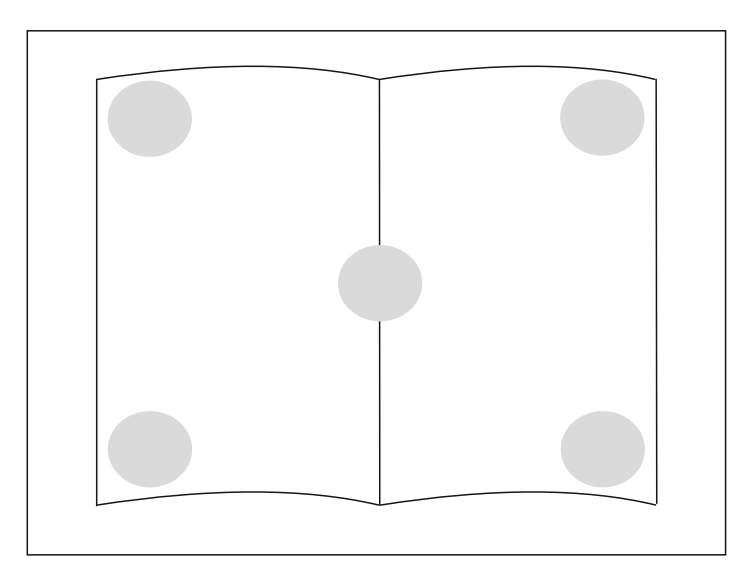

Położenie punktów pomiaru natężenia światła na fotografowanym obiekcie

## Aparat fotograficzny

Wybór aparatu fotograficznego nie pozostaje obojętny. Aparat powinien umożliwiać rejestrację obrazu z maksymalną liczbą szczegółów.

 6 × 9 Professional - rejestrującego obraz w formacie 6 × 9 cm, a po- jąc go modelem Canon EOS 1 Ds. Mark III - którego używam nadal. Obecnie w studio fotografuję, używając wyłącznie sprzętu cyfrowego. Początkowo fotografowałem, używając analogowego aparatu Fuji mocniczo aparatu Mamiya 645 E rejestrującego obraz w formacie 6 × 4,5 cm. Fotografowałem wyłącznie na materiałach odwracalnych typu 120 mm firm: Kodak (Ektachrome E 100 VS) i Fuji (Fuji Chrome Provia). Wraz z rozwojem fotografii cyfrowej zacząłem fotografować aparatem cyfrowym Canon EOS 10 D, z czasem zastępu-

## Kolumna reprodukcyjna, statyw

 Aparat, którym wykonuję fotografie grafik, książek czy plakatów, musi być solidnie umocowany, dzięki czemu nie ma możliwości zmiany jego położenia podczas fotografowania. Mocowanie takie umożliwia kolumna reprodukcyjna, ewentualnie statyw. Kluczowe jest właściwe wypoziomowanie aparatu, eliminujące skróty (powstawanie tzw. "trapezu") wynikające z braku równoległości aparatu względem fotografowanego obiektu. Poniżej przedstawiam schemat poprawnego wypoziomowania.

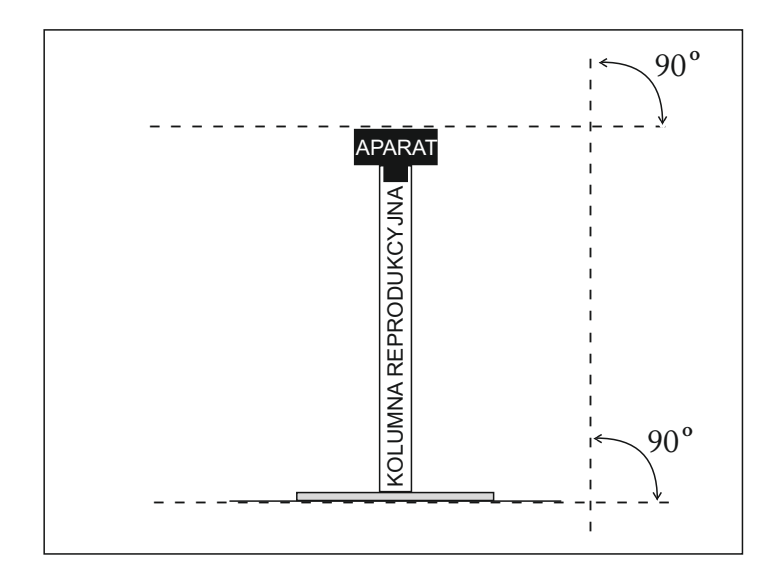

Schemat pokazujący poprawne wypoziomowanie aparatu względem fotografowanego obiektu, widok z przodu

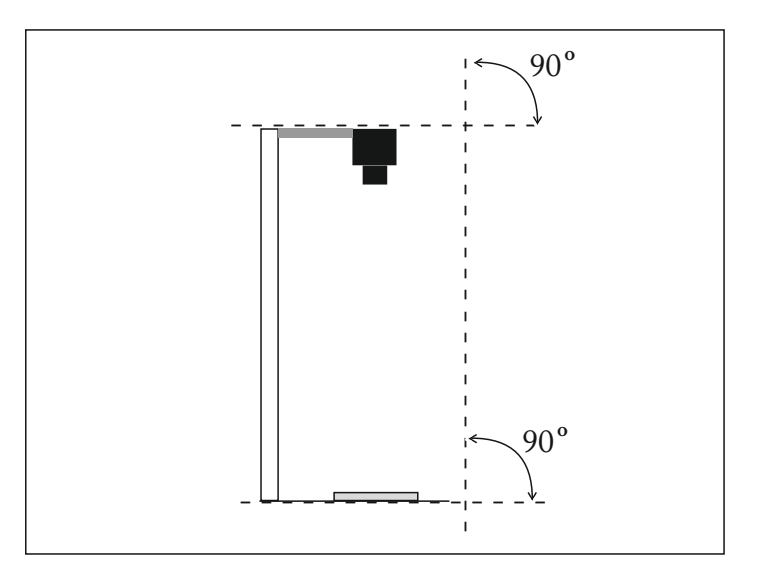

Schemat pokazujący poprawne wypoziomowanie aparatu względem fotografowanego obiektu, widok z boku

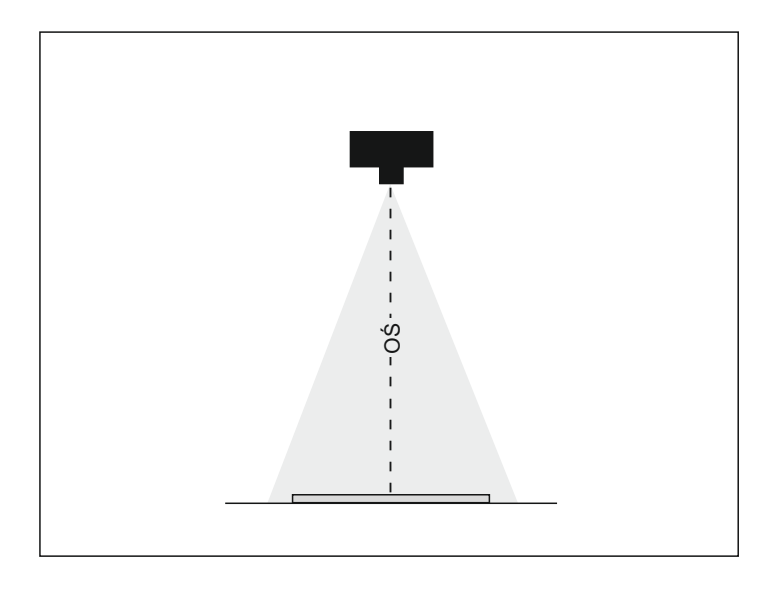

Schemat pokazujący właściwy zakres pola widzenia obiektywu znajdującego się w osi fotografowanego obiektu

## Obiektyw

Gdy założeniem jest jak najwierniejsze oddanie fotografowanego obiektu, duże znaczenie ma zastosowana optyka. Obiektywy szerokokątne powodują zniekształcenia powstającego obrazu - powstaje wtedy wrażenie "beczki", zakrzywienia linii pionowych i poziomych wzrastające wraz z oddalaniem się od środka fotografii. Aby temu

## AUTOREFERAT

 z perspektywą zbliżoną do widzenia oka ludzkiego. Jednakże w za- wania lekkimi teleobiektywami, jednakże niedogodnością jest tu po- trzeba większego oddalenia od fotografowanego obiektu, co w wa- runkach studyjnych może przysparzać trudności. Można również sto- powiednik standardowej, jednak w przeważającej większości wypadzapobiec, należy zastosować obiektyw standardowy rejestrujący obraz leżności od użytego aparatu różne są ogniskowe obiektywów standardowych (przyjmuje się, że obiektyw standardowy ma ogniskową zbliżoną do przekątnej klatki lub matrycy). I tak dla formatu małoobrazkowego ogniskowa takiego obiektywu to 50 mm, a dla średniego formatu ‒ 80 mm lub więcej. Istnieje również możliwość fotografosować obiektyw zmienoogniskowy z ogniskową ustawioną na odków obiektyw stałoogniskowy zapewnia wyższą jakość otrzymywanego obrazu. Fotografując modelem Canon EOS 1 Ds. Mark III, używam obiektywu Canon Lens EF 50 mm o świetle 1:1,4.

Ważne jest, aby przy kadrowaniu fotografowanego obiektu podczas wykonywania zdjęcia obiektyw rejestrował cały motyw bez większego zapasu tła. Zbyt duży zapas powoduje straty jakości wynikające z potrzeby późniejszego ponownego kadrowania na etapie obróbki podczas procesu przygotowywania fotografii do publikacji. Innym ważnym punktem jest właściwe ustawienie głębi ostrości, co ma szczególne znaczenie podczas fotografowania np. książki. Głębia ostrości zależy od zastosowanej optyki, odległości pomiędzy aparatem a fotografowanym obiektem i zastosowanej przysłony. Fotografując wspomnianym obiektywem, którego zakres przysłon wynosi 1,4‒22, stosuję wartości pomiędzy 5,6 a 13, co powoduje, że rejestrowane obszary znajdują się w zakresie ostrego rysowania obiektywu. Dodatkowym wyposażeniem jest filtr UV nakręcany na obiektyw chroniący go i eliminujący promieniowanie UV.

## Ekspozycja

Ustawienie poprawnych parametrów ekspozycji ma duży wpływ na zarejestrowany obraz. Podstawowym urządzeniem umożliwiającym

## AUTOREFERAT

 cując w warunkach studyjnych, ustawiam czas otwarcia migawki na właściwe określenie warunków ekspozycji jest światłomierz. Pra-1/125 s (czas synchronizacji z lampami błyskowymi), dobierając przysłony w zakresach pomiędzy 5,6 a 13. Jeżeli omawiany zakres jest niemożliwy do realizacji z uwagi na zbyt małe lub duże natężenie światła, wprowadzam korektę w odległości źródeł światła od fotografowanego obiektu lub reguluję moc wyzwalanego błysku.

 Czułość ISO ustawiam na 100 (wyższa czułość powoduje zwiększe- nie zaszumienia rejestrowanego obrazu ‒ dawniej, fotografując na materiałach odwracalnych, wybierałem filmy nisko- lub średnioczułe). Preferowaną jakość obrazu zapewnia format RAW – umożliwia późniejszą obróbkę komputerową w programie Digital Photo Professional lub podobnym. Przestrzeń koloru ustawiam na - Adobe RGB, balans bieli na auto, pozostałe ustawienia menu aparatu pozostają w poziomie standard. Ostrość ustawiana jest automatycznie w systemie auto-fokus (AF), dawniej podczas pracy na analogowych aparatach ‒ ręcznie. Wyzwolenie migawki następuje poprzez samowyzwalacz lub wężyk spustowy.

#### Obszar roboczy

Kolejnym czynnikiem niezbędnym do wykonania fotografii jest przygotowanie obszaru roboczego. Poza fotografowanym obiektem znajduje się obszar tła wpływający bezpośrednio na końcowy odbiór obrazu. Podstawowym kryterium, jakie brałem pod uwagę, jest jego neutralność. Z tego względu wybierane przeze mnie kolory to czarny, szary lub biały, jednolite na całej powierzchni. Białe tło umożliwia czytelniejsze zarysowanie cienia w przypadku fotografowania obiektów trójwymiarowych. W przypadku tychże niefotografowanych z góry, tylko pod kątem 45 stopni ze statywu, używałem także tła gradientowego o przejściach tonalnych od bieli do szarości lub od szarości do czerni, czasem stosowałem również pełne przejście od bieli do czerni. Tła umieszczane były na stole bezcieniowym z wygiętym blatem eliminującym linie łączenia powierzchni pionowych i poziomych.

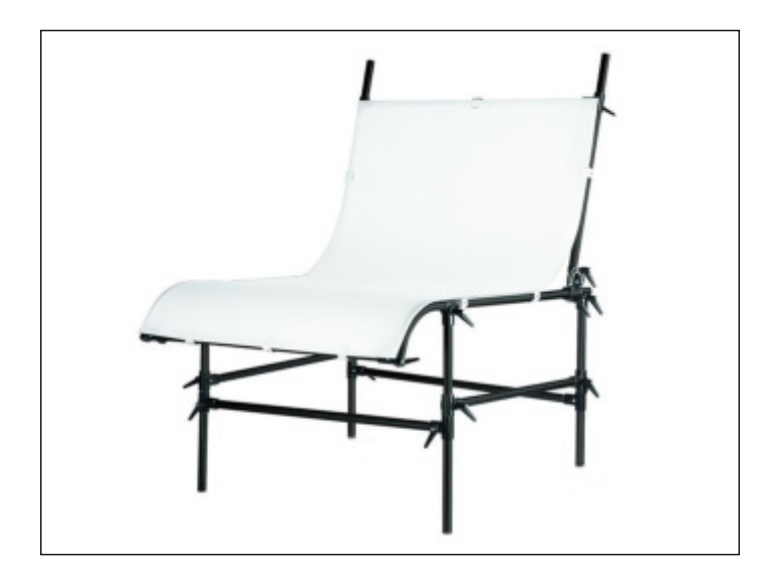

Stolik bezcieniowy z regulowanym kątem nachylenia blatu

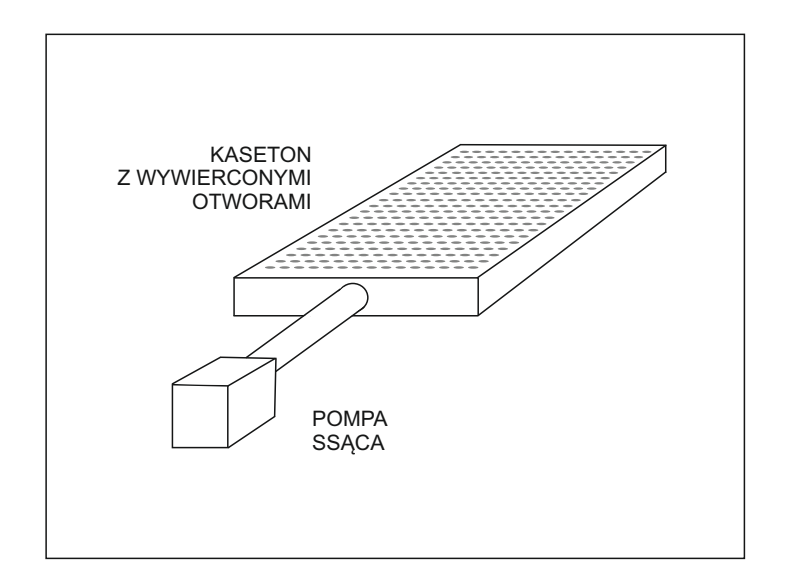

Schemat urządzenia, dzięki któremu prace lepiej przywierały do podłoża

Fotografując duże prace odstające od podłoża, przeprowadziłem także próby ze specjalnie wykonanym do tego celu urządzeniem, którego zadaniem było zasysanie powietrza z powierzchni wierzchniej do wnętrza, co skutkowało przywieraniem fotografowanej pracy do podłoża. Urządzenie składało się ze szczelnego kasetonu z wywierconymi otworami w miejscu, gdzie układało się pracę, oraz pompy ssącej.

## Wzornik kolorów

 Aby zapewnić poprawną korekcję kolorystyczną i właściwie ustawić z boku motywu głównego - tak, aby po ustaleniu komputerowo korekcji kolorów dał się łatwo wykadrować, nie zasłaniając motywu balans bieli, należy skorzystać ze wzornika kolorów. Ustawianie balansu bieli na biel podłoża (np. papieru) bywa zawodne. Wynika to z tego, że oko ludzkie subiektywnie widzi papier jako biały, pomimo że często ma on różne odcienie. Aby wyeliminować możliwość błędnej korekty, posługuję się wzornikiem kolorów, fotografując go głównego.

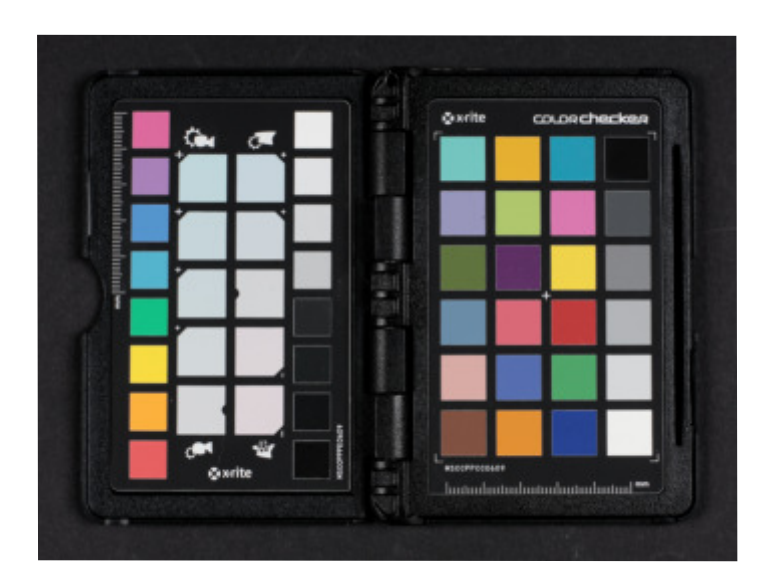

Wzornik kolorów stosowany w fotografii studyjnej

Oczywiście poza przedstawionym powyżej próbnikiem fotografowałem z różnymi wzornikami kolorów i tzw. klinami szarości. Najważniejsze, by na wzorniku była pełna biel i czerń umożliwiająca, korektę na poziomie dalszej obróbki komputerowej. Na następnej stronie przedstawiam miejsce usytuowania wzornika - znajdujące się zazwyczaj w połowie odległości pomiędzy oświetlającymi obszar roboczy lampami błyskowymi. Istotne jest, aby ustawić wzornik tak, by nie zachodził na fotografowany obiekt ani nie rzucał na niego cienia.

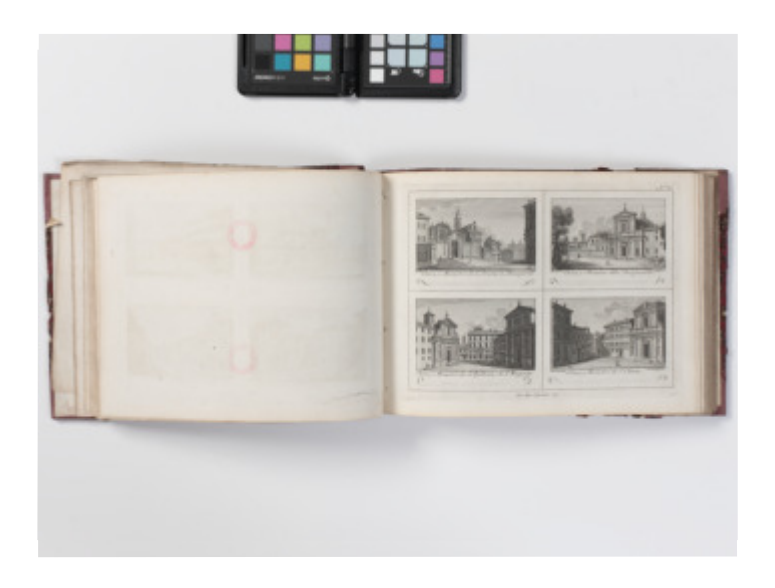

Fotografia przed obróbką komputerową z fragmentem wzornika kolorów

W dalszej części pokazuję różne sposoby przedstawiania fotografowanych obiektów. Omawiane zagadnienia dotyczą książek będących obiektami trójwymiarowymi.

Sposoby przedstawienia:

## Cień

Obiekty trójwymiarowe rzucają cień. Na fotografii można pokazać lub ukryć rzucany przez oświetlany obiekt cień. Poniżej przykłady:

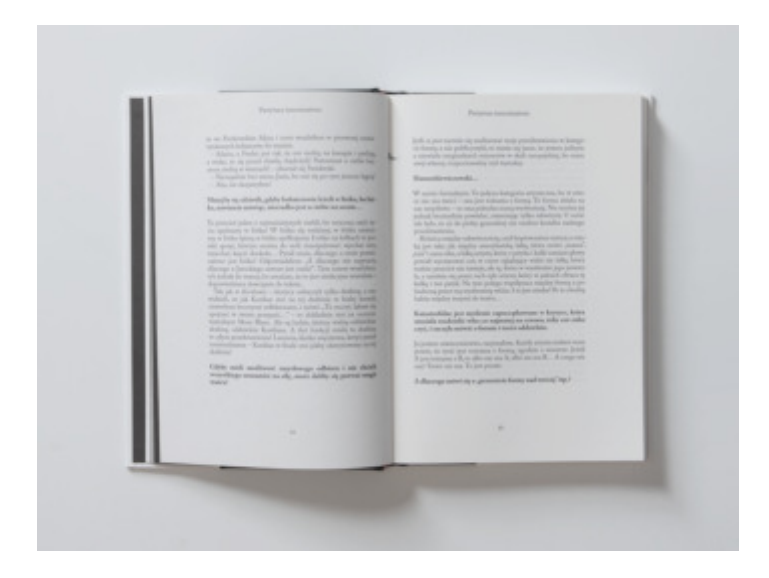

Fotografia książki z cieniem rzucanym przez obiekt

 Ustawienie oświetlenia jest jednak nieco inne niż w przypadku foto-Cień podnosi wrażenie trójwymiarowości fotografowanego obiektu. grafowania bezcieniowego. Fotografując, wykorzystywałem biały kartonowy ekran, od którego odbite światło dwóch ustawionych jedna nad drugą lamp błyskowych doświetliło prawy dolny róg fotografii przedstawionej na poprzedniej stronie. Poniżej schemat warunków oświetleniowych, w jakich powstała omawiana fotografia.

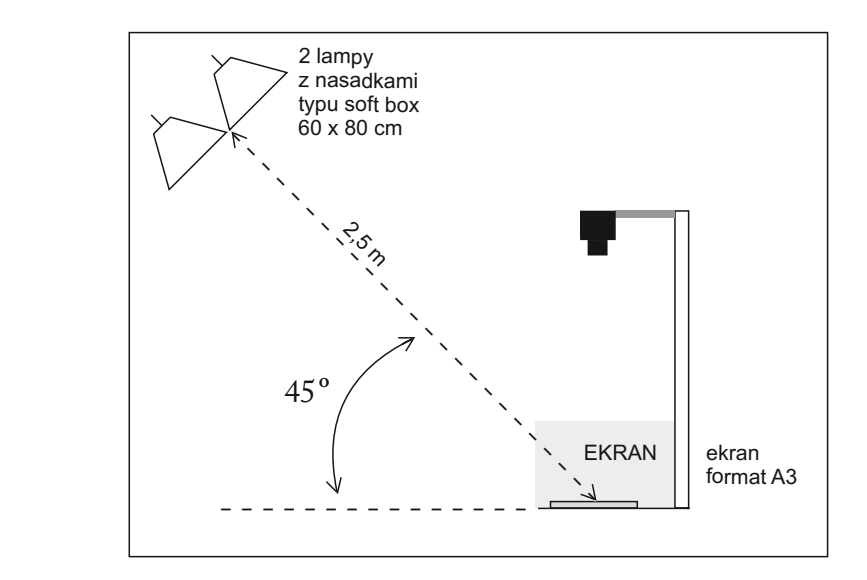

Widok z boku

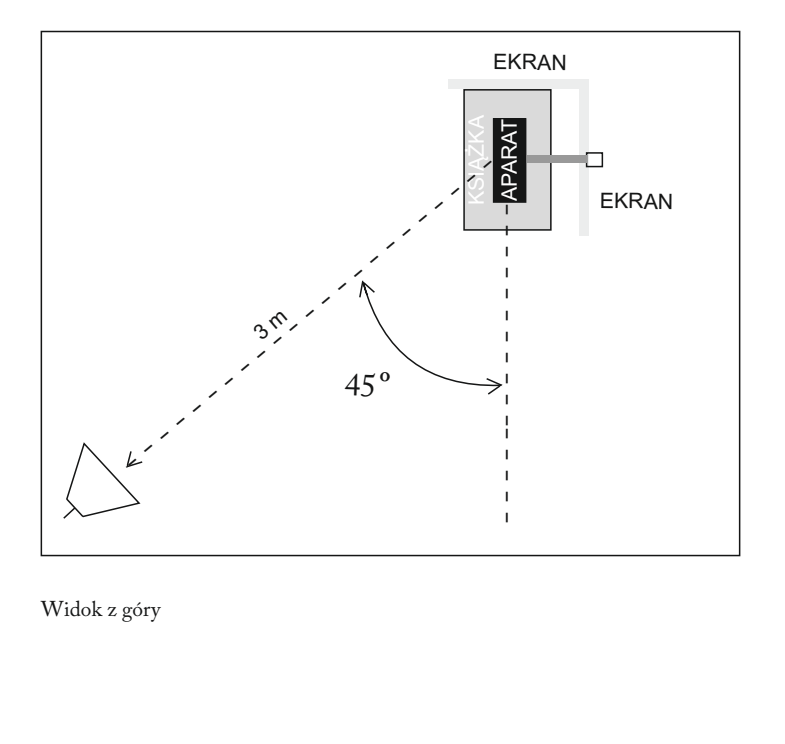

Widok z góry

 nego padającego z lewego górnego rogu pod kątem 45 stopni. Cień Omawiane oświetlenie sprawia wrażenie naturalnego światła dzienznajduje się wtedy u dołu i z prawej strony fotografowanego obiektu. Poniżej przedstawiam rodzaj oświetlenia bezcieniowego. Ustawienie lamp do tak wykonanej fotografii pokazane zostało na schemacie na stronie 26.

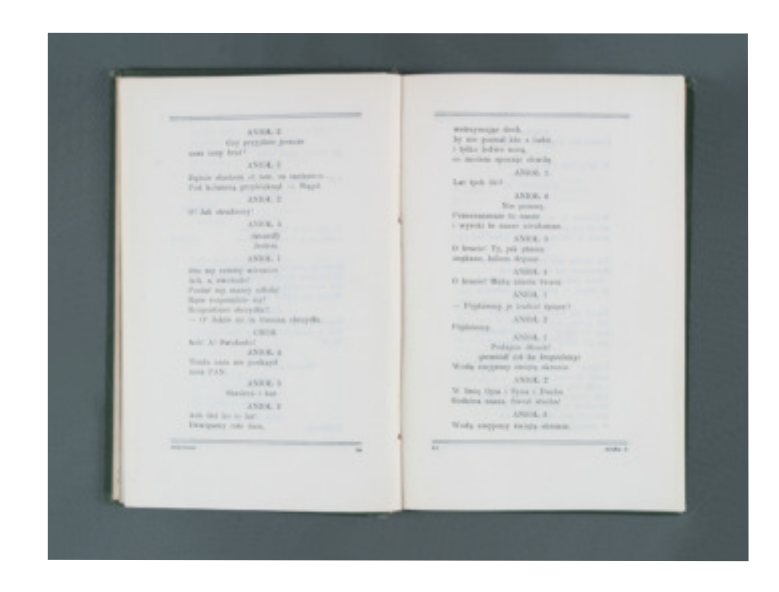

Fotografia książki bezcieniowa

## Kąt widzenia

Różny może być kąt widzenia, pod jakim fotografujemy książkę. Najbardziej korzystny – jeśli za kryterium przyjmiemy czytelność – jest taki, kiedy aparat umieścimy bezpośrednio nad fotografowanym obiektem. Przyzwyczajeni jesteśmy również do oglądania książki pod kątem około 45 stopni, kiedy leży na powierzchni. Takie położenie jest naturalne, dodatkowo uwidacznia się wtedy grubość obiektu.

Ważne jest, by podczas fotografowania nie zmieniać skali odwzorowania poprzez przybliżanie lub oddalanie aparatu od obiektu. Nie jest wskazana wymiana stosowanej optyki ani zmiana jej ogniskowej - wprowadza to chaos podczas późniejszej prezentacji fotografii. Istotna jest konsekwencja stosowania przyjętej metody pracy. Na następnej stronie przedstawiam omawiane tu dwa przypadki.
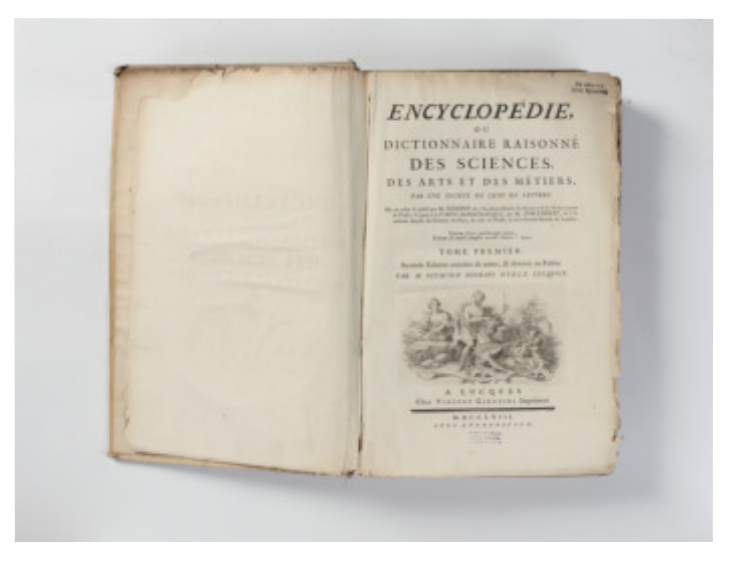

Aparat znajdujący się bezpośrednio nad fotografowanym obiektem

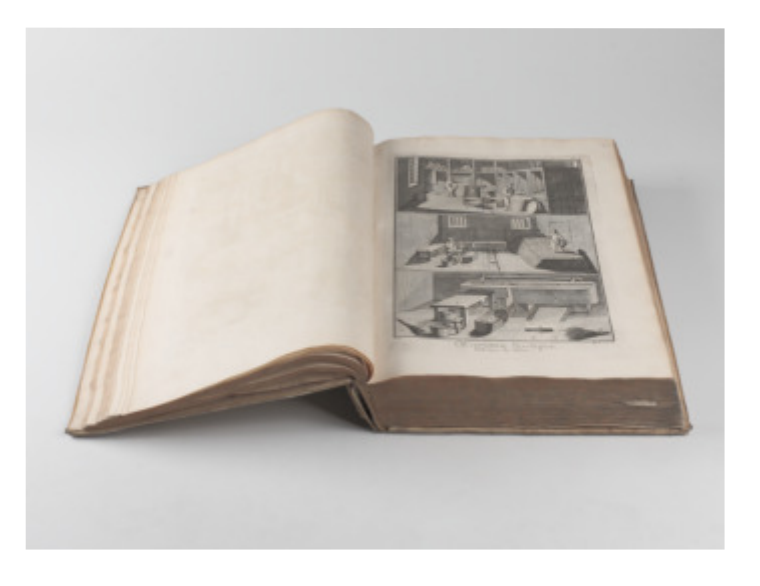

Aparat umieszczony pod kątem do fotografowanego obiektu

Dobre efekty przynosi także fotografowanie obiektu trójwymiarowego, jakim jest książka, z uwzględnieniem zasad izometrii. Powstaje wtedy obraz bryły o trzech wymiarach: wysokości, szerokości i głębokości. Należy zwrócić uwagę, by podczas ustawiania światła do tego rodzaju fotografowania jedna z płaszczyzn nie była zbyt zacieniona, co mogłoby pogorszyć czytelność. W dalszej części przedstawiam schemat przybliżający zasadę izometrii oraz przykład fotografii zbliżonej wyglądem do obiektu konstruowanego wg zasad izometrii.

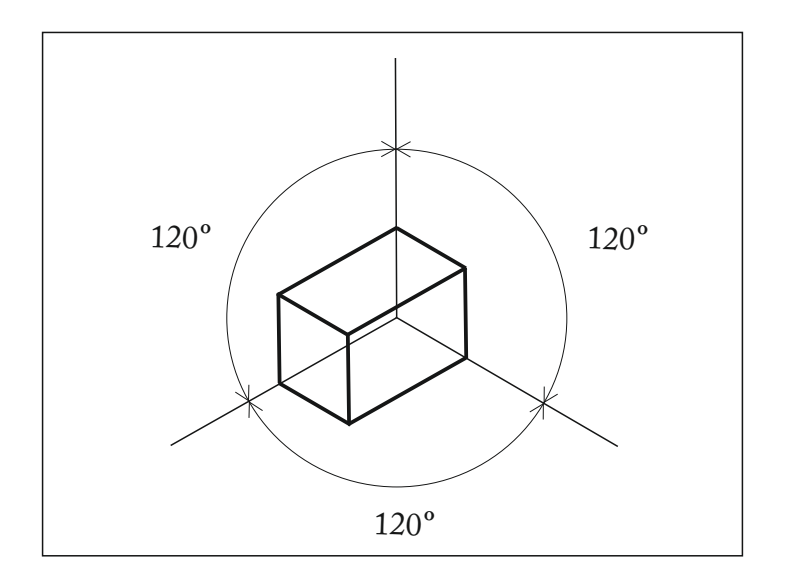

Zasada izometrii (3 × 120<sup>°</sup>)

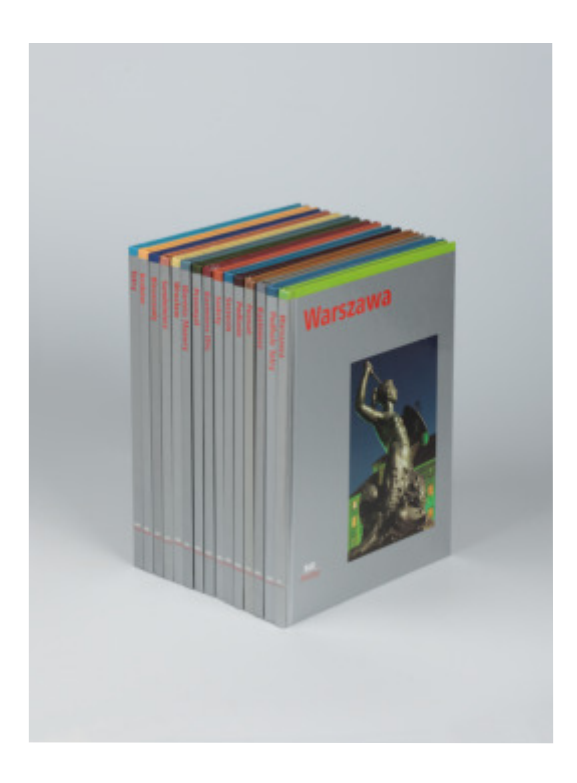

Fotografia książek zbliżona wyglądem do obiektów konstruowanych według zasad izometrii

Poza przedstawionymi powyżej sposobami fotografowałem także książkę w jej naturalnym środowisku eksponowania, jakim jest półka biblioteki. Stosowałem oświetlenie dwóch lamp błyskowych z nasadkami typu soft box znajdującymi się po obydwu stronach biblioteki

 45 stopni do fotografowanego obiektu. umieszczonymi w równej odległości i skierowanymi pod kątem

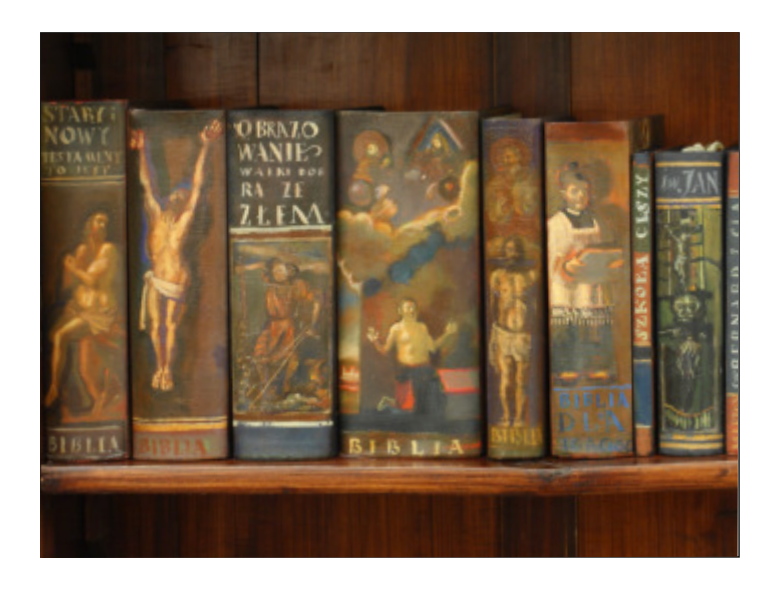

Fotografia książek Janusza Matuszewskiego na półce Biblioteki Głównej ASP w Krakowie

Innym sposobem jest pokazanie książki otwieranej przez czytelnika, jednakże w takim przypadku na fotografii znajdą się dłonie, które są dodatkową informacją wizualną wpływającą na czytelność przekazu. Efekt potęguje się przy kilku tak wykonanych fotografiach publikowanych obok siebie, co powoduje, że uwaga odbiorcy bardziej jest zwrócona na dłonie niż na motyw główny. Z tego też powodu zaniechałem takiego rodzaju przedstawień.

### Detal

Fotografia fragmentu pozwala zwrócić uwagę na szczegół istotny dla danej publikacji. Pokazany na fotografii całej strony często pozostaje nieczytelny pośród innych elementów. Takim detalem może być fragment tekstu, ilustracja, ekslibris, paginacja, ale także sposób oprawy czy rodzaj papieru, jego struktura (np. przekładki z bibuły) albo charakter oprawy. Do tego rodzaju zdjęć stosuję często pierścienie pośrednie zakładane pomiędzy obiektyw a korpus aparatu, pozwalające oddać fragment we właściwej skali bez potrzeby późniejszego

 nie motywu jest różnorodne w zależności od zamierzonego efektu: powiększania powodującego spadek jakości fotografii. Oświetlerównomierne z dwóch stron (tak jak w przypadku pokazanego niżej ekslibrisu) lub kierunkowe w przypadku potrzeby pokazania struktury materiału.

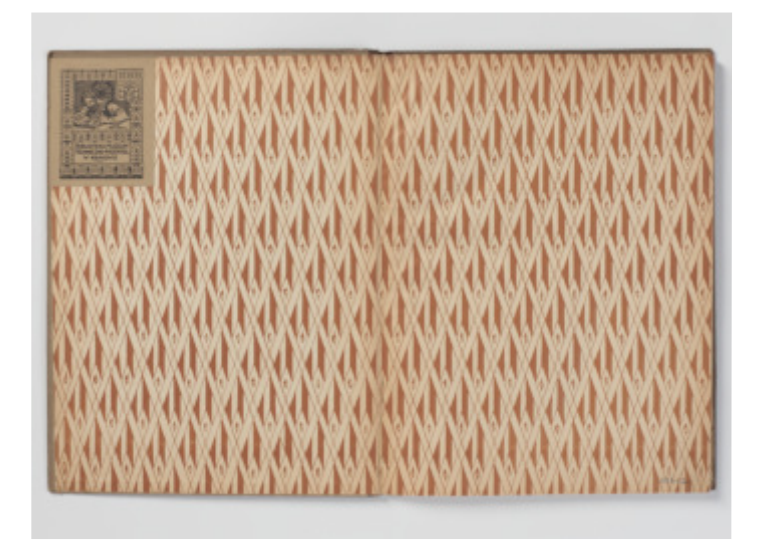

Fotografia wyklejki książki

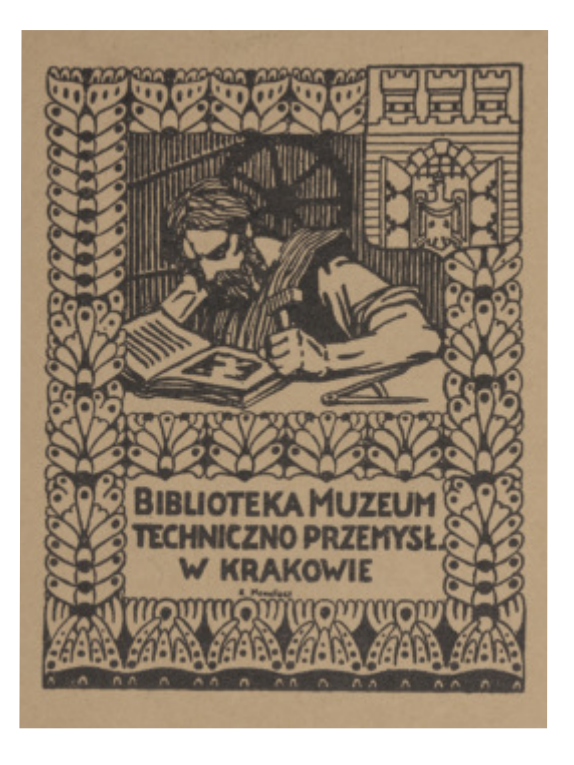

Detal, fotografia ekslibrisu z wyklejki przedstawionej powyżej

#### Odbicie światła (odblask)

 Powierzchnie odbijające światło w formie odblasku, w żargonie fo- czywistości. Właściwe przedstawienie dzięki oświetleniu uwidacz- niającemu charakter powierzchni odbijającej światło jest kluczowe, mając na uwadze wiarygodność przekazu fotograficznego. Kąt i natograficznym nazywanego także "blikowaniem", mogą stanowić problem podczas fotografowania. Problem ten wynika z tego, że przedstawienie powierzchni w taki sposób, by odblask był jednorodny na całym obszarze, może spowodować u oglądającego fotografię wrażenie, iż powierzchnia jest wykonana z innego materiału niż w rzetężenie świateł ustawionych do fotografowania powierzchni odbijających światło w formie odblasku należy regulować indywidualnie, obserwując przez obiektyw aparatu osiągnięty efekt. Zjawisko zbyt mocnego odbicia może pogorszyć czytelność fotografii. W dalszej części kilka przykładów:

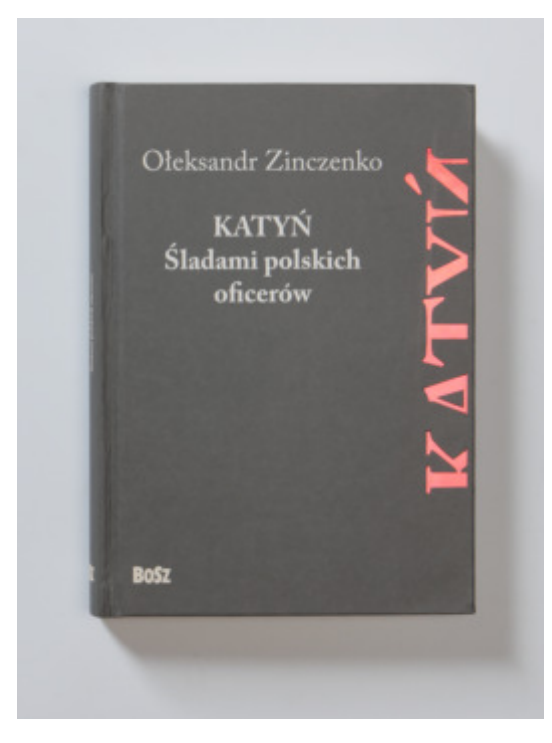

Oświetlenie równomiernie eksponujące słowo "Katyń". Tak wykonana fotografia nie zdradza charakteru druku, którego jedną z cech jest możliwość wystąpienia odblasku zwanego także blikiem. Projekt graficzny książki Władysław Pluta.

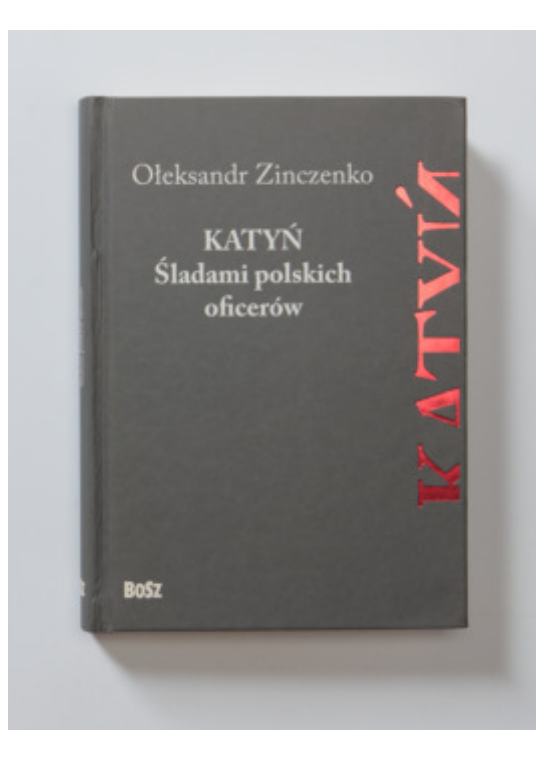

Oświetlenie uwidaczniające charakter druku słowa "Katyń"

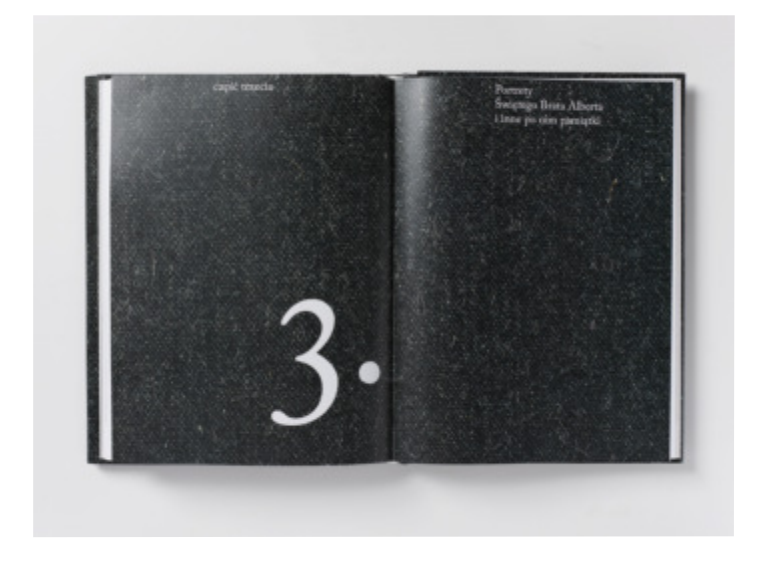

Oświetlenie uwidaczniające papier błyszczący dzięki powstałemu odblaskowi. W przypadku odblasku zachodzącego na strefę tekstu lub ilustracji następuje zazwyczaj znaczne pogorszenie czytelności fotografowanego obiektu.

W przypadku zmniejszenia czytelności fotografowanego obiektu występującego dzięki odbiciu światła należy zrezygnować z takiego oświetlenia i ustawić lampy pod innym kątem lub zastosować filtr

 odbicia światła) powstający odblask. polaryzacyjny eliminujący w pewnym zakresie (zależnym od kąta

Oś

 które umożliwią prezentację fotografii w osi. Regułami tymi są niezmienna skala i położenie obiektu w kadrze. Aby warunki te zostały spełnione, układ aparat‒fotografowany obiekt musi pozostać W przypadku fotografowania książki, zwłaszcza gdy zamierzamy pokazać kilka fotografii przedstawiających jej zawartość, projekt graficzny, warto zachować zasadę wykonywania zdjęć według reguł, niezmienny podczas pracy. Niezmienne powinny pozostać także optyka (ogniskowa) oraz parametry ekspozycji. Dodatkowo warto zwrócić uwagę, by oświetlenie nie było zmieniane podczas sesji (kąt padania i natężenie), eliminuje to problem różnego kąta i długości cienia na fotografiach. Poniżej przedstawiam schemat, a na następnych stronach fotografie wykonane według omawianej zasady.

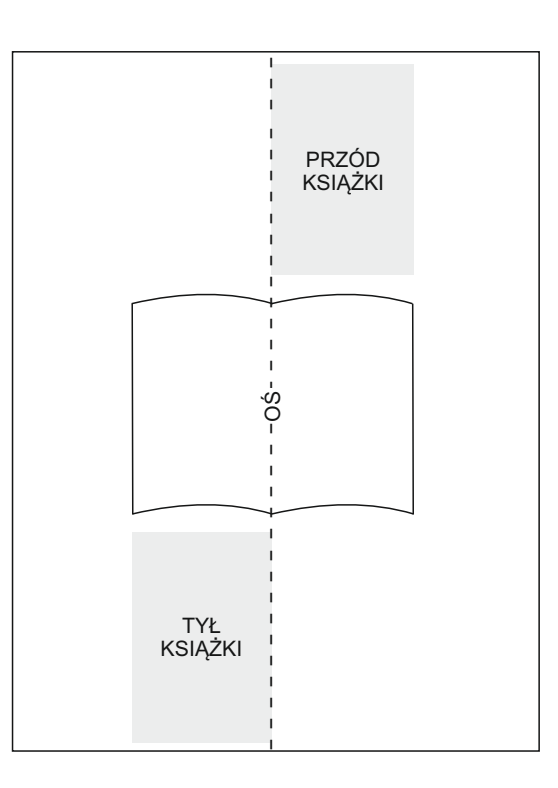

Schemat zasady wykonania fotografii książki w osi

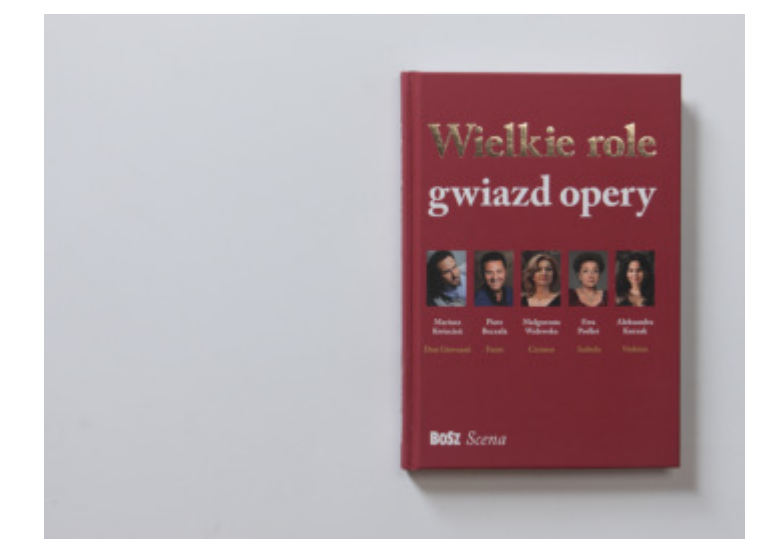

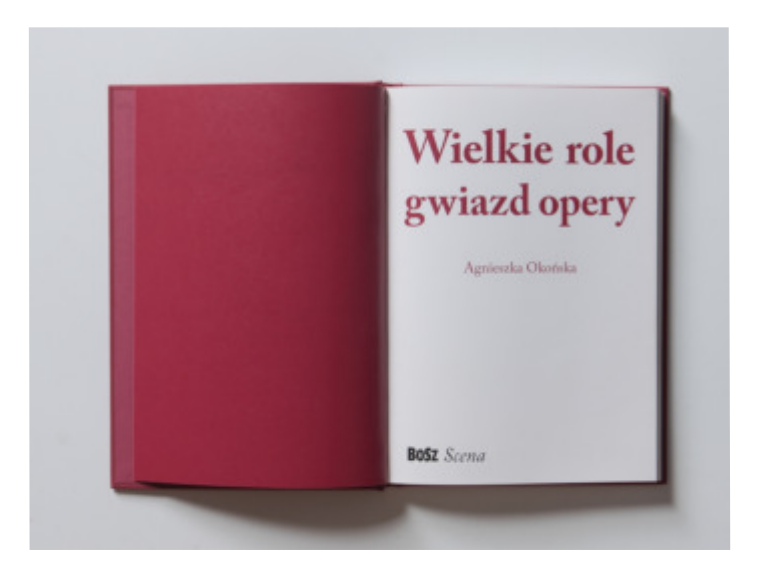

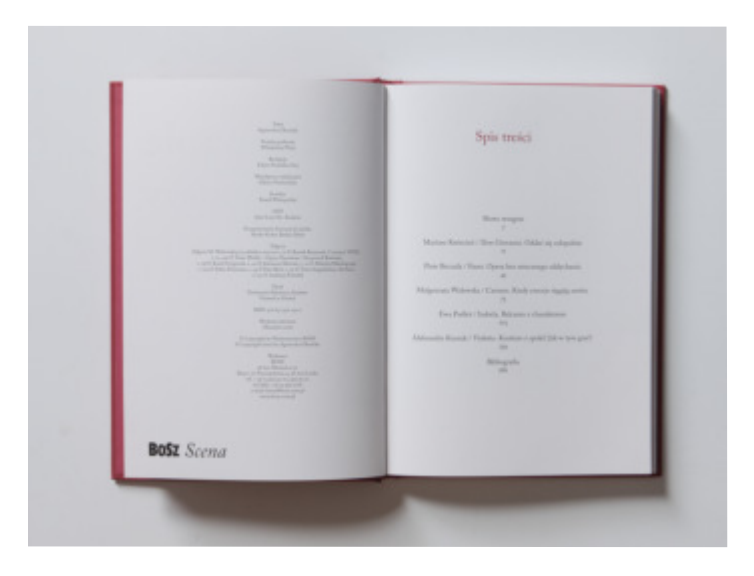

*Wielkie role gwiazd opery*, Agnieszka Okońska, Wydawnictwo BOSZ, 2016

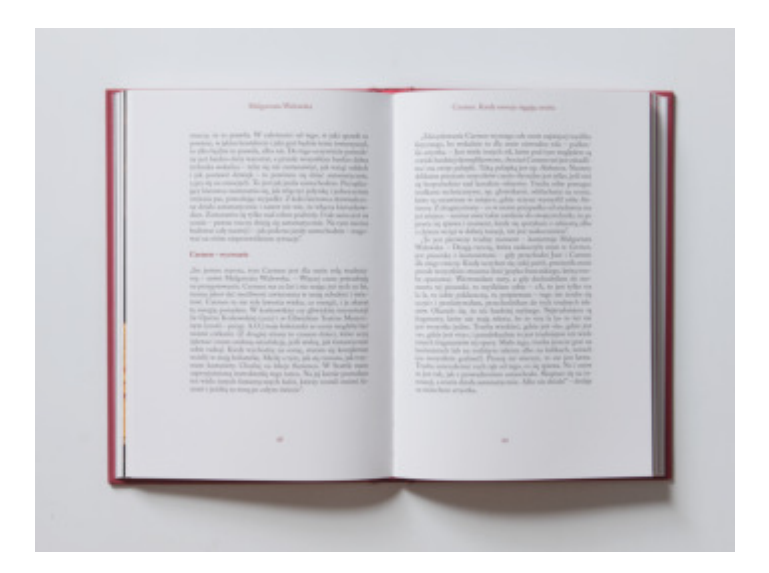

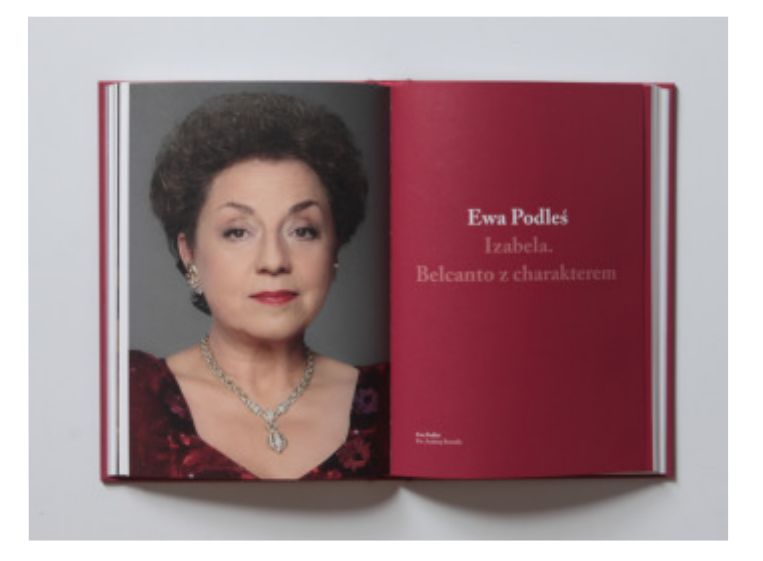

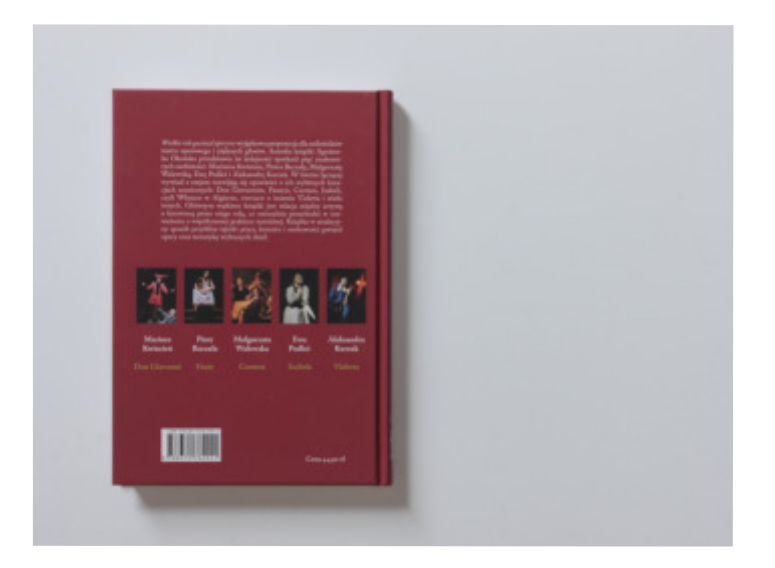

Projekt graficzny książki Władysław Pluta

## Obwoluta

 Niektóre publikacje książkowe zaopatrzone są w obwolutę lub futerał będący częścią szaty graficznej.

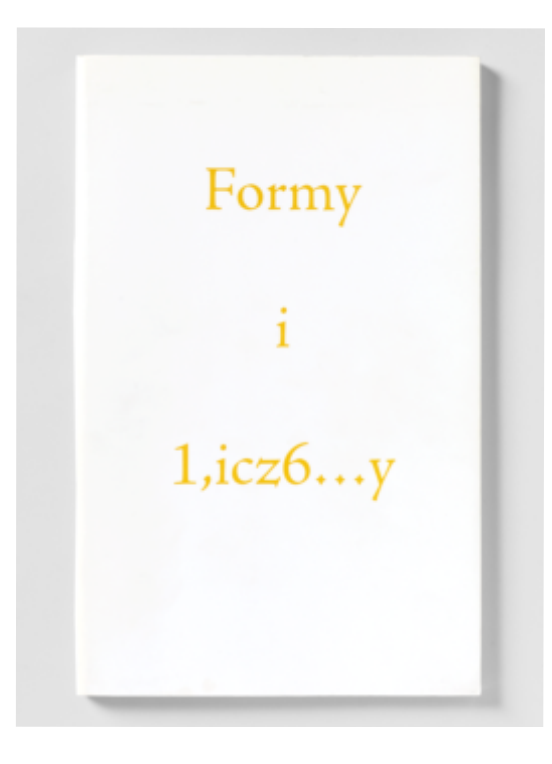

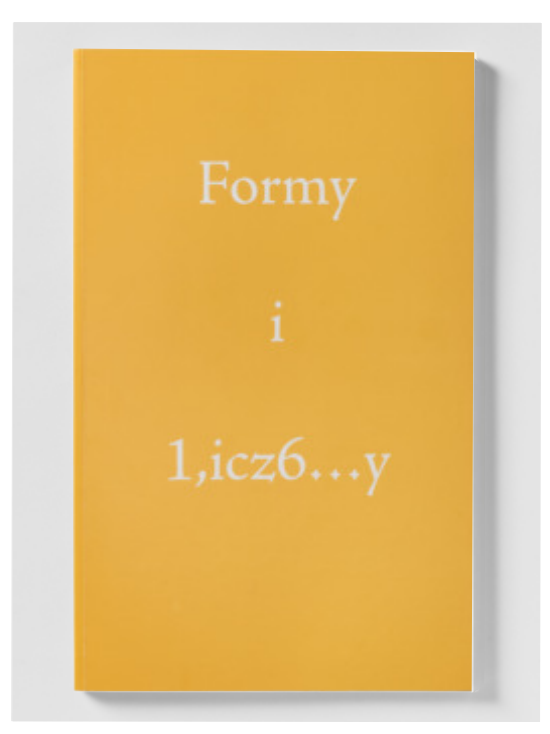

*Formy i liczby*, redakcja Robert Wolak, wydawca: Copernicus Center Press, 2014, projekt graficzny książki Władysław Pluta

 luta różni się szatą graficzną od okładki książki. Dzięki fotografii Niejednokrotnie (co zaprezentowałem na poprzedniej stronie) obwomożna te różnice graficzne przedstawić. Podobnie przedstawia się sytuacja w przypadku futerału lub innego opakowania książki, które jest integralną częścią prezentacji wydawnictwa, a nie spełnia funkcji czysto transportowych, takich jak np. pudełko kartonowe.

#### Projekt

 Istotnym dla mnie zagadnieniem jest możliwość przedstawienia fo- tograficznego założeń projektu. To fotograficzna prezentacja kilku wybranych przykładów rozstrzygnięć graficznych mających znaczący wpływ na szatę graficzną książki. Ważne jest, aby wybrane przykłady jasno i czytelnie przedstawiały założenia, jakimi kierował się projektant. W dalszej części przedstawiam wybrane strony książki *Plakat z krakowskiej Akademii Sztuk Pięknych. 1899-2003* stanowiące graficzne zapowiedzi zagadnień omawianych na następnych stronach prezentowanej publikacji.

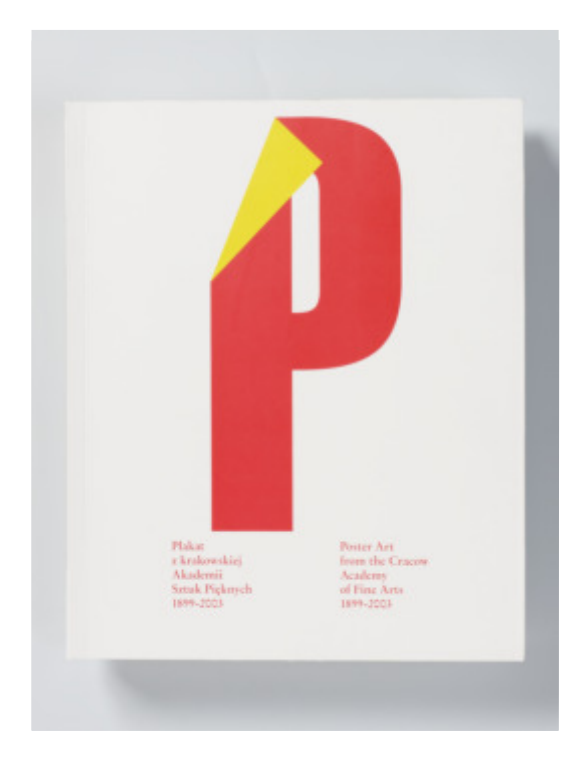

*Plakat z krakowskiej Akademii Sztuk Pięknych. 1899-2003 Poster Art from the Cracow Academy of Fine Arts. 1899-2003*

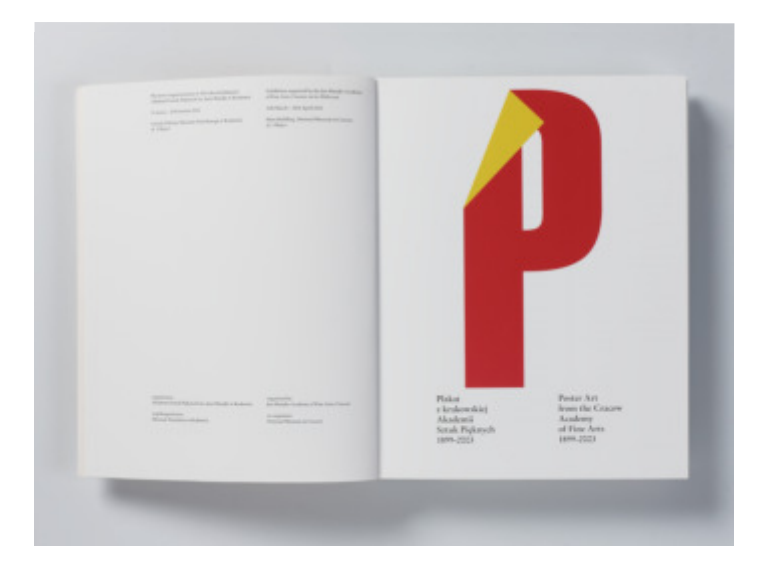

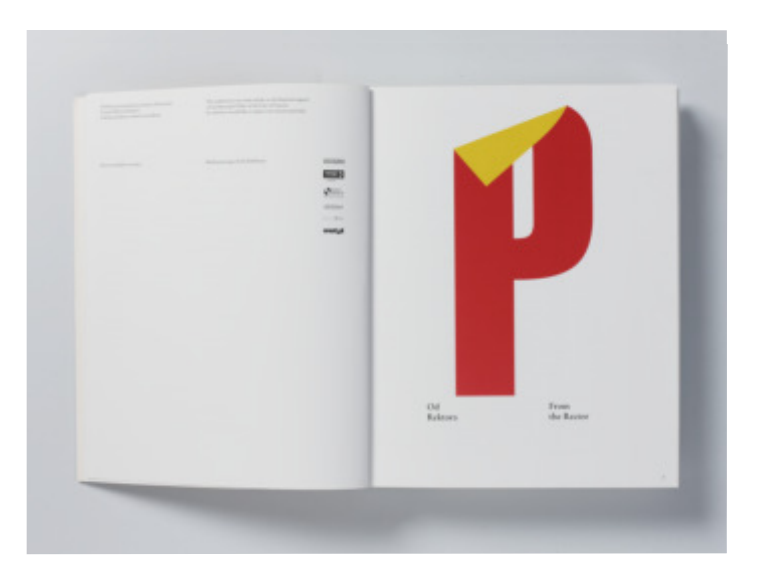

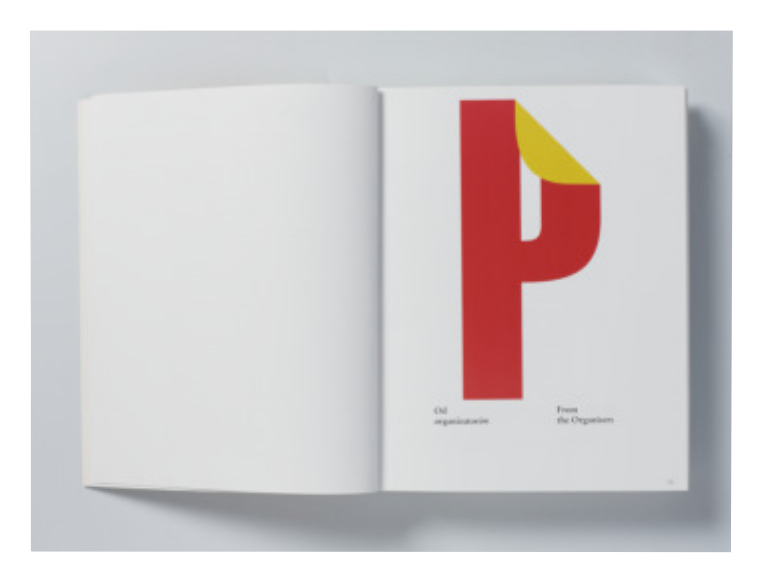

Redakcja Maciej Pawłowski, Wydawnictwo ASP im. Jana Matejki w Krakowie

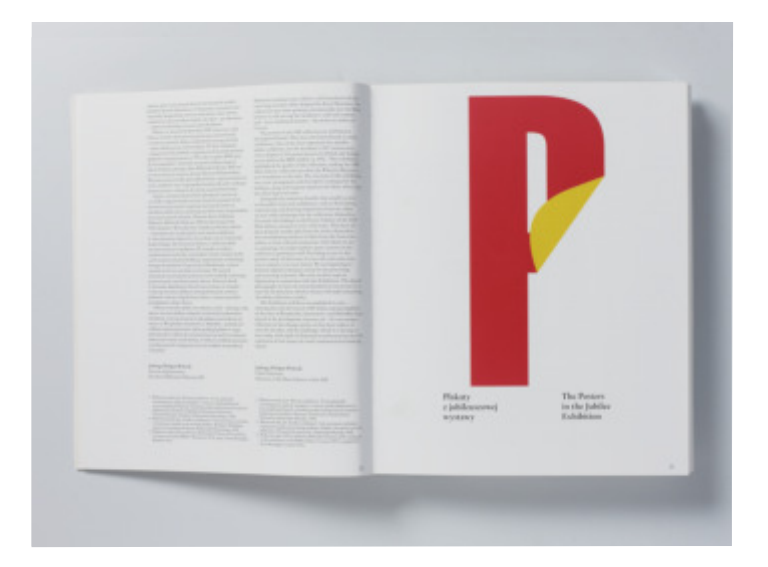

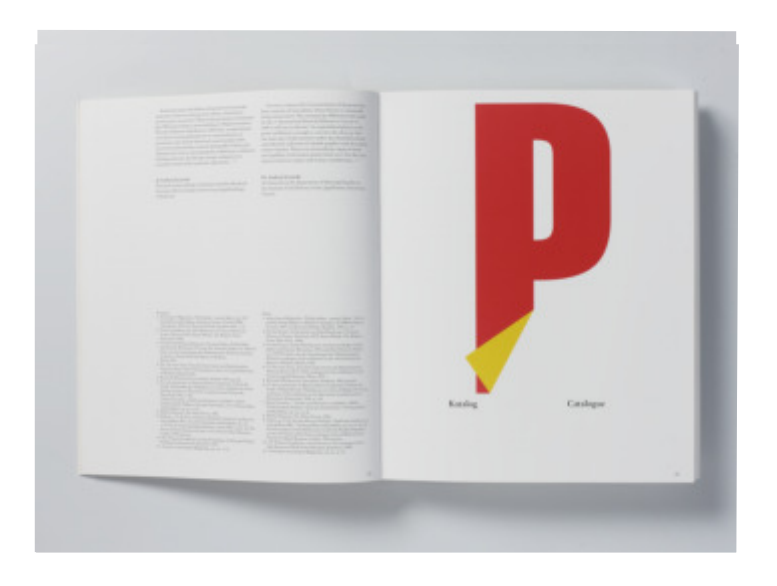

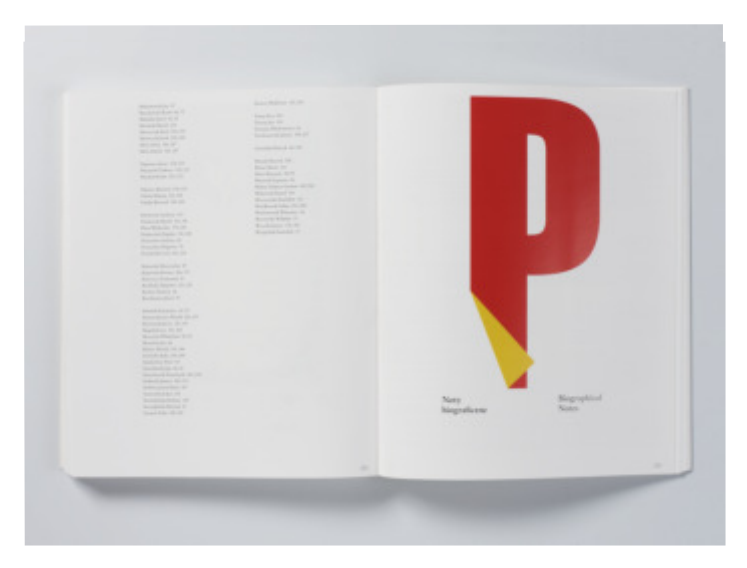

Projekt graficzny Władysław Pluta, rok wydania 2004

 fotografia jest nośnikiem informacji o założeniach graficznych proje- niej obok siebie. Poniżej przedstawiam przykład tego drugiego roz- wiązania, prezentując trzy wybrane albumy z serii Bosz Polska, na którą składało się kilkanaście oddzielnych publikacji pokazujących wanych poniżej wykonałem wszystkie fotografie. Projekt graficzny Innym przykładem może być projekt serii wydawniczej. Tu również ktanta. Tu także, tak jak w poprzednich przypadkach, konsekwencja wykonywania fotografii w niezmiennych warunkach studyjnych daje prawidłowe rezultaty. Istnieje kilka sposobów przedstawienia serii, jednym z nich jest przedstawienie książek w bloku (tak jak na ilustracji ze str. 38) lub na oddzielnych fotografiach zestawionych późróżne miasta i krainy geograficzne Polski. Do trzech prezentocałej serii: Władysław Pluta.

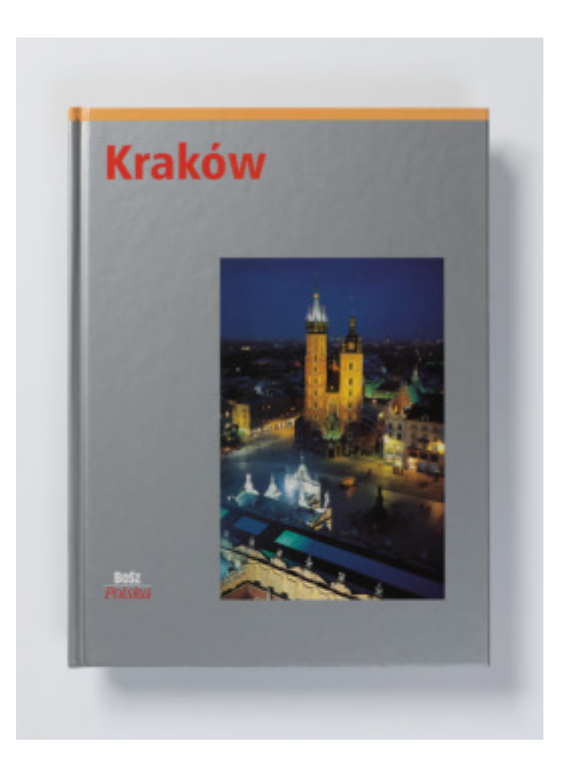

*Kraków* z serii Bosz Polska, tekst Olgierd Budrewicz, wydawca: Wydawnictwo Bosz, 2001

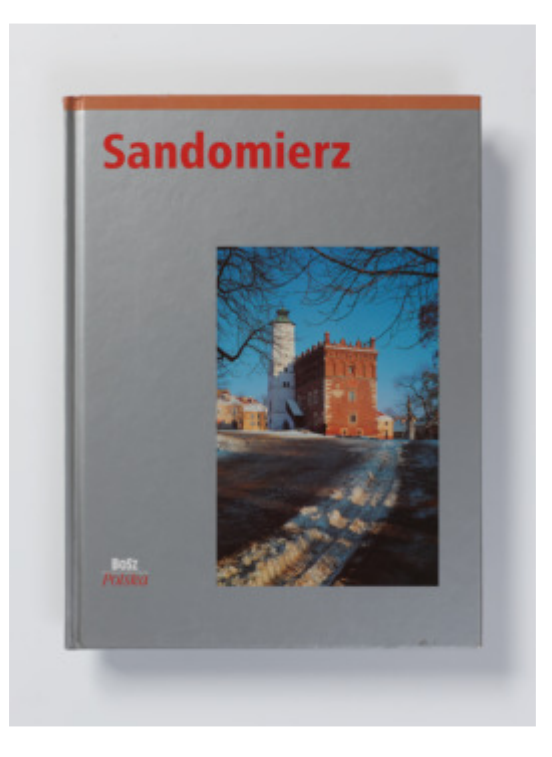

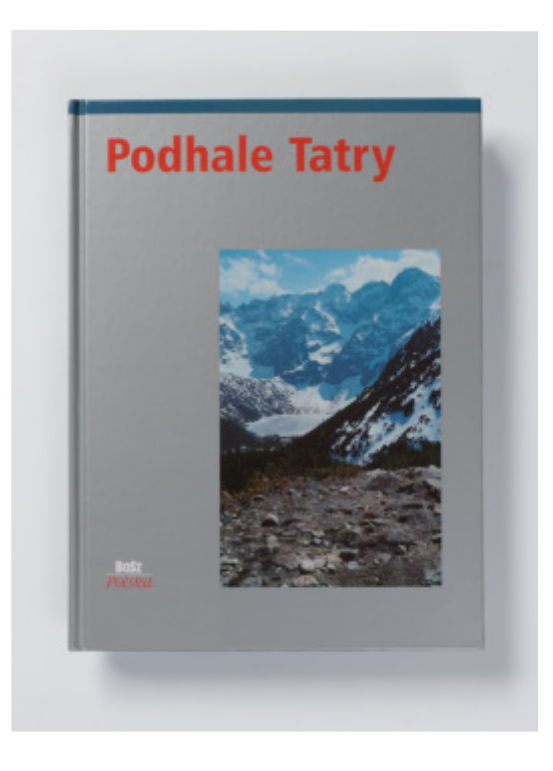

Górne zdjęcie: *Sandomierz* z serii Bosz Polska, tekst Olgierd Budrewicz, wydawca: Wydawnictwo Bosz 2002, dolne zdjęcie: *Podhale. Tatry* z serii Bosz Polska, tekst Olgierd Budrewicz, wydawca: Wydawnictwo Bosz 2004

 kilka słów odnośnie do fotografowania grafiki i plakatu. Zarówno większej przestrzeni. Lampy należy oddalić od fotografowanej pracy na odległość ok. 3-4 metrów. Istotne jest równomierne oświetlenie (przedstawione na stronie 26) oraz precyzyjny pomiar światła (omó- łania prasy graficznej podczas odbijania pracy. Nieraz elementy te są Omawiane przykłady w znacznym stopniu dotyczyły książki. Teraz grafika, jak i plakat są obiektami płaskimi (oczywiście posiadają pewną grubość, jednakże zazwyczaj nie przekracza ona 1 mm). Podstawowe założenia dotyczące fotografowania pozostają niezmienne, różnicą zazwyczaj jest większy format prac, co przekłada się na większy obszar roboczy, co z kolei skutkuje potrzebą oświetlenia wiony na stronie 27). Grafiki mają wgłębienie będące efektem dziadodatkowym efektem artystycznym, który należy uwzględnić podczas fotografowania. Poniżej przedstawiam taki przykład.

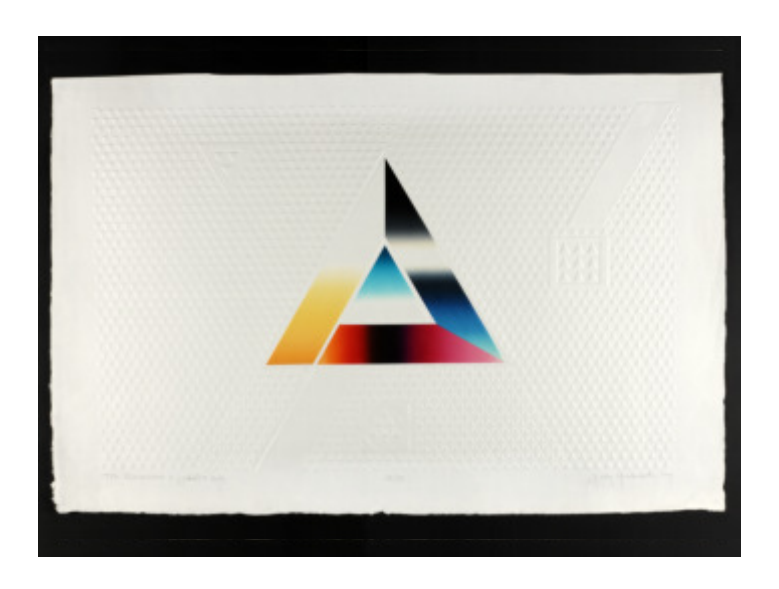

Praca Jerzego Grabowskiego *Rozważania o symbolice*. Efekt działania tzw. suchego tłoku jest ważną częścią graficzną.

Aby osiągnąć na fotografii czytelność tzw. suchego tłoku, czyli fragmentów drukowanych pod naciskiem prasy bez nałożenia farby, należało umieścić lampy błyskowe odpowiednio nisko w stosunku do fotografowanej pracy. Uzyskiwany efekt był obserwowany przez obiektyw aż do osiągnięcia zamierzonych rezultatów wizualnych.

 którym znajduje się wydrukowana praca. Niezadrukowane części pa-Fotografując grafiki, należy mieć na uwadze cały obszar papieru, na pieru będące podłożem dla właściwego obrazu są także częścią pracy, a ich proporcje zostały świadomie dobrane przez autora. Nie należy tych obszarów kadrować podczas fotografowania, dopuszczając się tym samym ingerencji w zamysł prezentacji dzieła przez twórcę.

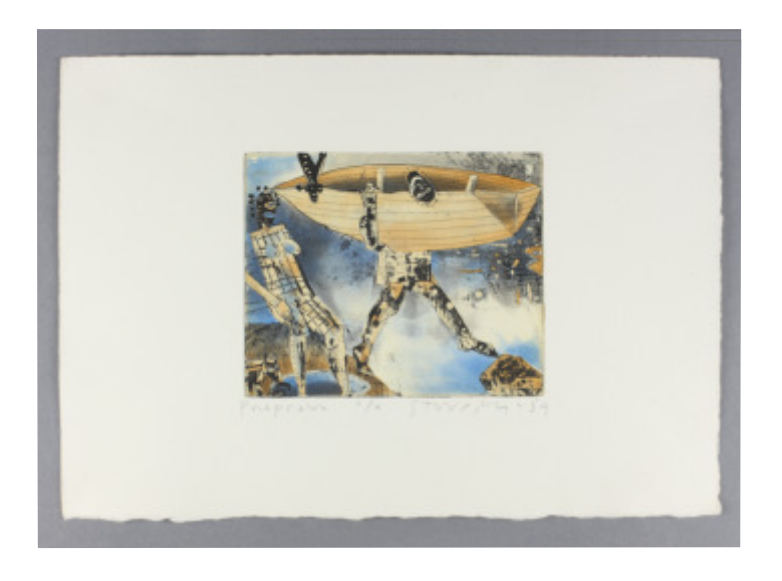

Praca Stanisława Wejmana *Przeprawa*. Grafika zajmuje poniżej 50% papieru, na którym została wydrukowana.

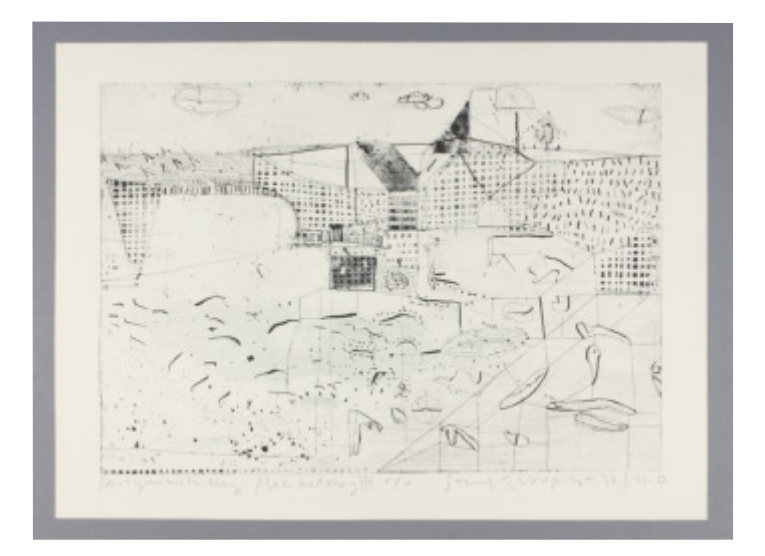

Praca Stanisława Wejmana *Sentymentalny plac budowy VIII*. Grafika zajmuje powyżej 50% papieru, na którym została wydrukowana.

 błyszczącym papierze, problemem stają się odblaski światła, tzw. bliki przypadkach pomocne może być użycie filtra polaryzacyjnego. Fotografując plakat, często drukowany w formacie 100 × 70 cm na będące efektem odbicia lamp błyskowych od powierzchni fotografowanej pracy. Wyeliminowanie tych odbić jest kluczowe w celu właściwego odbioru fotografii (odmienna sytuacja od omawianej na stronie 41). Rozwiązaniem jest korygowanie ustawień kąta lamp z jednoczesną obserwacją obrazu poprzez obiektyw aparatu. W niektórych

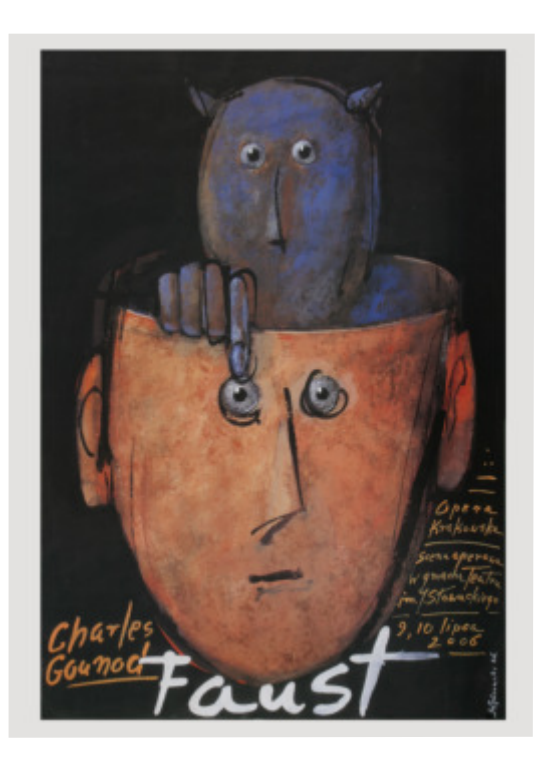

Mieczysław Górowski, plakat *Faust, Charles Gounod*

Lampy błyskowe powinny być ustawione odpowiednio daleko (około 3-4 metrów) od fotografowanego plakatu. Największe problemy stwarzają plakaty zadrukowane ciemnymi barwami na błyszczącym papierze. Ważną czynnością jest dokładne wyrównanie powierzchni pracy, wszelkich zagięć i pofałdowań stwarzających dogodne warunki do powstawania dodatkowych refleksów. Plakaty zrolowane należy odpowiednio wcześniej rozprostować. Do tego typu zdjęć eksperymentowałem z urządzeniem przedstawionym na stronie 32. Podczas fotografowania nie stosowałem zabiegów przytwierdzania pracy

 wodują nieodwracalne uszkodzenie fotografowanego obiektu. żadnymi dodatkowymi elementami, takimi jak np. szpilki, które po-

#### Obróbka komputerowa

 łaniu nie ingerowałem w powstały obraz). W przypadku fotografii cyfrowej po wykonaniu zdjęcia poddawałem go analizie w progra- mie Digital Photo Professional, wedle potrzeby korygując najwyższe Ostatnim zagadnieniem jest obróbka komputerowa po wykonaniu fotografii (dotyczy to tylko fotografii wykonanej aparatem cyfrowym, wcześniej fotografując na materiałach diapozytywowych, po wywoświatła i najgłębsze cienie, aberrację chromatyczną i dystorsję. Fotografia powinna być tak naświetlona podczas procesu wykonywania zdjęcia, by nie wymagała zbyt drastycznych korekt komputerowych. W takim przypadku lepiej wykonać powtórnie zdjęcie, precyzyjniej określając parametry ekspozycji. Aby powyższa korekta w omawianym programie była efektywna, wszystkie zdjęcia zapisuję podczas fotografowania w formacie RAW. Po zakończeniu obróbki prace zapisuję jako pliki TIF. Pracuję na wysokiej klasy kalibrowanych monitorach, tak by nie dochodziło do przekłamań kolorystycznych oglądanego obrazu. Ważna jest archiwizacja fotografii na zewnętrznych dyskach, aby nie było ryzyka utraty danych w przypadku awarii komputera. Nie omawiam późniejszej obróbki komputerowej w celu przygotowania fotografii do druku, gdyż nie jest to tematem tego opracowania.

### Fotografie w publikacjach

W przypadku zaprezentowanych w dalszej części "wskazanych osiągnięć" fotografia jest elementem składającym się na finalny produkt, jakim jest publikacja. Fotografowane przeze mnie obiekty sztuki drukowanej (grafika, książka, plakat) przebywają dalszą drogę w procesie realizacji koncepcji publikacji. Pragnę zwrócić uwagę na złożoność procesu, który nie zawsze przebiega wg utartego schematu. Czasem fotografia jest pierwszym etapem działań - później powstają tekst

 cepcja książki przedstawiona np. przez wydawcę, a w jeszcze innym odpowiedzialnych za przygotowanie do druku, procesu druku, opra- wy i wykończenia. Tylko współpraca tych osób, ich zaangażowanie i profesjonalizm dają dobry rezultat, jakim jest książka, która staje się fotografie są ważnym elementem komunikacji wizualnej i przyczyi projekt graficzny, w innym przypadku najpierw powstaje konprzypadku początkiem dalszych działań jest powstanie tekstu. Wszystkie wskazane przeze mnie w dalszej części pracy osiągnięcia (poza wystawą) były efektem pracy zespołowej wielu odpowiedzialnych za różne zagadnienia osób, m.in. autora, redaktora, wydawcy, projektanta graficznego, fotografika, tłumacza, korektora, osób obiektem sztuki. Wykonane przeze mnie według opisanej metody niają się tym samym do powstania kolejnych obiektów sztuki drukowanej.

#### Podsumowanie

 W opracowaniu przedstawiłem zagadnienia niezbędne do wykonania metody, wykonałem materiał fotograficzny następnie publikowany w kilkunastu wydawnictwach zaprezentowanych w dalszej części. Wybrałem tylko te publikacje, które ukazały się drukiem i są wyfotografii obiektu sztuki drukowanej (grafiki, książki, plakatu), nie wdając się w rozległość problemów fotografii studyjnej będących tematem opracowań podręczników fotografii. Do przedstawionych rezultatów doszedłem, fotografując grafikę, książkę i plakat na przestrzeni kilkunastu lat. Fotografując według opracowanej przez siebie nikiem mojej współpracy z poszczególnymi wydawnictwami. Jako absolwent Katedry Komunikacji Wizualnej traktuję fotografię jako narzędzie przedstawienia grafiki, książki i plakatu ze zwróceniem szczególnej uwagi na istotę projektu, walorów estetycznych i artystycznych. Fotografia jest dla mnie jednym z elementów komunikacji wizualnej i dzięki niej mam możliwość prezentowania piękna fotografowanych przeze mnie obiektów sztuki drukowanej. Na sposób podejścia do fotografowanych obiektów ma u mnie wpływ nie tylko widzenie oczami fotografa, ale przede wszystkim projektanta posługującego się fotografią jako elementem komunikacji wizualnej. Za pomocą fotografii obiekty sztuki drukowanej poprzez wydane publikacje trafiają do szerszego grona odbiorców zainteresowanych zagadnieniami sztuki i projektowania, przyczyniając się tym samym do popularyzacji tej gałęzi kultury wizualnej.

 kające z art. 16 ust. 2 Ustawy z dnia 14 marca 2003 roku o stopniach fotograficzną oraz skany oświadczeń potwierdzających ten fakt. Publikacje te były wynikiem mojej współpracy z: Wydawnictwem Akademii Sztuk Pięknych im. Jana Matejki w Krakowie, Związkiem Jagiellońskim, Copernicus Center Press, Biblioteką Główną Aka-Na następnych stronach przedstawiam wskazane osiągnięcia (wyninaukowych i tytule naukowym oraz stopniach i tytule w zakresie sztuki). Osiągnięciami tymi są publikacje, do których przygotowywałem materiał rejestrowany metodą fotograficzną. Po zaprezentowaniu poszczególnych publikacji zamieszczam ilościowy i procentowy udział innych autorów w przygotowaniu materiału rejestrowanego metodą Polskich Artystów Plastyków, Jan Fejkiel Gallery, Uniwersytetem demii Sztuk Pięknych im. Jana Matejki w Krakowie.

Publikacje wielostronicowe prezentuję, zamieszczając zdjęcia okładki oraz przykładowych stron, w przypadku folderów składanych na 4 części pokazuję folder złożony i rozłożony. Dodatkowo w części poświęconej współpracy z Biblioteką Główną ASP przedstawiam informacje o mojej wystawie pt. *Piotr Witosławski. Opowieść o książce,* która miała miejsce w Bibliotece w Galerii Jednej Książki.

Niektóre publikacje, do których przygotowywałem materiał fotograficzny, otrzymały nagrody i wyróżnienia w Konkursie Polskiego Towarzystwa Wydawców Książek. Wykaz tych publikacji znajduje się w końcowej części opracowania.

## **Spis wskazanych osiągnięć:**

Wydawnictwo Akademii Sztuk Pięknych im. Jana Matejki

## w Krakowie

*• Konrad Srzednicki. Poeta Grafiki. A Poet of Graphic Art*

*• Władysław Pluta. Sześćdziesiąt plus pięć plakatów. 2010-2014*

Związek Polskich Artystów Plastyków

 *• Władysław Pluta. Sześćdziesiąt plakatów. 1989-2009 • Stanisław Wejman. Akwaforty i rysunki*

Jan Fejkiel Gallery

 *• Stanisław Wejman. Sentymentalny plac budowy / • Agnieszka Dobosz. Balans / Balance • Anna Sobol-Wejman. Siedzące / Rozmowa z S. W. The Sitting Women / Conversation with S.W. Sentimental Construction Site • Władysław Pluta. Sitodruki*

Uniwersytet Jagielloński, Copernicus Center Press Sp. z o.o., Związek Polskich Artystów Plastyków *• By Form and Number • Formy i liczby*

*• Formae et numeri III*

Biblioteka Główna

Akademii Sztuk Pięknych im. Jana Matejki w Krakowie

• *Władysław Pluta. Plakaty z książkami, książki z plakatami*

*• Janusz Matuszewski. Pokorna ozdoba na karbonach duchowych* 

*uczyniona*

*• Stanisław Kluczykowski. Grafiki, książki*

*• Małgorzata Buczek-Ślewińska. Wielka Księga Babilonu*

*• Katarzyna Bazarnik, Zenon Fajfer. Księstwo Liberatury*

wystawa

*• Piotr Witosławski. Opowieść o książce*

**Wydawnictwo Akademii Sztuk Pięknych im. Jana Matejki w Krakowie**

 wie powstało w 2004 roku. W ofercie wydawniczej znajdują się m.in. cji skupia się na malarstwie, grafice, rzeźbie, designie, architekturze wnętrz, konserwacji dzieł sztuki, fotografii i performansie. Wydawnictwo Akademii Sztuk Pięknych im. Jana Matejki w Krakoalbumy, monografie artystów i projektantów, podręczniki akademickie, katalogi wystaw, zeszyty naukowo-artystyczne. Wydawnictwo jest wydawcą kwartalnika "Wiadomości ASP", który dokumentuje wydarzenia związane z Akademią Sztuk Pięknych w Krakowie oraz porusza zagadnienia związane z kulturą i sztuką. Tematyka publika-

 Z wydawnictwem współpracuję od jego powstania - do obrony do- *z krakowskiej Akademii Sztuk Pięknych. 1899-2003* (rok 2004), *Gra*ktoratu wykonałem fotografie i reprodukcje do 6 publikacji: *Plakat fika ze zbiorów krakowskiej ASP. 1946-2006* (rok 2006), *Mieczysław Wejman. Rowerzysta* (rok 2006), *Artium Decor. Cmentarz Rakowicki w tradycji Akademii Sztuk Pięknych im. Jana Matejki w Krakowie*  (rok 2006), *Stanisław Wyspiański w Akademii Sztuk Pięknych w Krakowie* (rok 2007), *Artium Decor. Cmentarz Salwatorski w tradycji Akademii Sztuk Pięknych im. Jana Matejki w Krakowie* (rok 2008).

Na następnych stronach prezentuję te publikacje wydawnictwa, do których wykonałem reprodukcje po obronie przeze mnie pracy doktorskiej: *Konrad Srzednicki. Poeta Grafiki. A Poet of Graphic Art*  (rok 2009), *Władysław Pluta. Sześćdziesiąt plus pięć plakatów. 2010- 2014* (rok 2014).

# *Konrad Srzednicki Poeta Grafiki. A Poet of Graphic Art*

 Kalendarium: Joanna Grabowska Wybrana bibliografia: Stefania Krzysztofowicz-Kozakowska Redakcja: Michał Pilikowski Reprodukcje: Piotr Witosławski Opracowanie graficzne: Władysław Pluta Teksty: Stefania Krzysztofowicz-Kozakowska, Jan Pamuła, Jacek Purchla, Adam Wsiołkowski Wydawca: Wydawnictwo Akademii Sztuk Pięknych im. Jana Matejki w Krakowie Kraków 2009 Katalog, 184 strony [3], 118 reprodukcji, format 300 × 230 × 19 mm, oprawa miękka z obwolutą, wersja polsko-angielska, ISBN 978-83-87651-91-6 Katalog wydany z okazji Międzynarodowego Triennale Grafiki

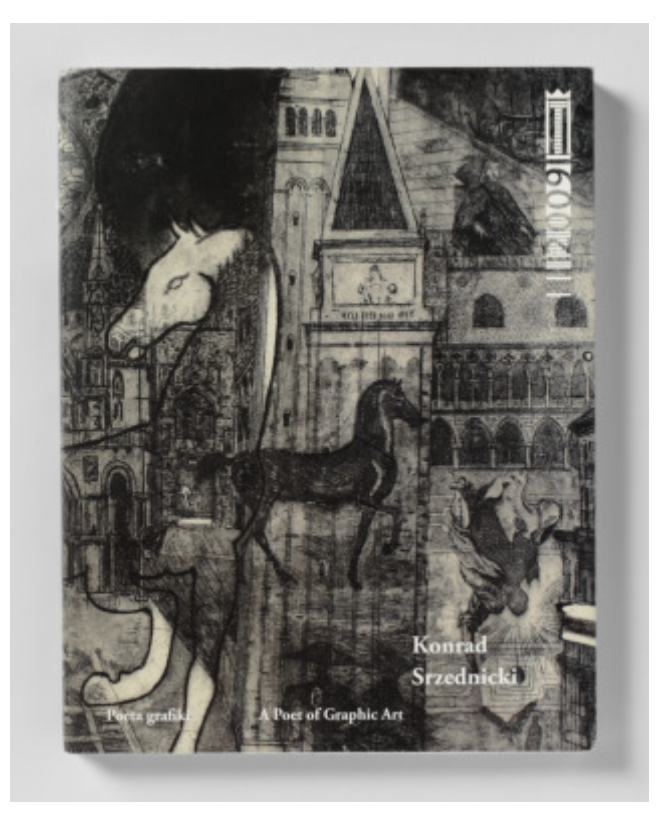

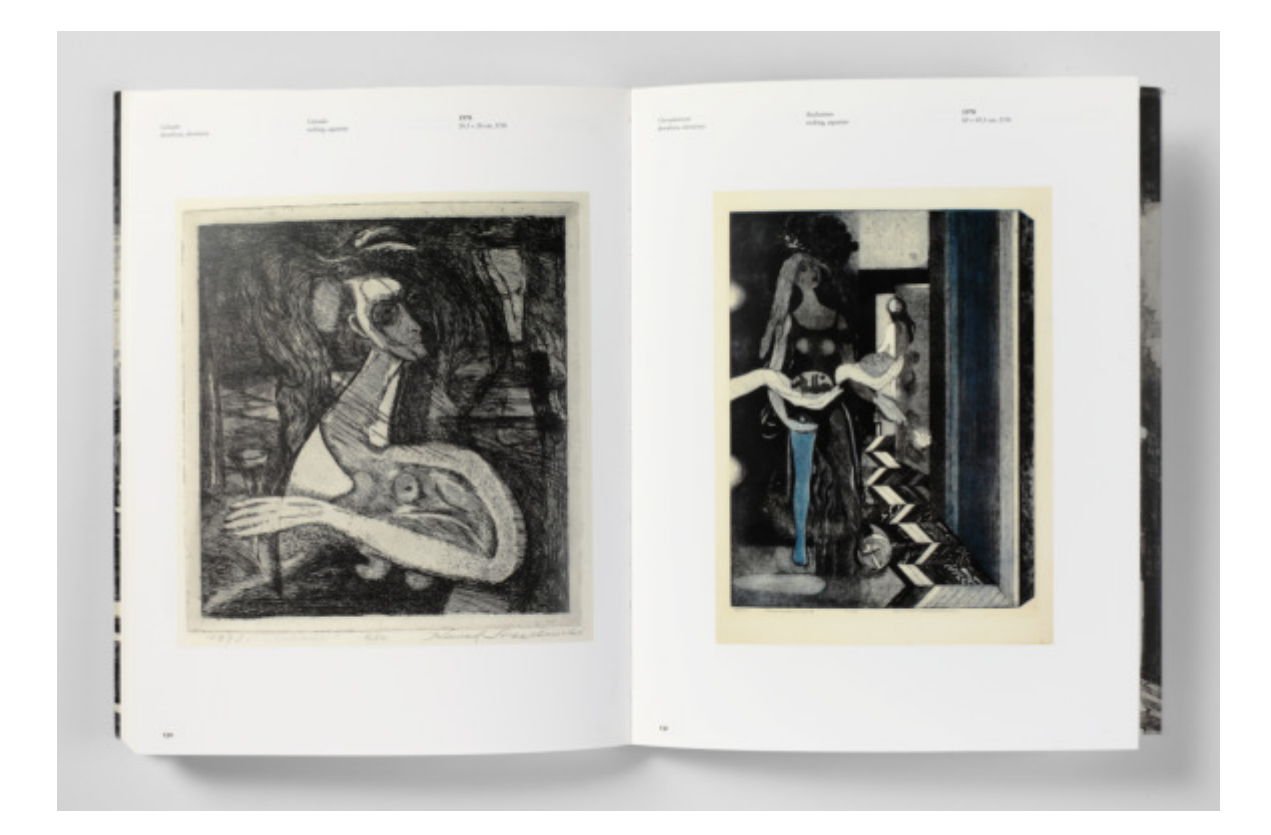

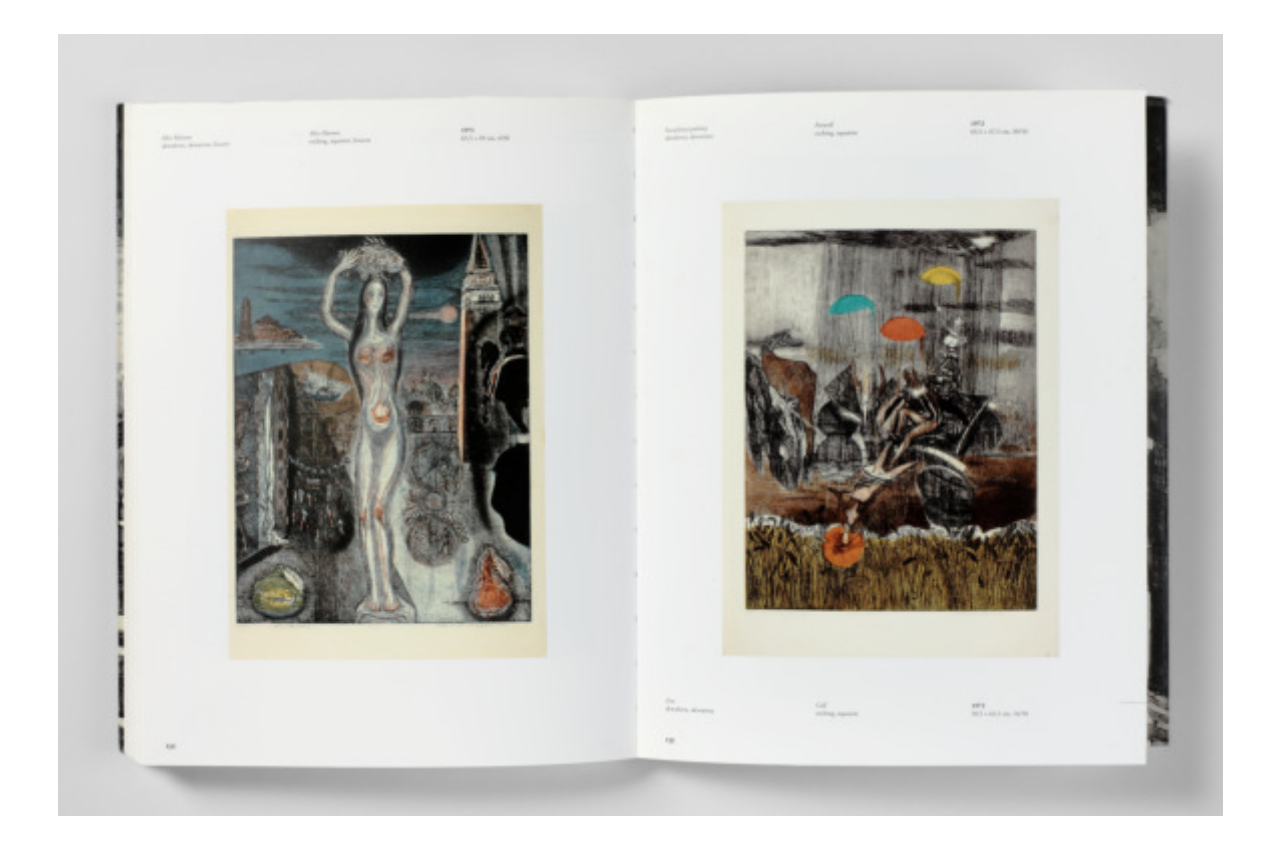

# *Władysław Pluta Sześćdziesiąt plus pięć plakatów. 2010-2014*

 Redakcja: Joanna Kułakowska-Lis, Małgorzata Punzet Wydawca: Wydawnictwo Akademii Sztuk Pięknych im. Jana Matejki w Krakowie Reprodukcje: Piotr Hrehorowicz, Marcin Limanowski, Piotr Witosławski Projekt graficzny: Władysław Pluta Teksty: Lex Drewiński, Stanisław Tabisz Kraków 2014 Katalog, 64 strony [1], 80 reprodukcji, format 300 × 240 × 6 mm, oprawa miękka z obwolutą, wersja polsko-angielska, ISBN 978-83-64448-30-0

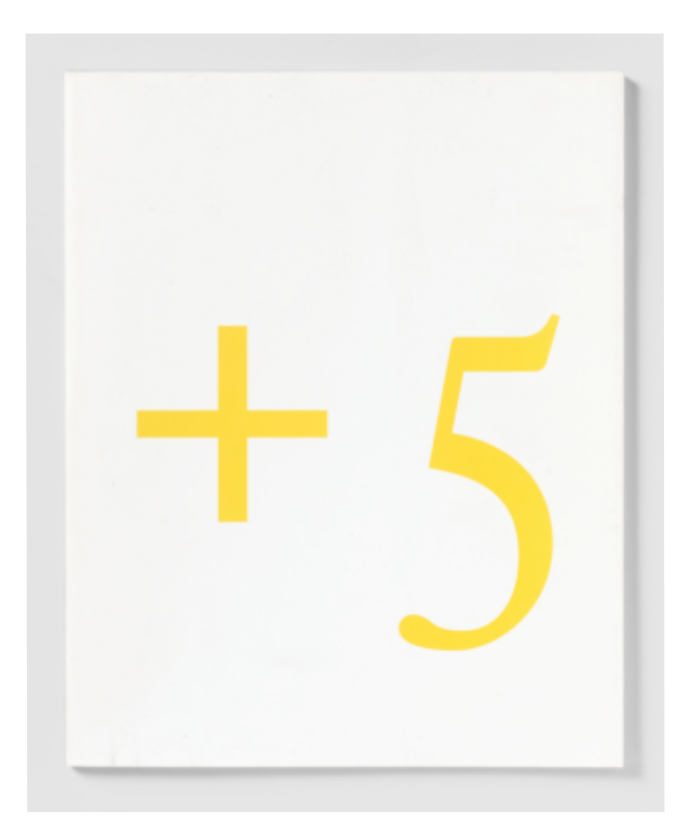

## WYDAWNICTWO AKADEMII SZTUK PIĘKNYCH

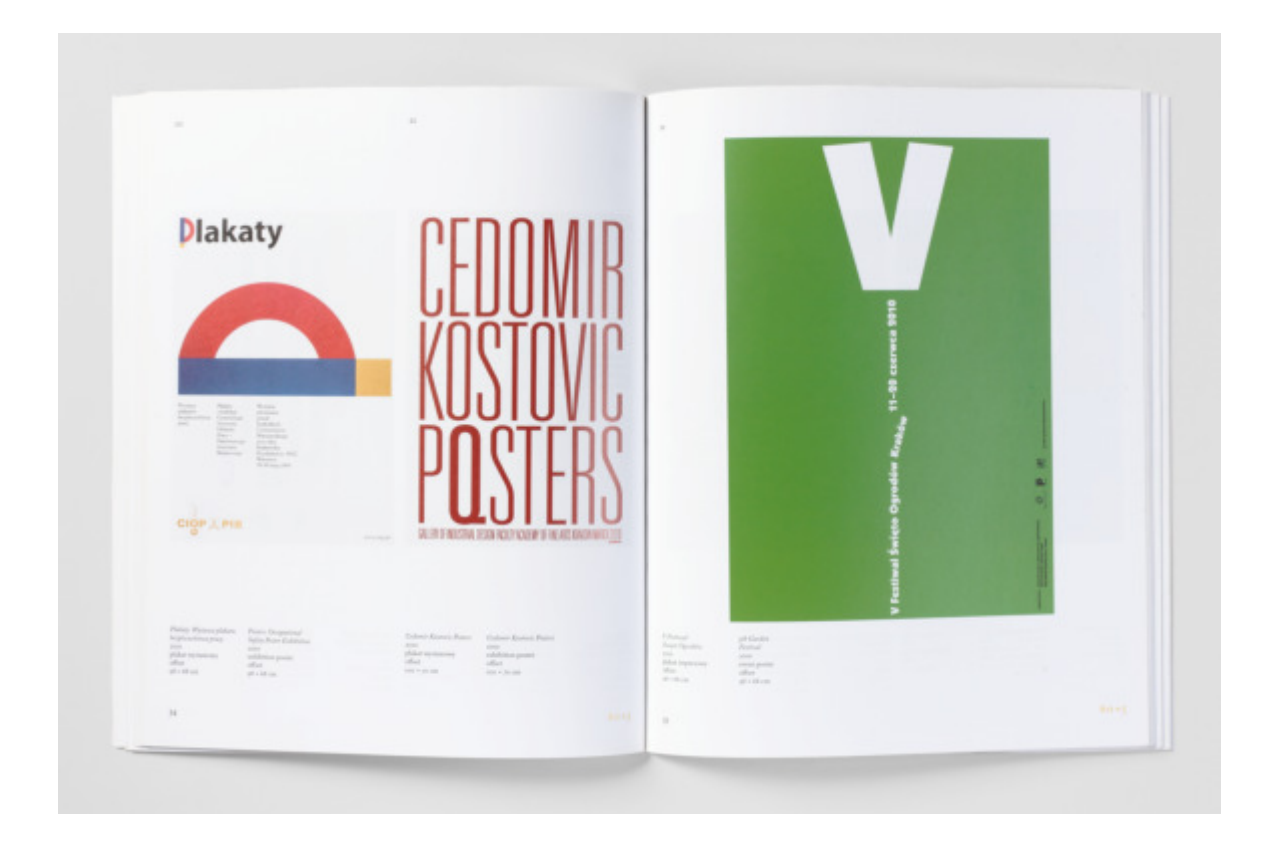

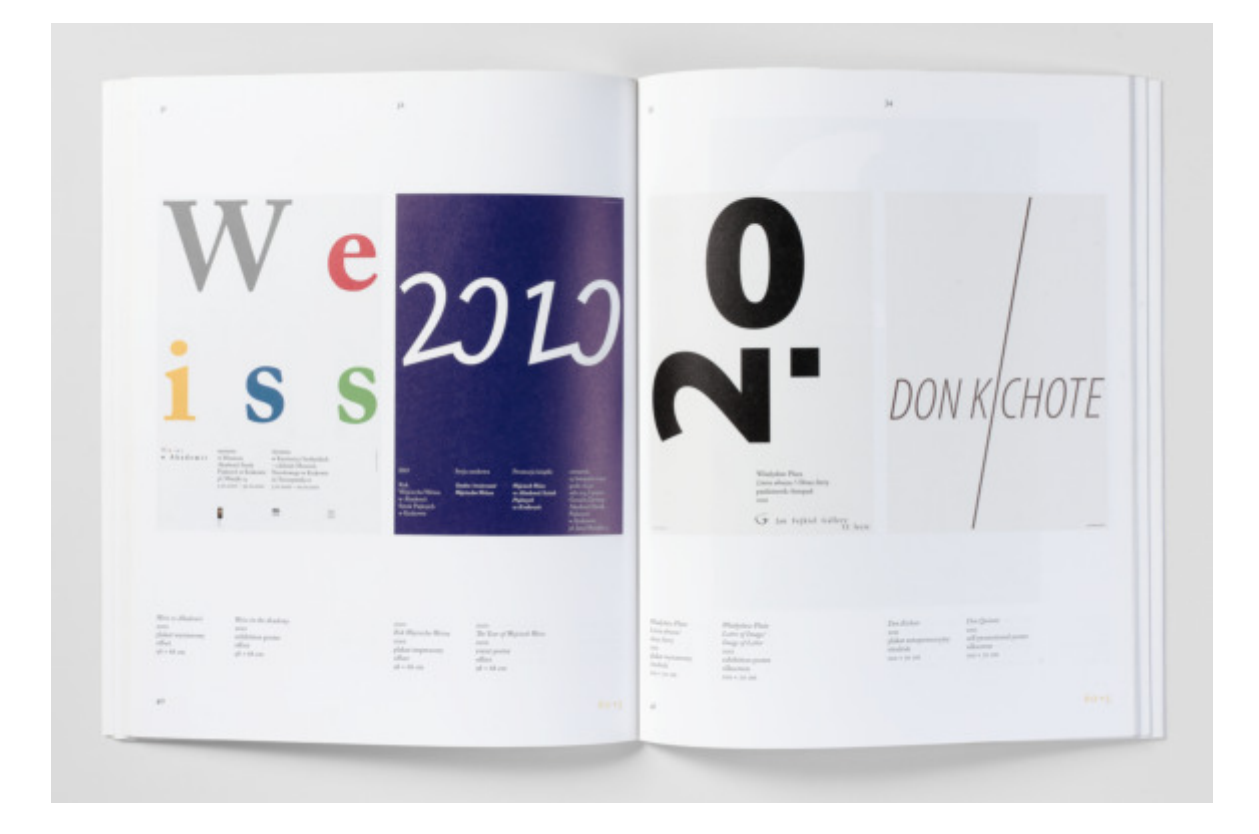

**Związek Polskich Artystów Plastyków**

 twórców działających na terenie Małopolski. Członkiem związku pracy z prof. Władysławem Plutą w roku 2009 powstał katalog *Władysław Pluta. Sześćdziesiąt plakatów. 1989-2009* towarzyszący wystawie o takim samym tytule eksponowanej w Galerii Pryzmat od zostałe wykonali Piotr Hrehorowicz i Marek Pabis). W roku 2014 Związek Polskich Artystów Plastyków Okręg Krakowski zrzesza jestem od 1999 roku. W budynku przy ul. Łobzowskiej 3 w Krakowie, gdzie mieści się siedziba ZPAP-u, znajduje się Galeria Pryzmat, w której mogą wystawiać swoje prace artyści. Wielu wystawom towarzyszą katalogi, nierzadko przybierające postać obszernych monografii poświęconych wystawiającym twórcom. W ramach współ-4 do 17 grudnia 2009. Do katalogu wykonałem część reprodukcji (pow ramach współpracy z prof. Stanisławem Wejmanem wykonałem reprodukcje do katalogu *Stanisław Wejman. Akwaforty i rysunki*, który towarzyszył wystawie o takim samym tytule prezentowanej w Galerii Pryzmat od 28 listopada do 17 grudnia 2014. Obydwa katalogi przedstawiam w dalszej części.

# *Władysław Pluta Sześćdziesiąt plakatów. 1989-2009*

 Wydawca: Związek Polskich Artystów Plastyków, Okręg Krakowski Kraków 2009 Reprodukcje: Piotr Hrehorowicz, Marek Pabis, Piotr Witosławski Projekt graficzny: Władysław Pluta Teksty: Tomasz Gryglewicz, Stanisław Tabisz Redakcja: Joanna Kułakowska-Lis Katalog, 56 stron [1], 72 reprodukcje, format 300 × 240 × 6 mm, oprawa miękka z obwolutą, wersja polsko-angielska, ISBN 978-83-89647-64-1

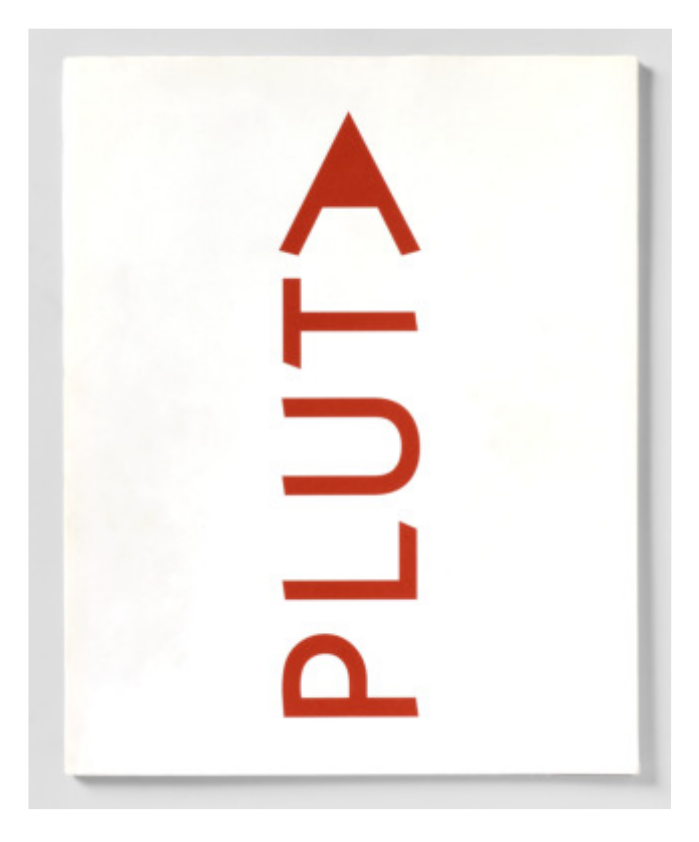
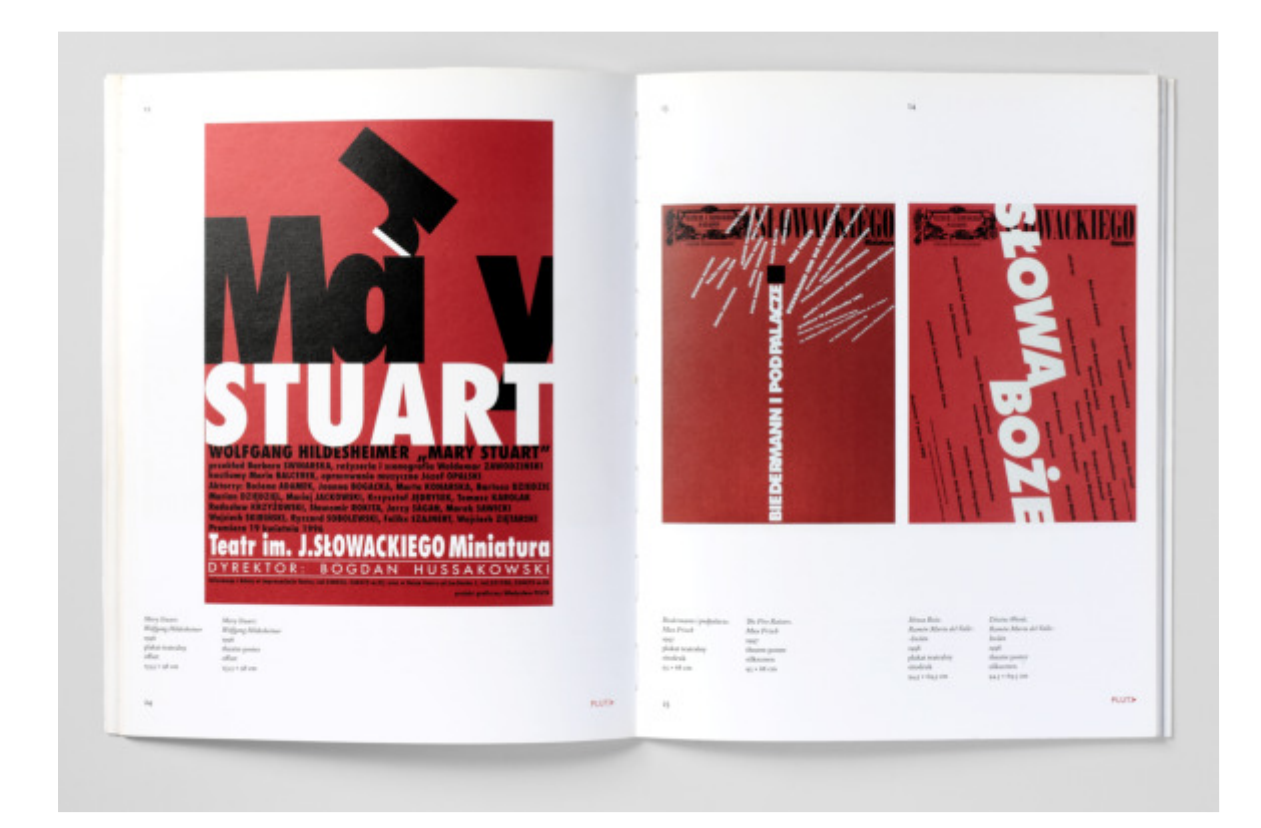

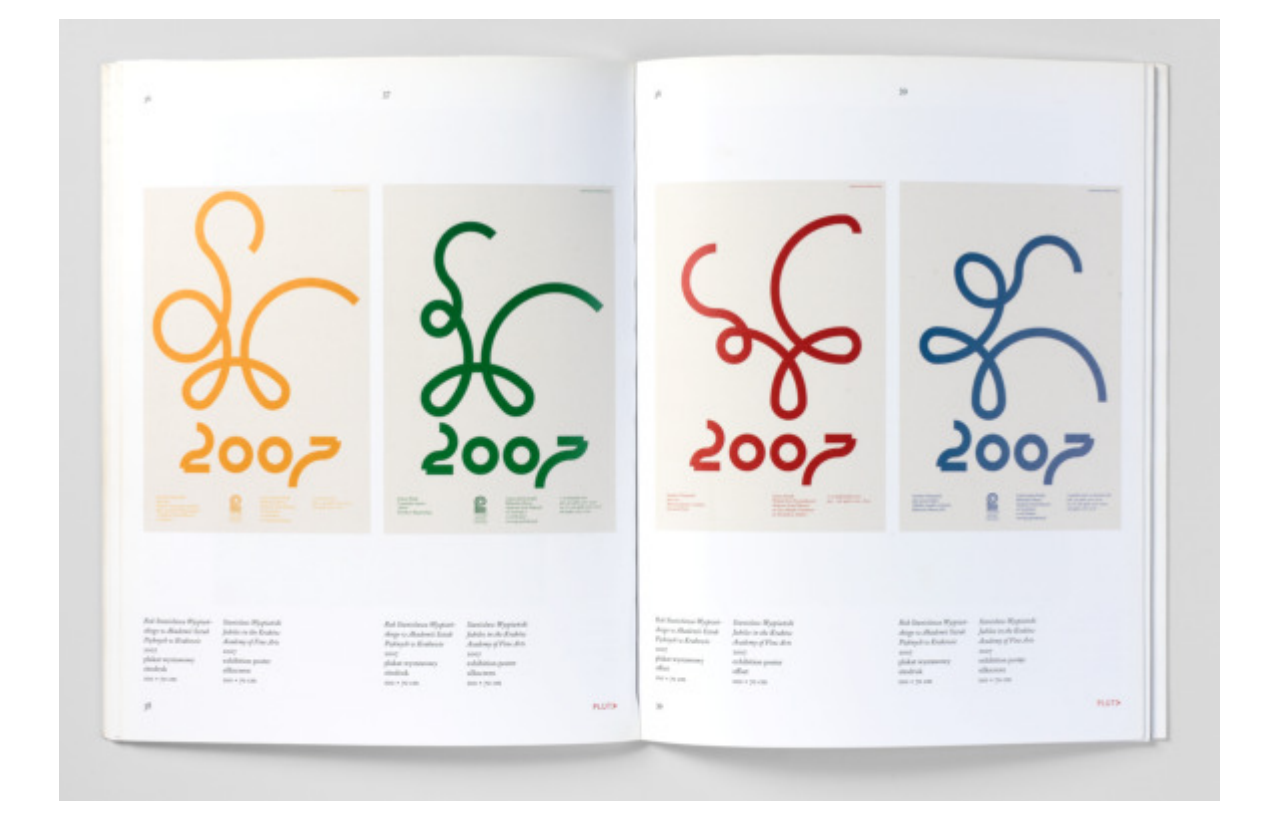

#### *Stanisław Wejman*

#### *Akwaforty i rysunki*

 Marta Anna Raczek-Karcz, Hein Spanjaard, Stanisław Tabisz Wydawca: Związek Polskich Artystów Plastyków, Okręg Krakowski Reprodukcje: Piotr Witosławski Projekt graficzny: Władysław Pluta Autor: praca zbiorowa pod redakcją Joanny Warchoł Teksty: Jan Fejkiel, Bożena Fortuna-Skibińska, Hans Krull, Kraków 2014 Katalog, 160 stron [3], 88 reprodukcji, format 297 × 210 × 21 mm, oprawa twarda z obwolutą, wersja polsko-angielska, ISBN 978-83-89647-54-2

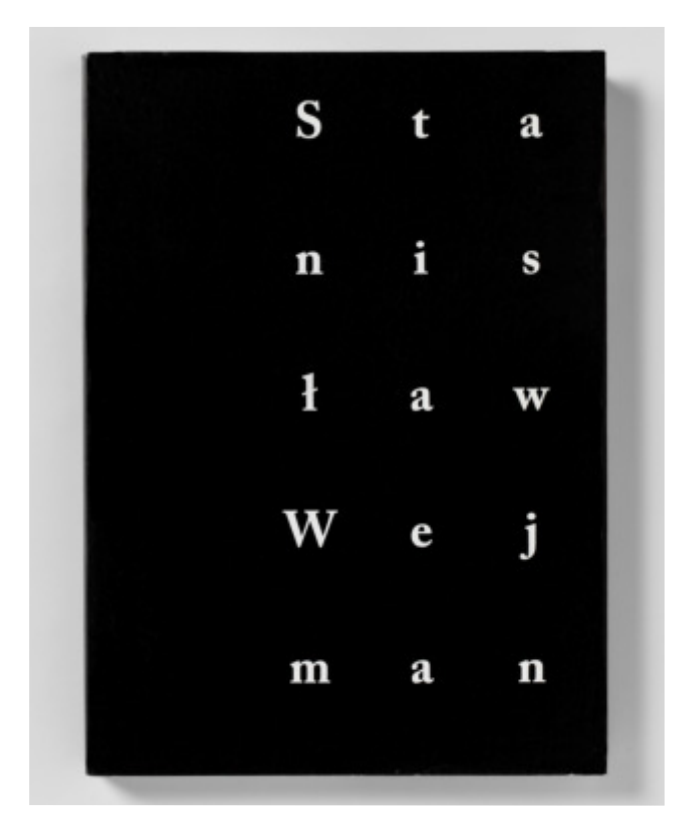

# ZWIĄZEK POLSKICH ARTYSTÓW PLASTYKÓW

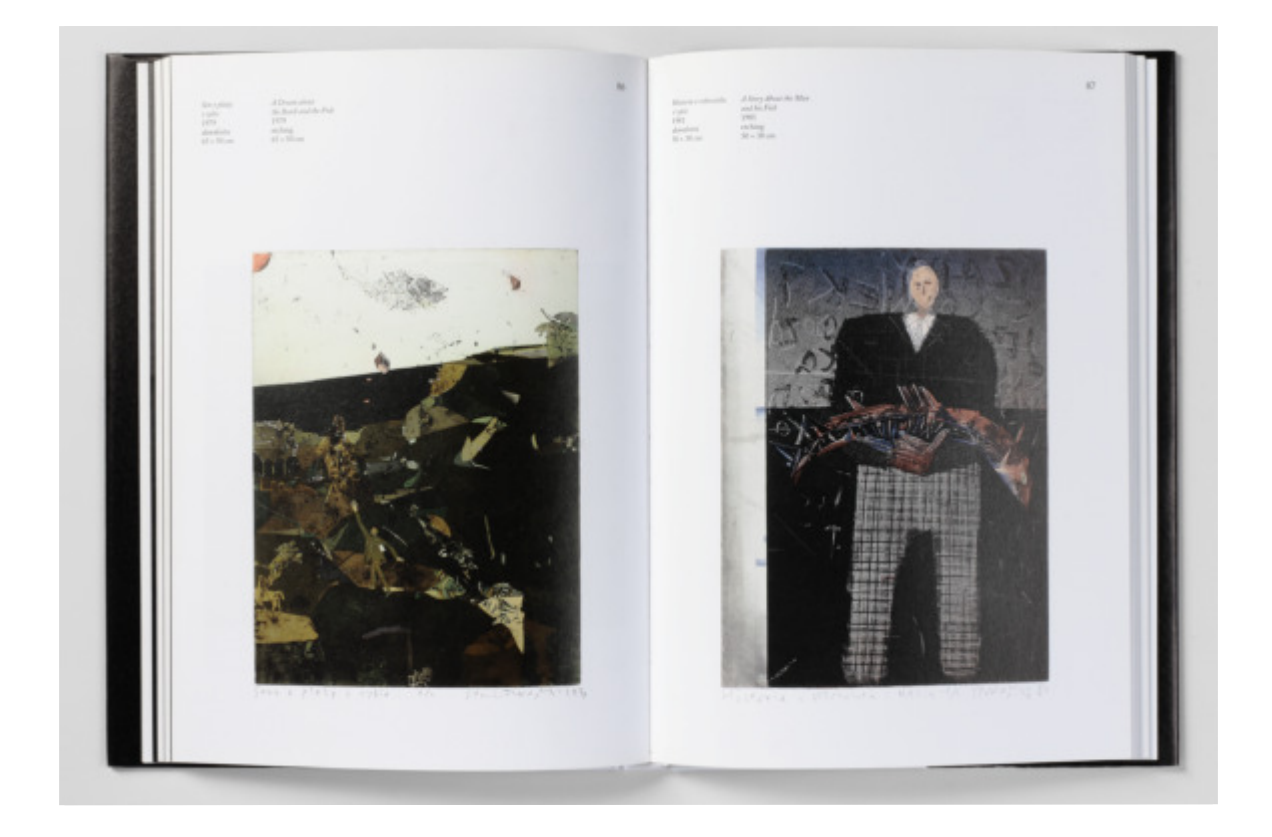

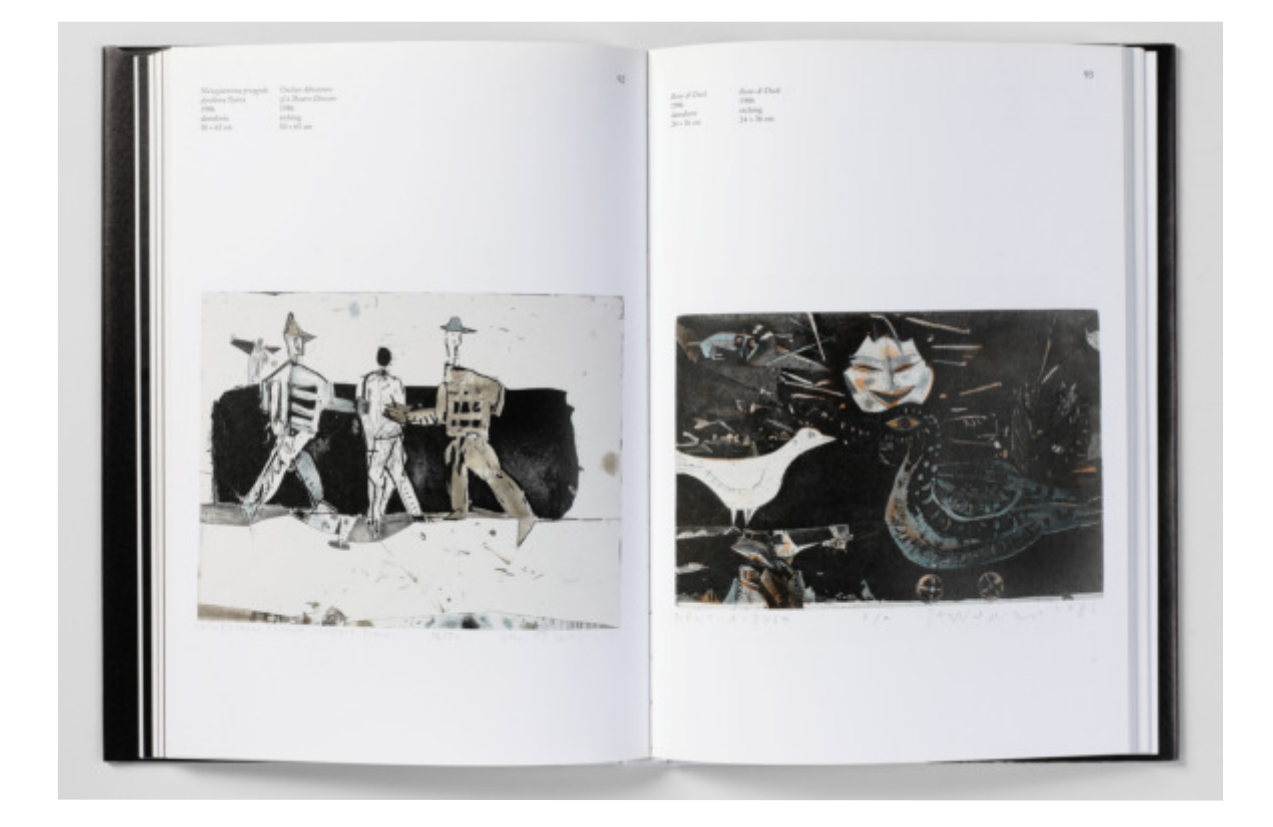

**Jan Fejkiel Gallery**

 Fejkiel - historyk sztuki, absolwent Uniwersytetu Jagiellońskiego. pracę z galerią rozpocząłem w 2004 roku, wykonując reprodukcje do katalogu *Jerzy Panek. Chorągwie / Baner* , a w roku 2008 do katalo- gu *Jerzy Panek. Kobiety / Frauen.* Katalogi towarzyszyły wystawom te katalogi, do których robiłem reprodukcje fotograficzne, a które Jan Fejkiel Gallery powstała w 1991 roku. Jej założycielem jest Jan Galeria prowadzi działalność wystawienniczą, prezentując prace artystów z dziedziny rysunku i grafiki. Na przestrzeni ponad 25 lat działalności zorganizowanych zostało w galerii ponad 100 wystaw. Poza wystawiennictwem Jan Fejkiel Gallery prowadzi także działalność edytorską, wydając katalogi prezentowanych wystaw. Współo takich samych tytułach. Na następnych stronach przedstawiam powstały po obronie przeze mnie pracy doktorskiej. *Anna Sobol- -Wejman. Siedzące. Rozmowa z S.W. / The Sitting Women. Conversation with S.W.* (rok 2009), *Stanisław Wejman. Sentymentalny plac budowy / Sentimental Construction Site* (rok 2013) ‒ do tej publikacji część reprodukcji wykonał Piotr Hrehorowicz, *Agnieszka Dobosz. Balans / Balance* (rok 2015) ‒ tu część fotografii pochodziła z archiwum artystki, *Władysław Pluta. Sitodruki* (rok 2016) ‒ współautor reprodukcji: Marcin Limanowski. Katalogi towarzyszyły wystawom o takich samych tytułach.

 *Siedzące. Rozmowa z S.W. / Anna Sobol-Wejman The Sitting Women. Conversation with S.W.* 

 Wydawca: Jan Fejkiel Gallery Katalog, 40 stron [1], 29 reprodukcji, format 300 × 230 × 4 mm, Reprodukcje: Piotr Witosławski Opracowanie graficzne: Władysław Pluta Tekst: Jan Fejkiel Kraków 2009 oprawa miękka z obwolutą, wersja polsko-angielska, ISBN 978-8-392233-29-9

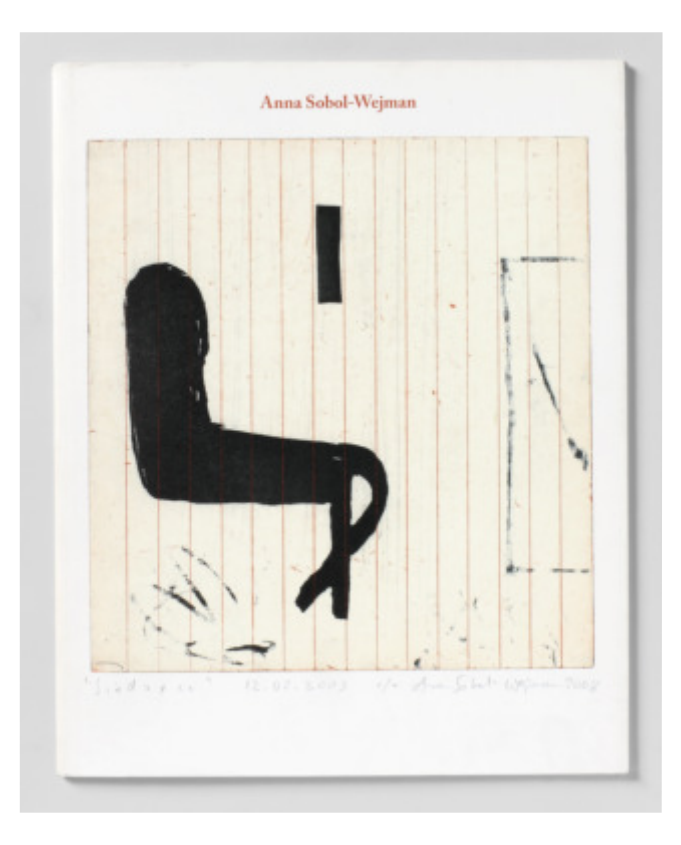

### JAN FEJKIEL GALLERY

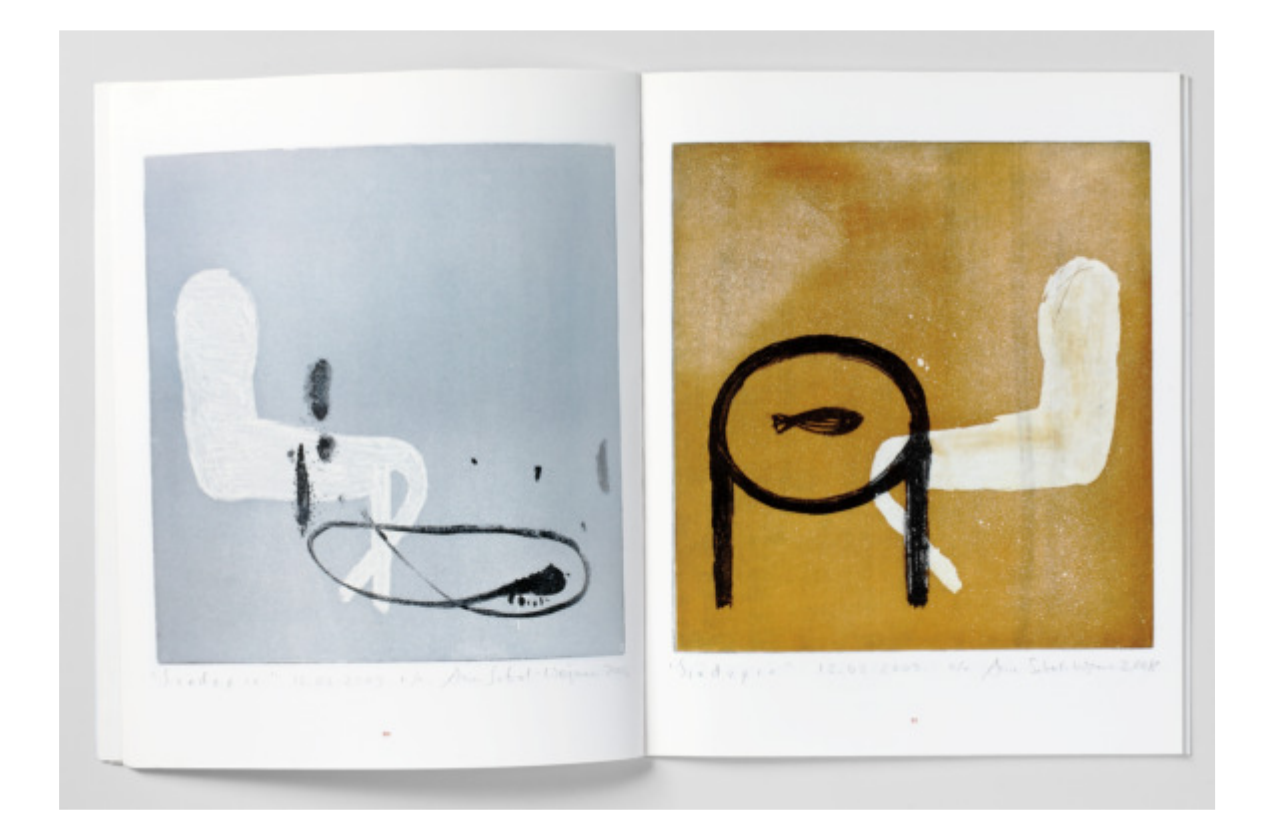

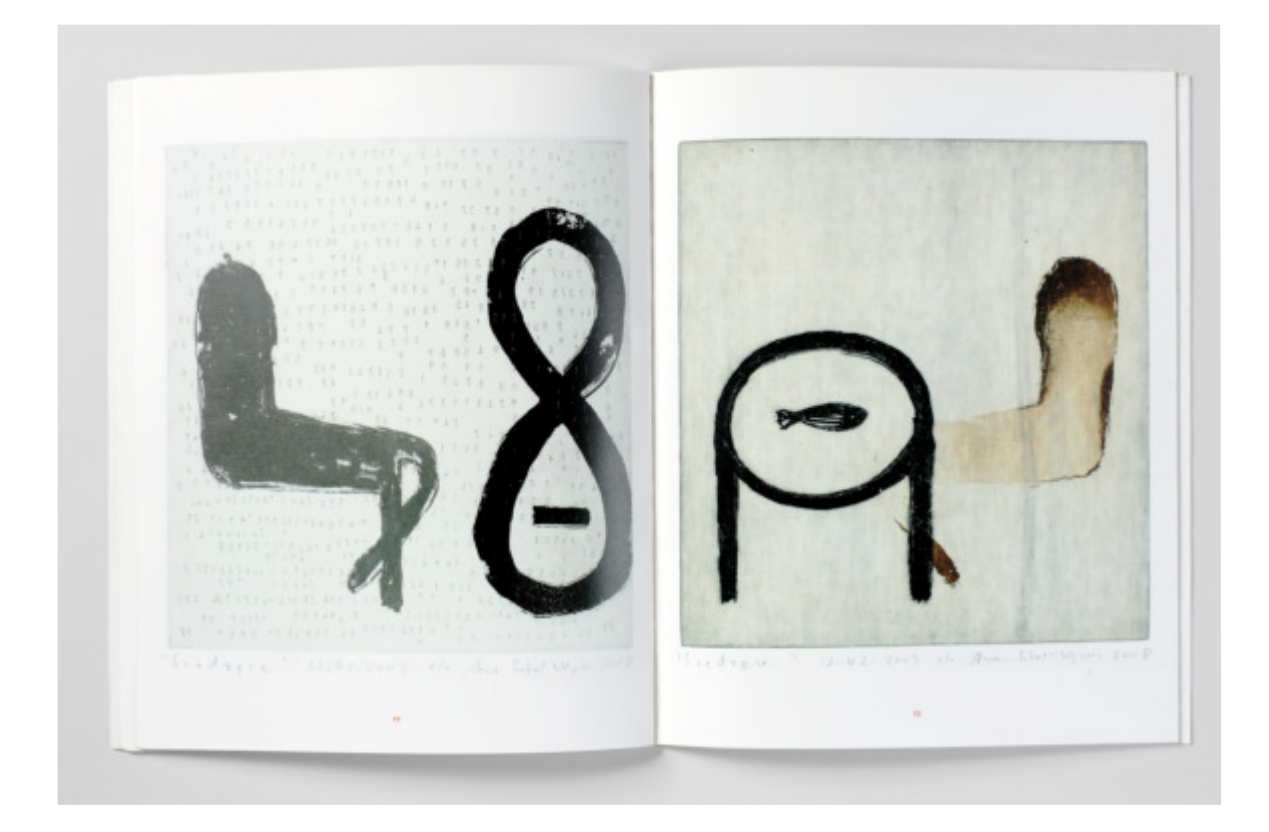

#### *Stanisław Wejman*

# *Sentymentalny plac budowy / Sentimental Construction Site*

 Redakcja: Joanna Kułakowska-Lis Wydawca: Jan Fejkiel Gallery Reprodukcje prac: Piotr Hrehorowicz, Piotr Witosławski Opracowanie graficzne: Władysław Pluta Autorzy tekstów: Tadeusz Cegielski, Jan Fejkiel, Victor ten Holder, Darek Vasina, Filip Wejman, Stanisław Wejman Kraków 2013 Katalog, 80 stron [1], 108 reprodukcji, format 300 × 240 × 7 mm, oprawa miękka, wersja polsko-angielska, ISBN 978-83-61758-08-2

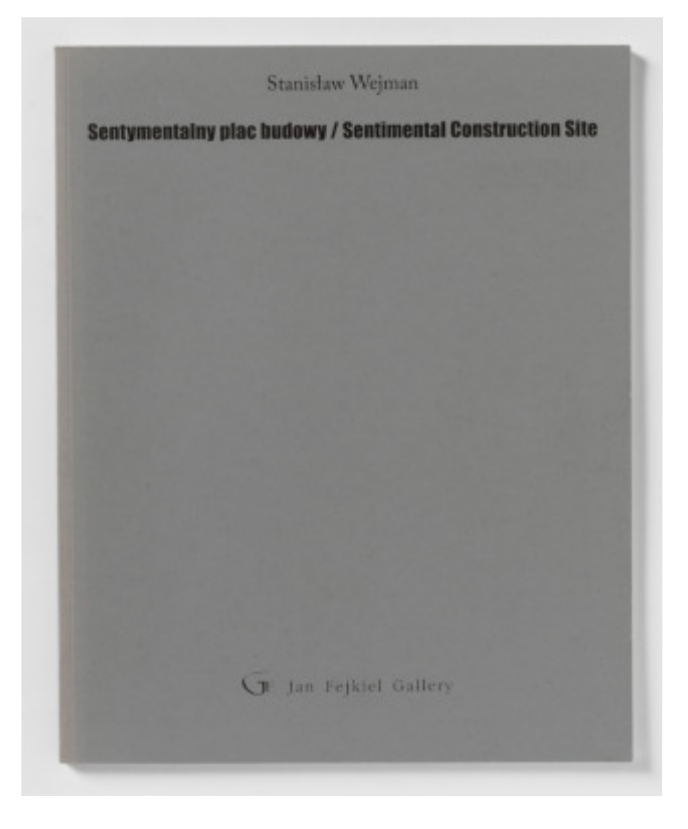

### JAN FEJKIEL GALLERY

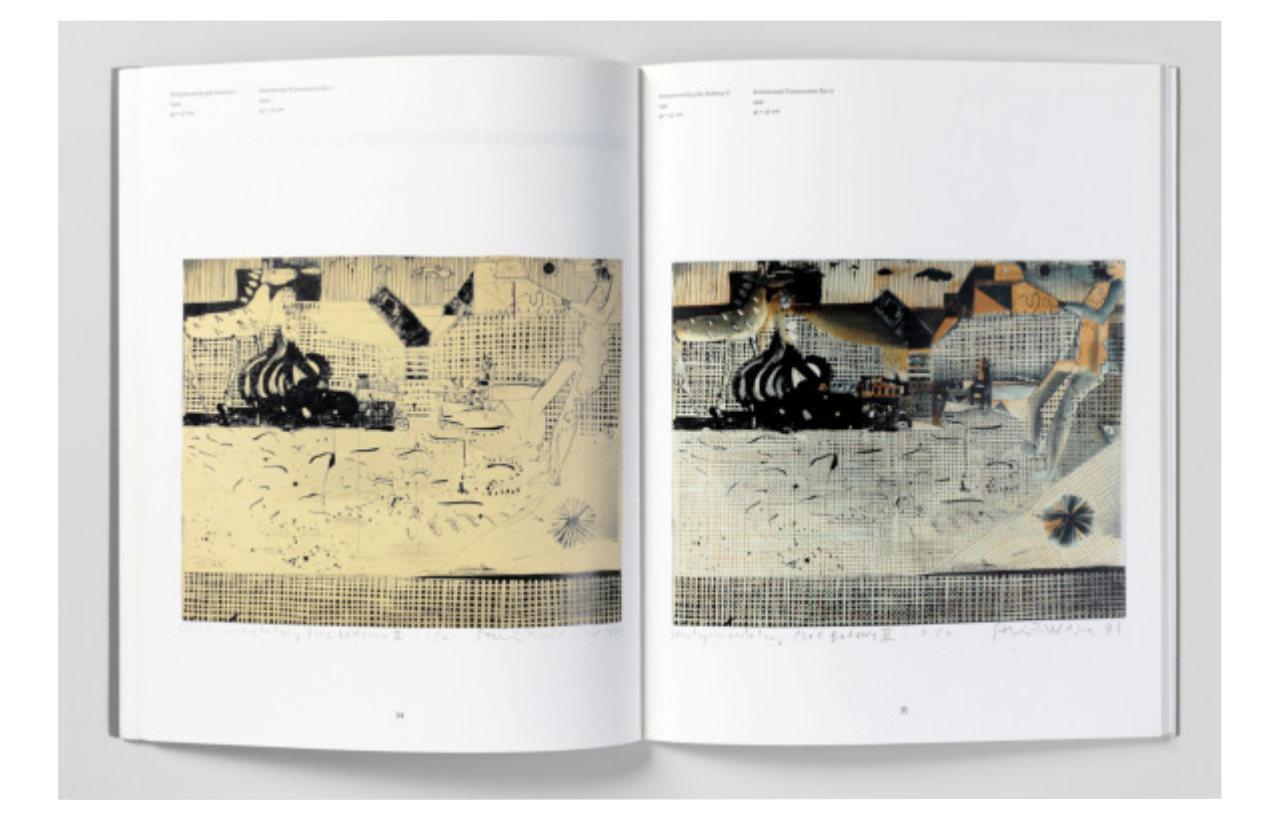

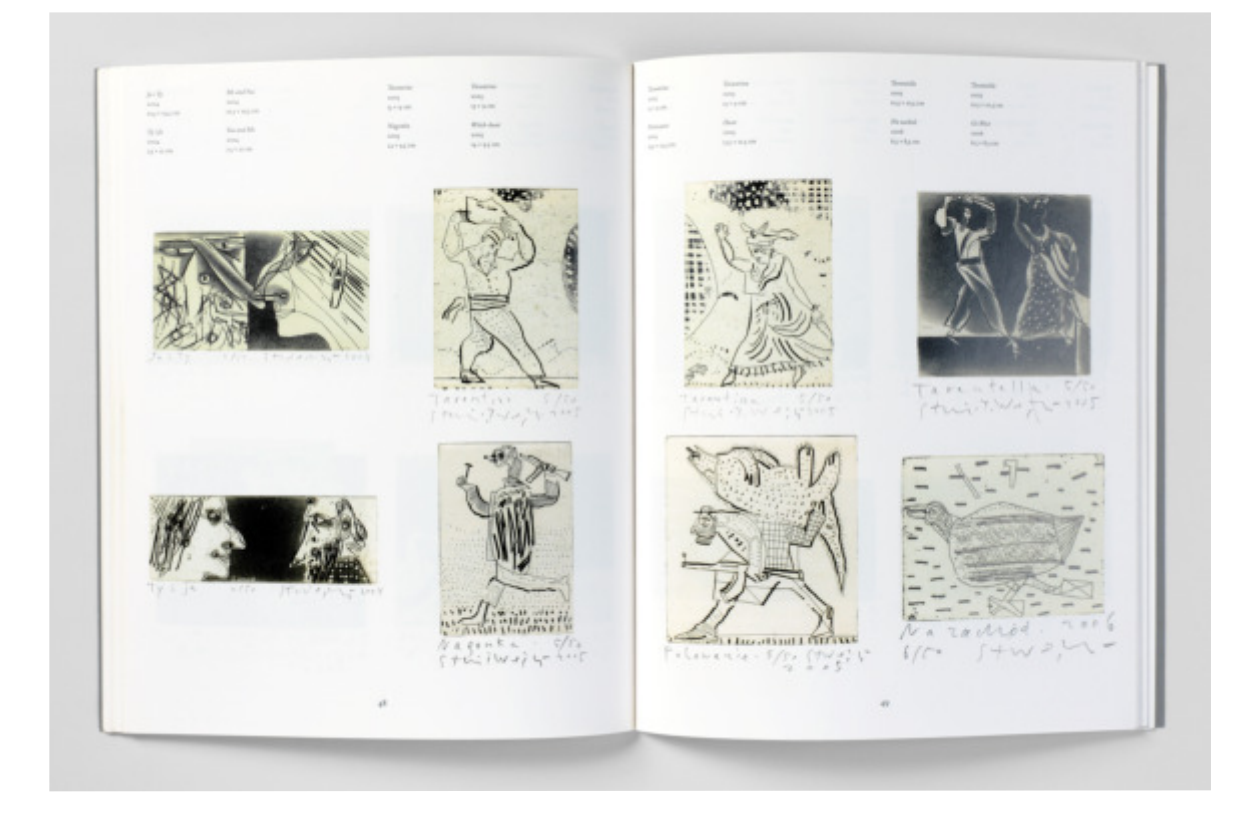

### *Agnieszka Dobosz Balans / Balance*

 Katalog, [24] strony, 22 fotografie, format 250 × 210 × 3 mm, oprawa miękka, wersja polsko-angielska, Fotografie: Piotr Witosławski oraz archiwa artystki Projekt graficzny: Marcin Bruchnalski, Agnieszka Dobosz Tekst: Jan Fejkiel Wydawca: Jan Fejkiel Gallery Kraków 2015 ISBN 978-83-61758-20-4

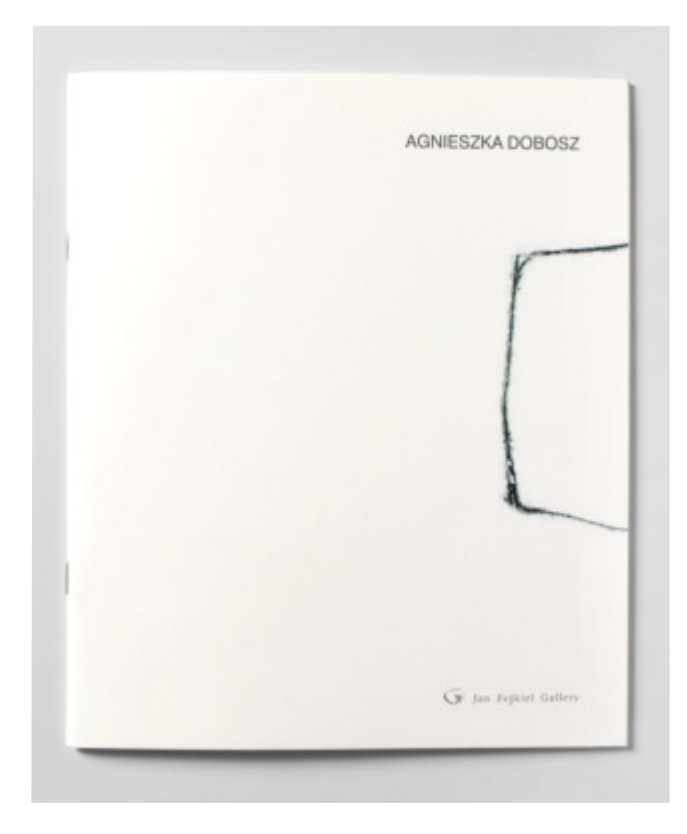

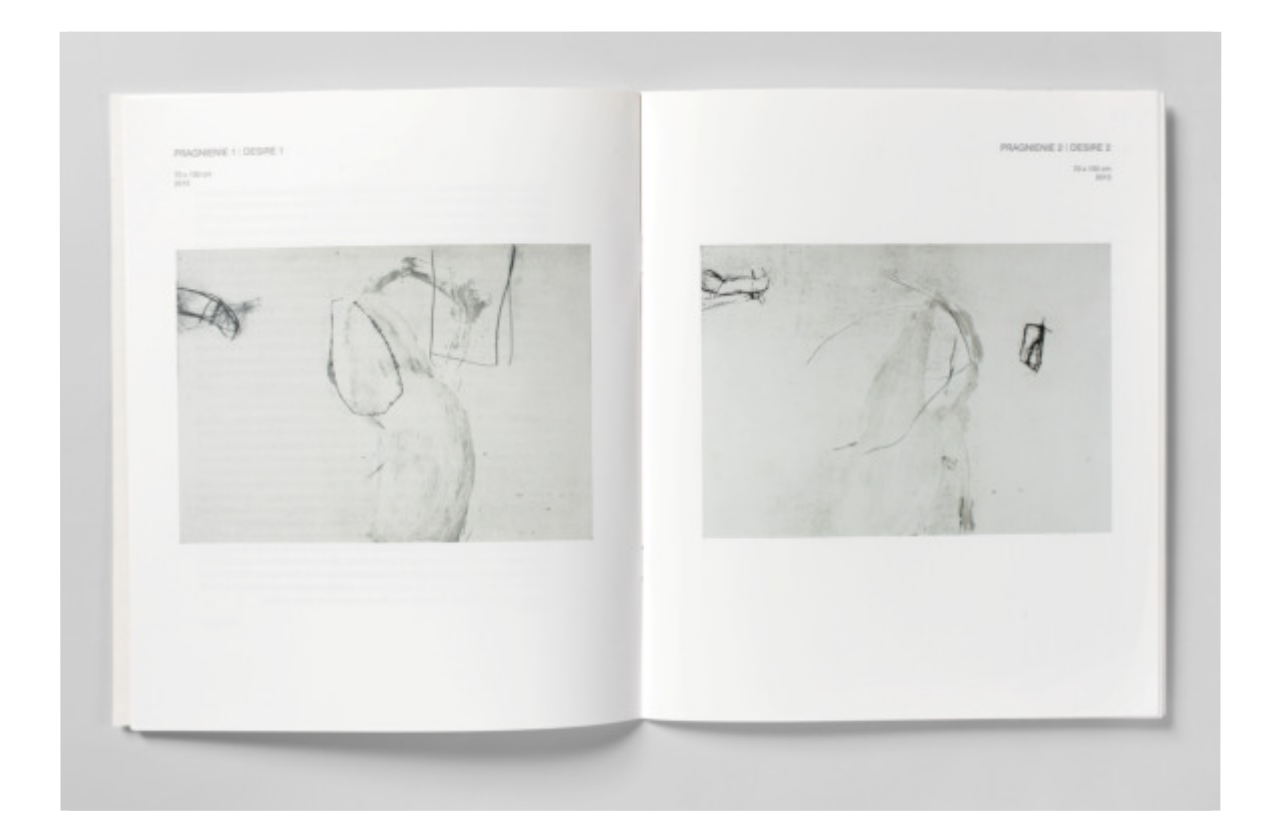

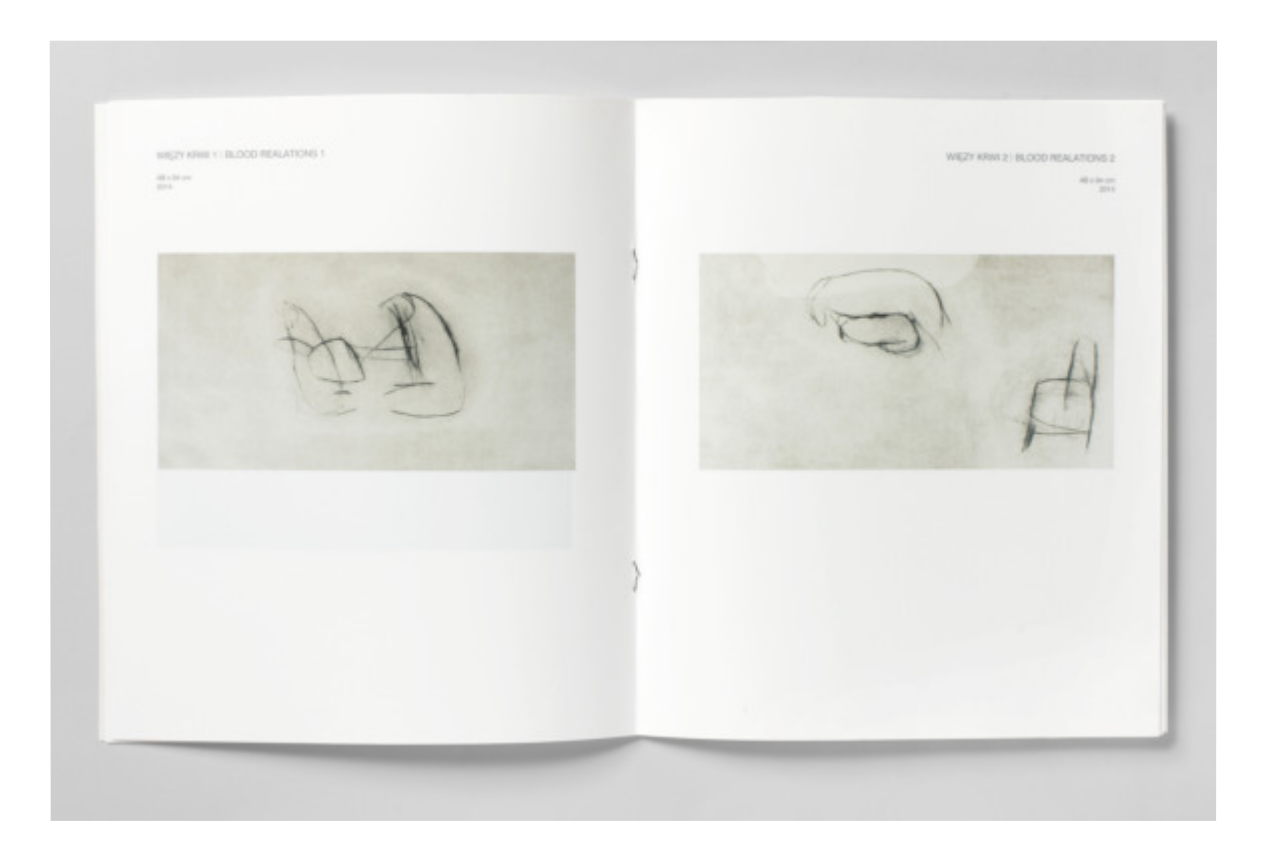

#### *Władysław Pluta*

#### *Sitodruki*

 Wydawca: Jan Fejkiel Gallery Katalog, 56 stron [1], 90 reprodukcji, format 300 × 240 × 6 mm, Reprodukcje prac: Marcin Limanowski, Piotr Witosławski Opracowanie graficzne: Władysław Pluta Autor tekstu: Jan Fejkiel Redakcja: Joanna Kułakowska-Lis Kraków 2016 oprawa miękka z obwolutą, wersja polska, ISBN 978-83-61758-28-0

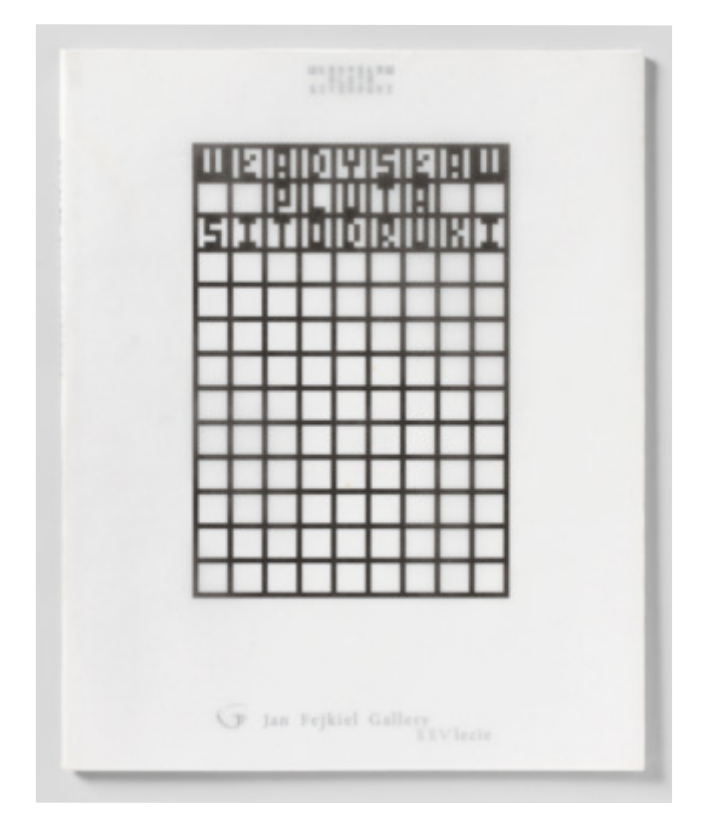

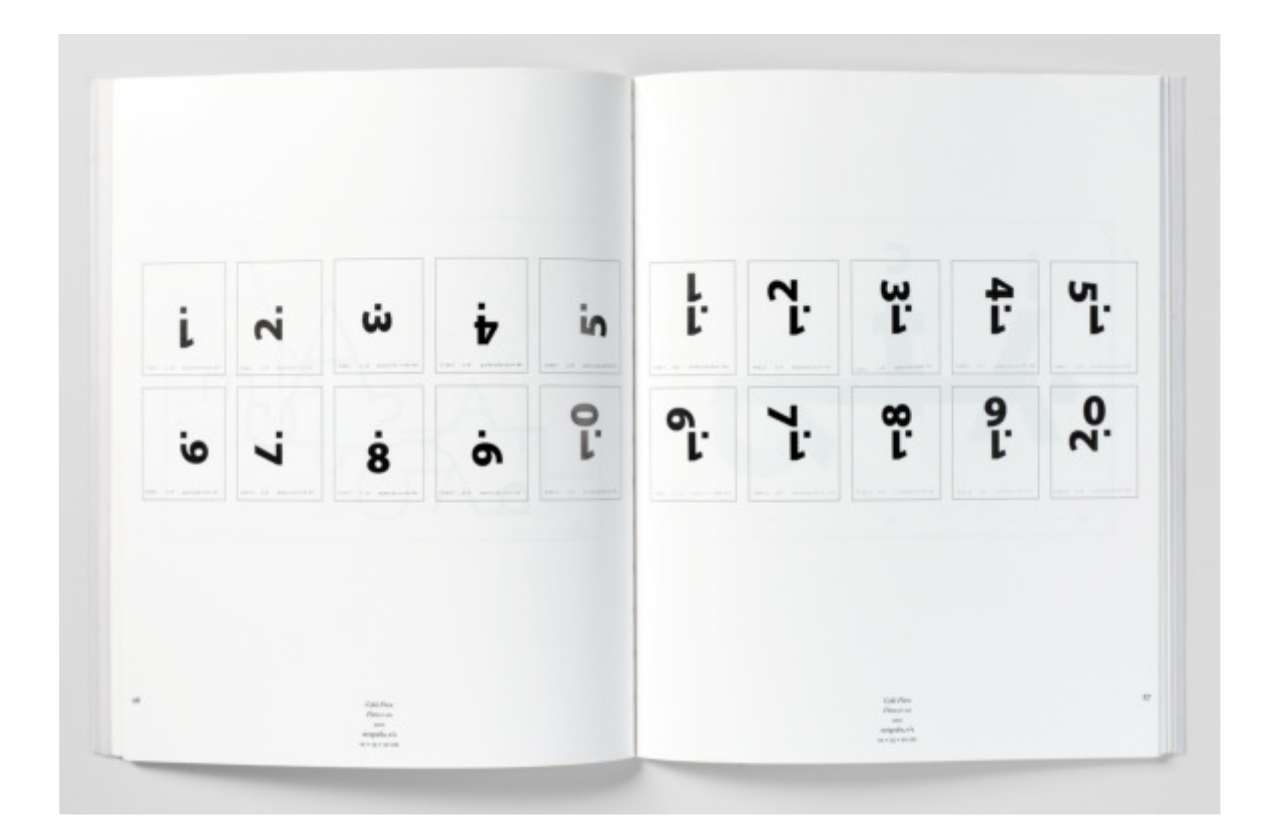

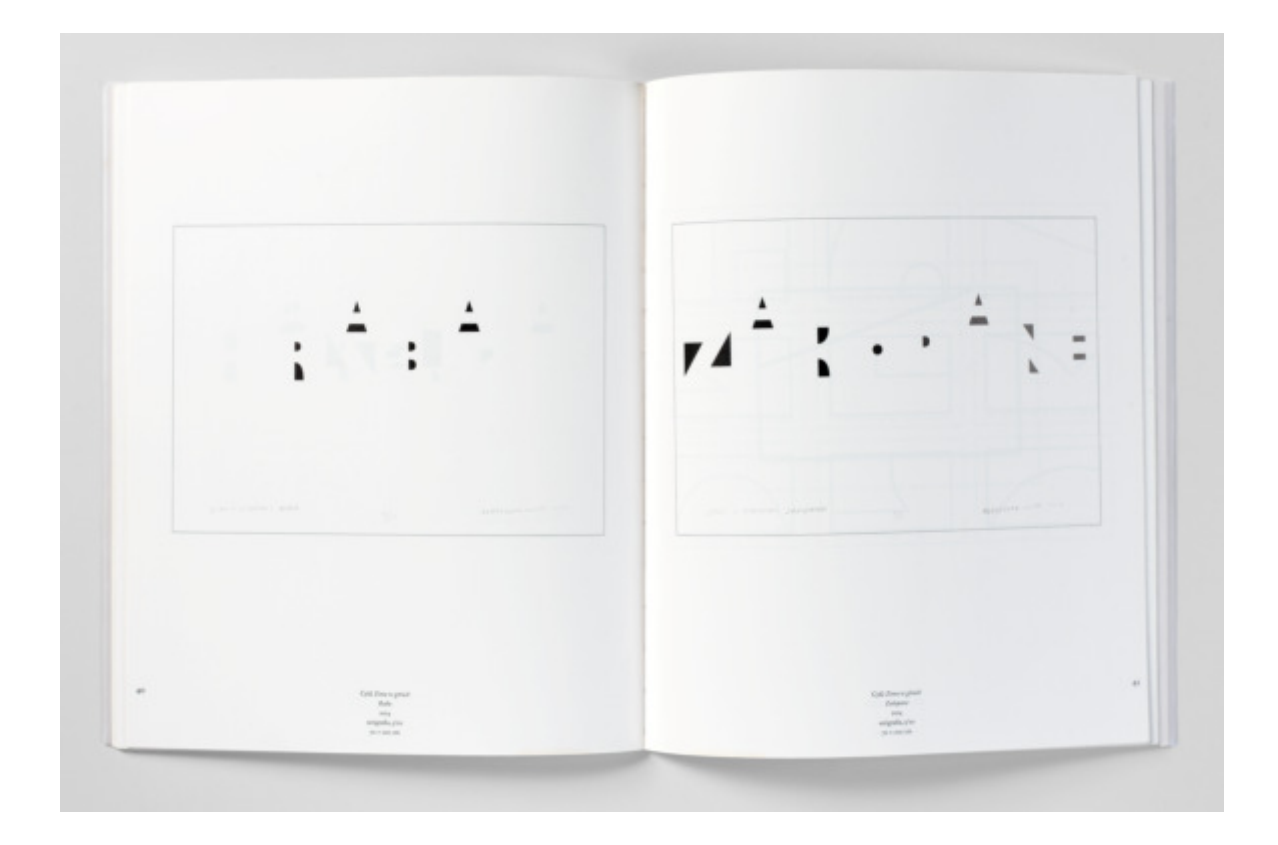

**Uniwersytet Jagielloński Copernicus Center Press Sp. z o.o. Związek Polskich Artystów Plastyków**

 katalogi towarzyszące wystawom o takich samych tytułach. Wszyst- nej tematyki: związków między nauką a sztuką. Katalogi i wystawy zwracały uwagę na inspiracje artystów zdobyczami myśli ludzkiej, a w szczególności matematyką. Inspiracje te skutkowały konsekwen- Wykonywałem reprodukcje fotograficzne prac do tych katalogów. *By Form and Number, Formy i liczby, Formae et numeri III* to trzy kie wystawy były prezentowane w Galerii Pryzmat znajdującej się przy ul. Łobzowskiej 3 w Krakowie w latach 2012, 2013 i 2016. Pomimo że wydawcy byli różni (Uniwersytet Jagielloński, Copernicus Center Press Sp. z o.o., Związek Polskich Artystów Plastyków Okręg Krakowski), prezentuję te publikacje razem, ponieważ dotyczą jedcją zastosowań środków plastycznych w prezentowanych dziełach. Niektórzy artyści dostarczyli reprodukcje ze swoich archiwów. Do katalogu *Formy i liczby* część reprodukcji wykonali Piotr Hrehorowicz i Marcin Limanowski. W dalszej części prezentuję omawiane powyżej katalogi.

#### *By Form and Number*

 Wydawca: Uniwersytet Jagielloński Kraków 2012 Katalog, 88 stron [2], 58 reprodukcji, format 320 × 200 × 9 mm, Reprodukcje: Piotr Witosławski oraz archiwa artystów Projekt graficzny: Władysław Pluta Teksty: Janusz Krupiński, Anna Szwaja, Stanisław Tabisz, Robert Wolak Redakcja: Robert Wolak oprawa miękka z obwolutą, wersja angielska, ISBN 978-83-89647-94-8

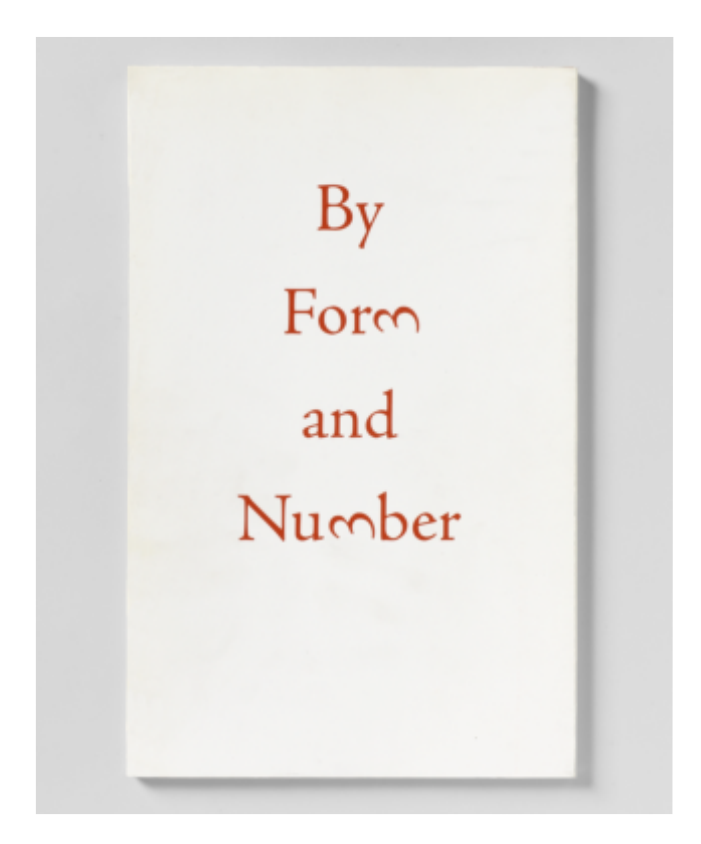

UJ, COPERNICUS CENTER PRESS, ZPAP

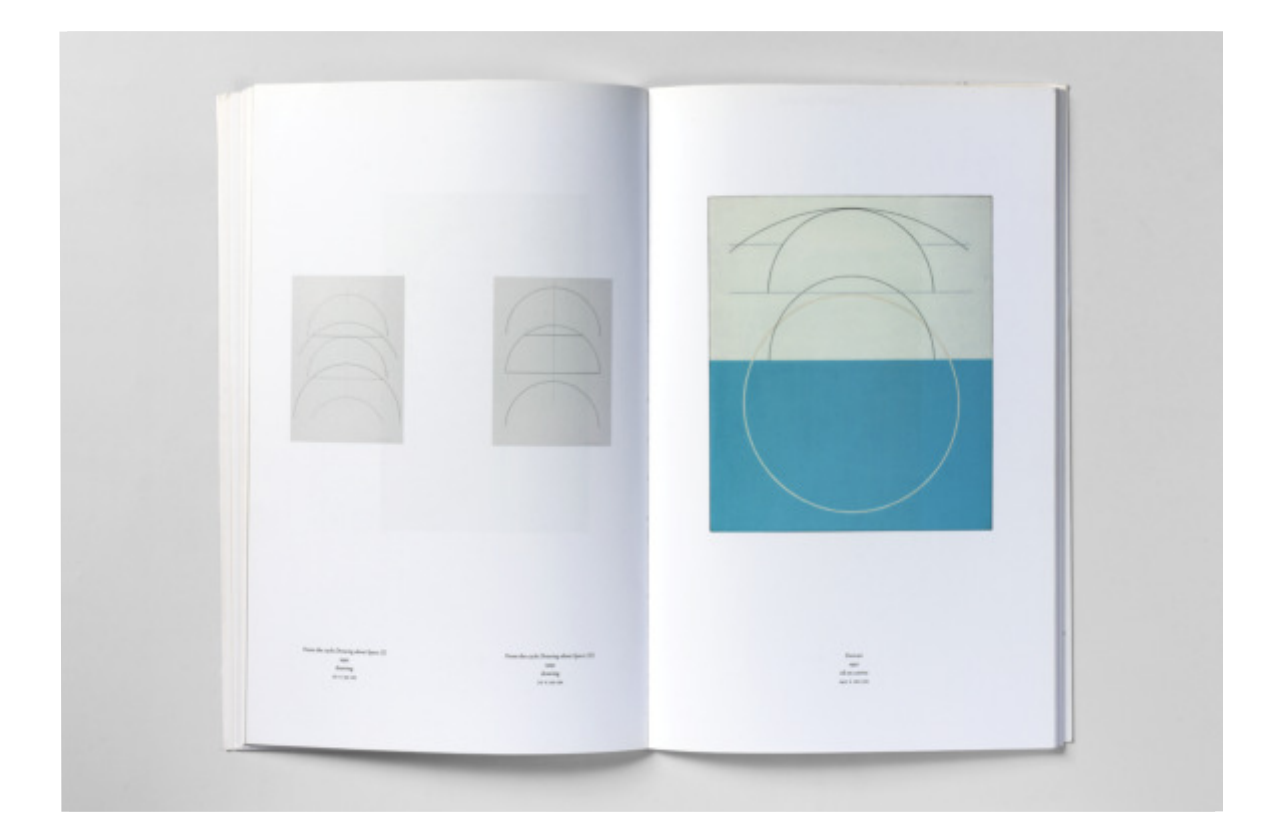

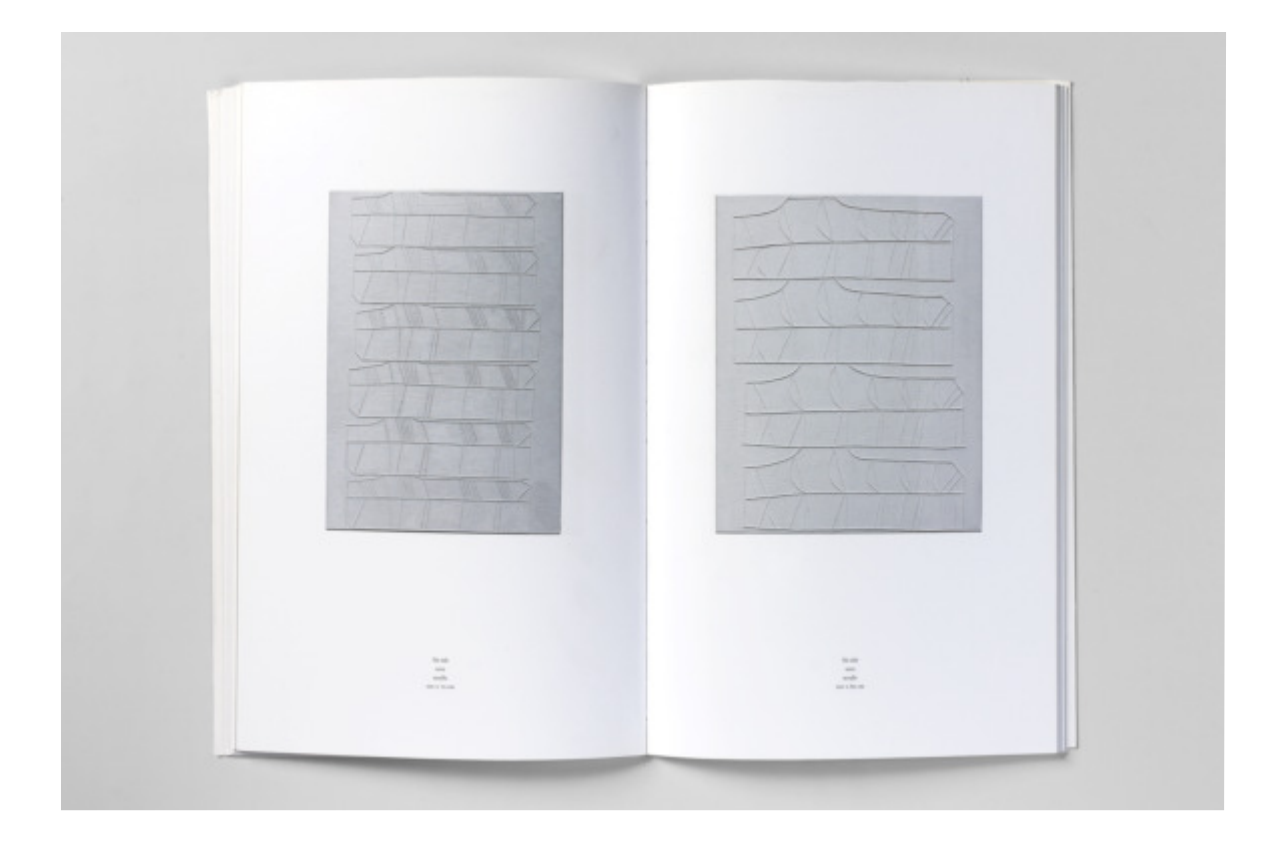

#### *Formy i liczby*

 Wydawca: Copernicus Center Press Sp. z o.o. Kraków 2014 Katalog, 120 stron [3], 72 reprodukcje, format 320 × 200 × 13 mm, Reprodukcje: Piotr Hrehorowicz, Marcin Limanowski, Piotr Witosławski oraz archiwa artystów Projekt graficzny: Władysław Pluta Teksty: Janusz Krupiński, Stanisław Tabisz, Robert Wolak Redakcja: Robert Wolak oprawa miękka z obwolutą, wersja polska, ISBN 978-83-7886-101-0

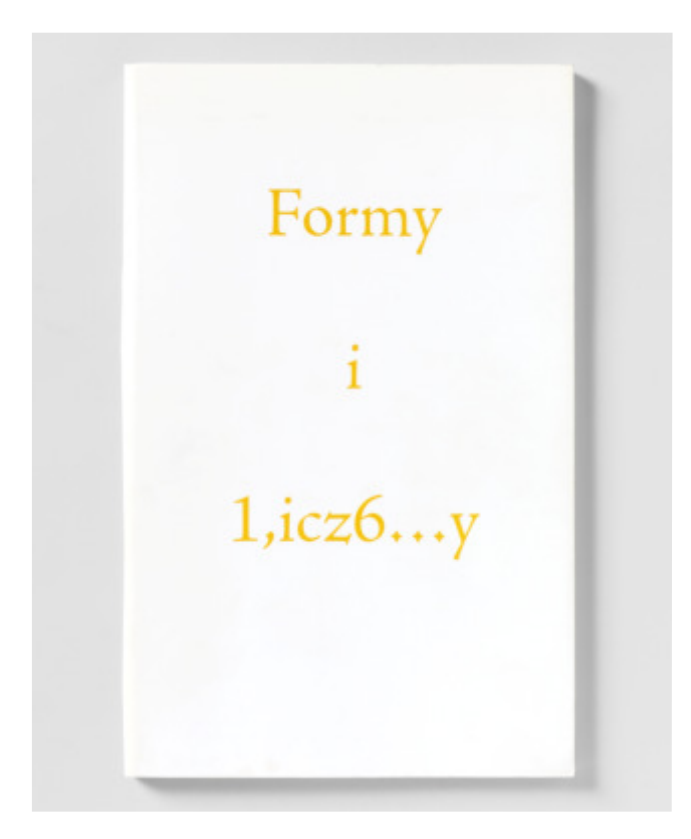

UJ, COPERNICUS CENTER PRESS, ZPAP

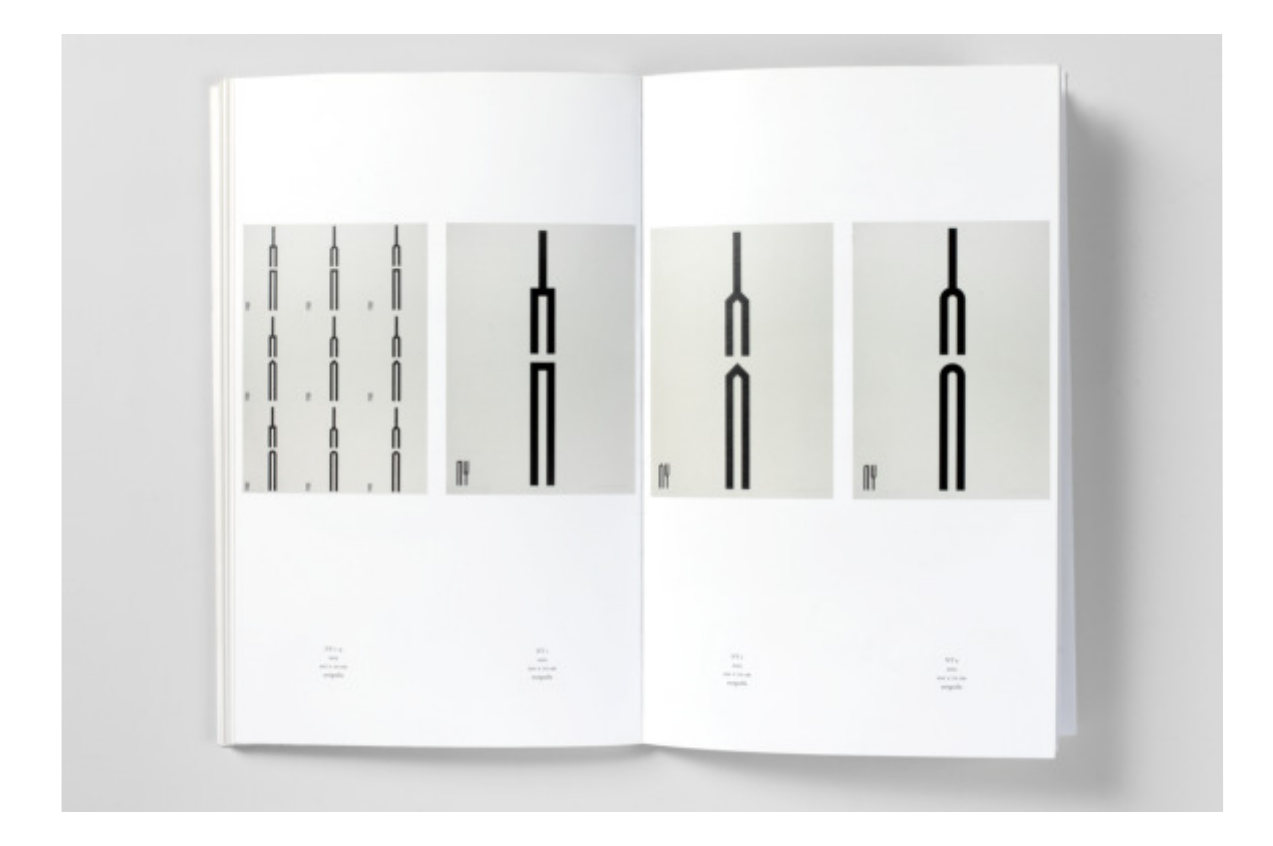

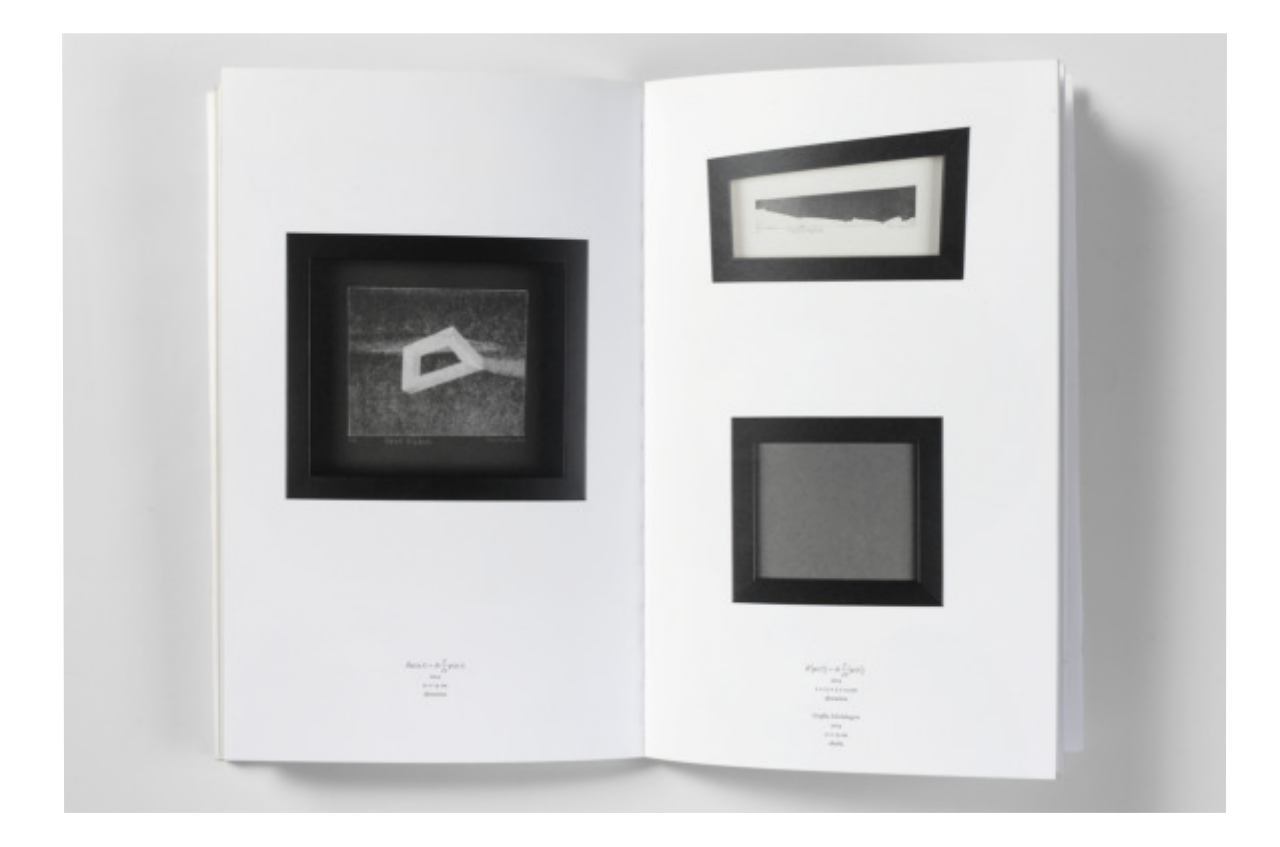

#### *Formae et numeri III*

 Okręg Krakowski Kraków 2016 Katalog, 80 stron [3], 35 reprodukcji, format 320 × 200 × 8 mm, Reprodukcje dzieł: Piotr Witosławski oraz archiwa artystów Projekt graficzny: Władysław Pluta Teksty: Janusz Krupiński, Joanna Warchoł, Robert Wolak Redakcja: Robert Wolak Wydawca: Związek Polskich Artystów Plastyków, oprawa miękka z obwolutą, wersja polska, ISBN 978-83-89647-85-6

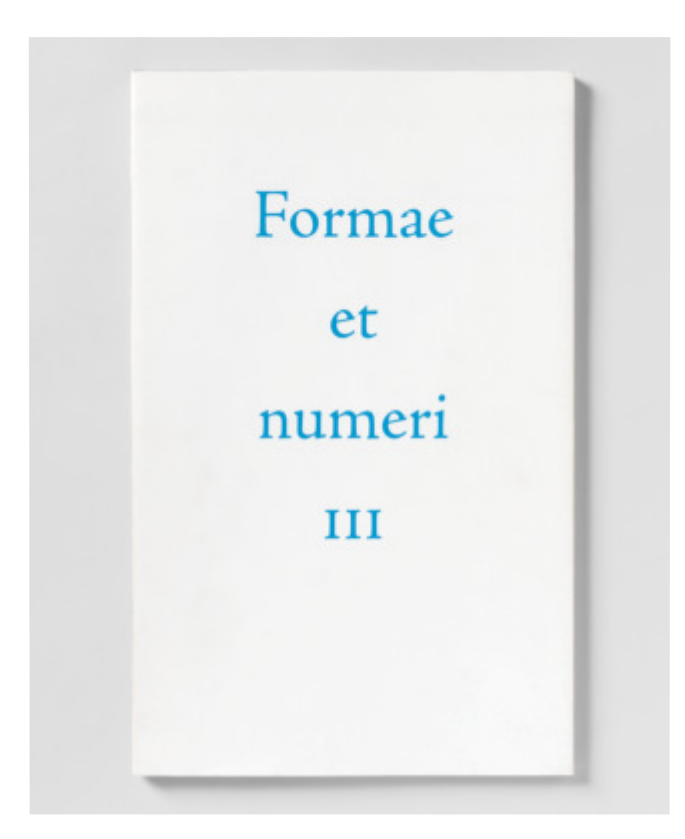

UJ, COPERNICUS CENTER PRESS, ZPAP

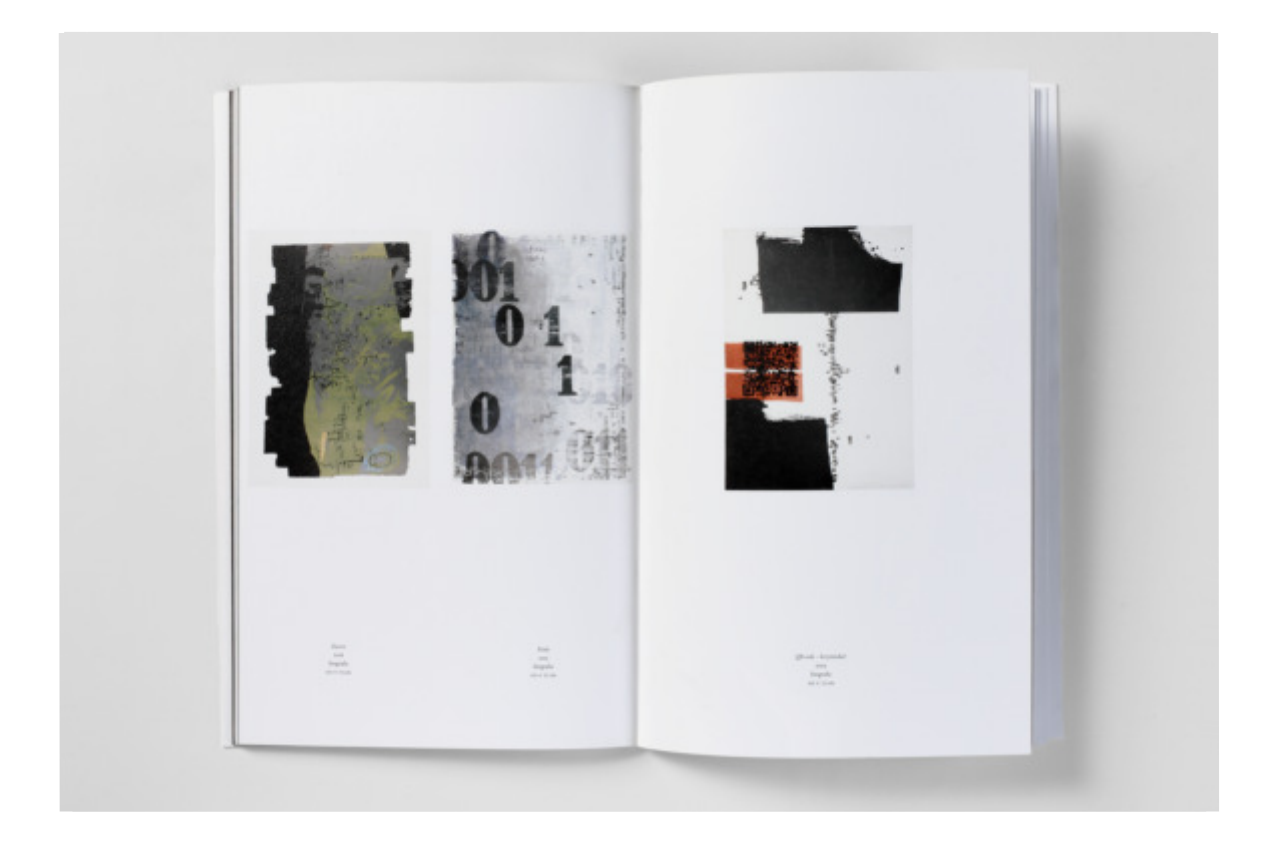

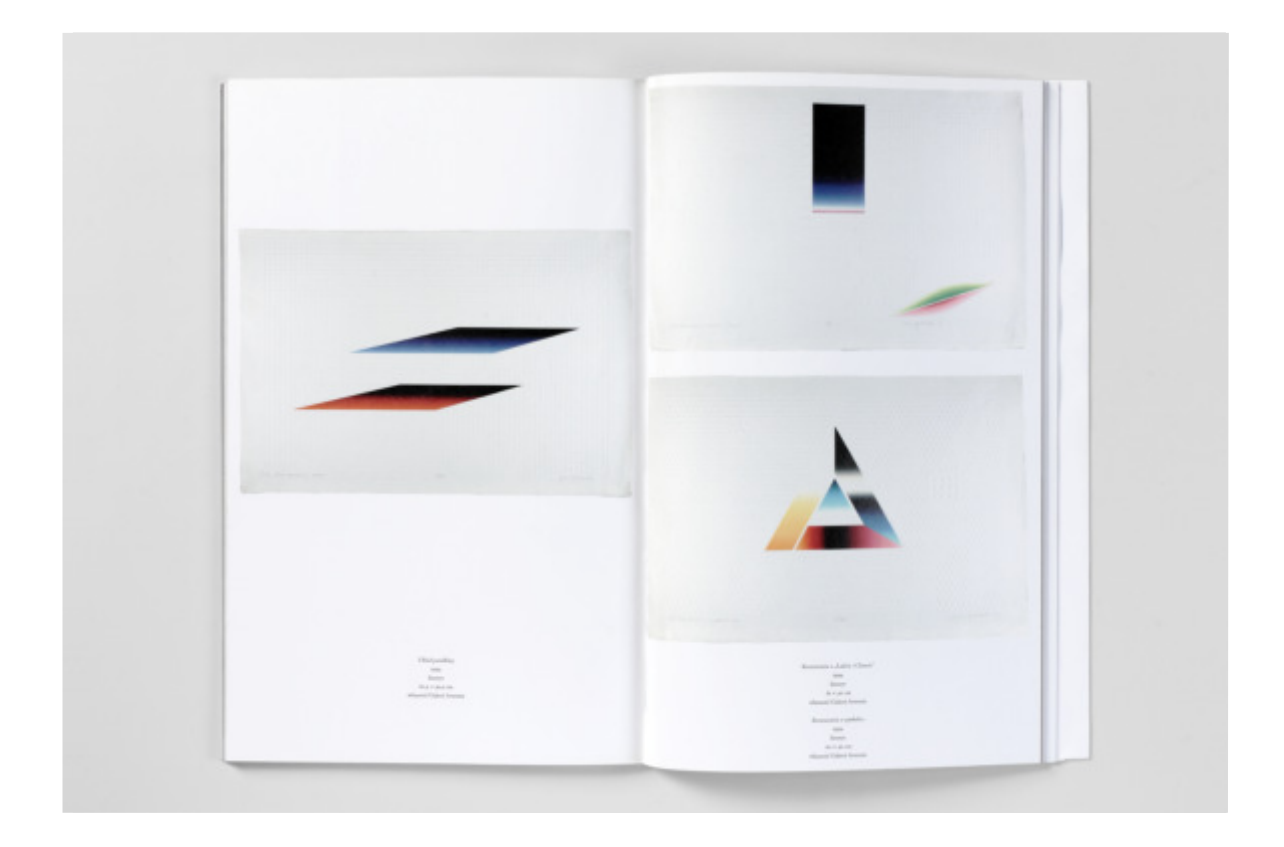

**Biblioteka Główna Akademii Sztuk Pięknych im. Jana Matejki w Krakowie**

 w Krakowie jest najstarszą i największą w Polsce biblioteką działają- i prac naukowych. Jest kontynuatorką Biblioteki Muzeum Tech- niczno-Przemysłowego ufundowanego w roku 1868 przez dr. Adria- na Baranieckiego. Od 2002 roku biblioteka współtworzy scentrali-Biblioteka Główna Akademii Sztuk Pięknych im. Jana Matejki cą w ramach szkół artystycznych. W jej zbiorach znajduje się ponad 150 tysięcy woluminów. W strukturze biblioteki znajduje się Gabinet Rycin i Gabinet Plakatów posiadające cenne zbiory. Biblioteka jest dostępna zarówno dla studentów, jak i czytelników z zewnątrz. Oferuje materiały umożliwiające realizację zadań dydaktycznych zowany katalog polskich bibliotek naukowych NUKAT.

 Galeria Jednej Książki zapoczątkowała swoją działalność w 2005 roku. Jest integralną częścią Biblioteki Głównej ASP. Za swój cel galeria obrała sobie prezentację zagadnień sztuki książki. Prace w galerii wystawiają artyści używający różnych środków i technik artystycznych. Książka jest punktem wyjścia przedstawianych wystaw. Podczas 13 lat prowadzenia działalności w galerii prezentowanych było kilkadziesiąt wystaw, którym towarzyszyły zaproszenia, plakaty, a niektórym z nich także katalogi. Z galerią współpracuję od jej powstania (pierwszą wystawę miałem tam w marcu 2006 roku). W dalszej części prezentuję foldery i katalog towarzyszące wystawom w Galerii Jednej Książki, do których wykonałem fotografie po obronie doktoratu: *Władysław Pluta. Plakaty z książkami, książki z plakatami* (rok 2009), *Janusz Matuszewski. Pokorna ozdoba na karbonach duchownych uczyniona* (rok 2010), *Stanisław Kluczykowski. Grafiki, książki* (rok 2010), *Małgorzata Buczek-Śledzińska. Wielka Księga Babilonu* (rok 2012), *Małgorzata Bazarnik, Zenon Fajfer. Księstwo Liberatury* (rok 2012).

W końcowej części poświęconej współpracy z biblioteką zamieszczam informacje o mojej wystawie, która była eksponowana w 2018 roku w Galerii Jednej Książki.

## *Władysław Pluta Plakaty z książkami, książki z plakatami*

 im. Jana Matejki w Krakowie, Galeria Jednej Książki Kraków 2009 Folder, składany na 4 części, 8 fotografii, format 240 × 170 mm Fotografie: Piotr Witosławski Projekt graficzny: Władysław Pluta Tekst: Janusz Antos Wydawca: Biblioteka Główna Akademii Sztuk Pięknych (po złożeniu), wersja polska

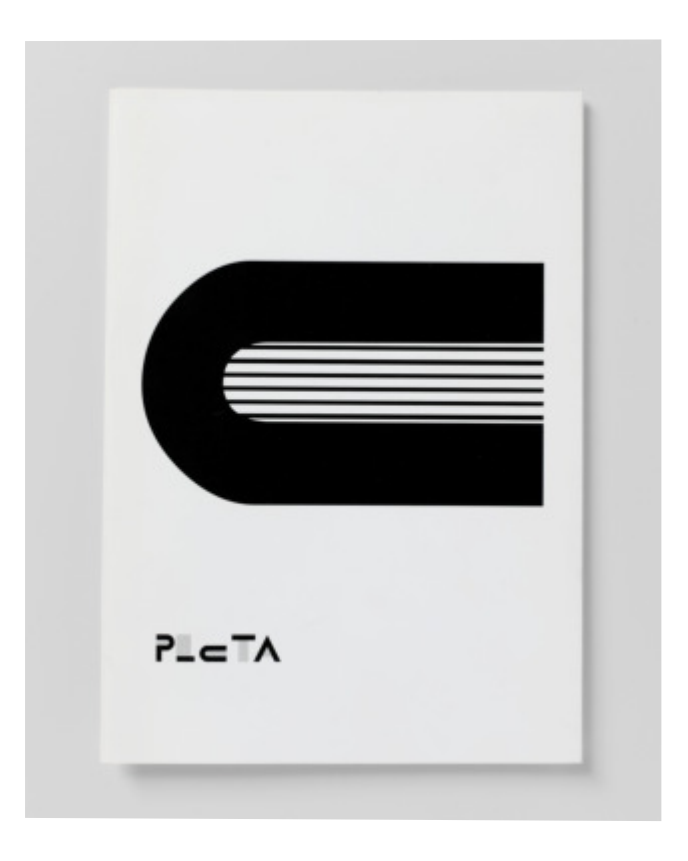

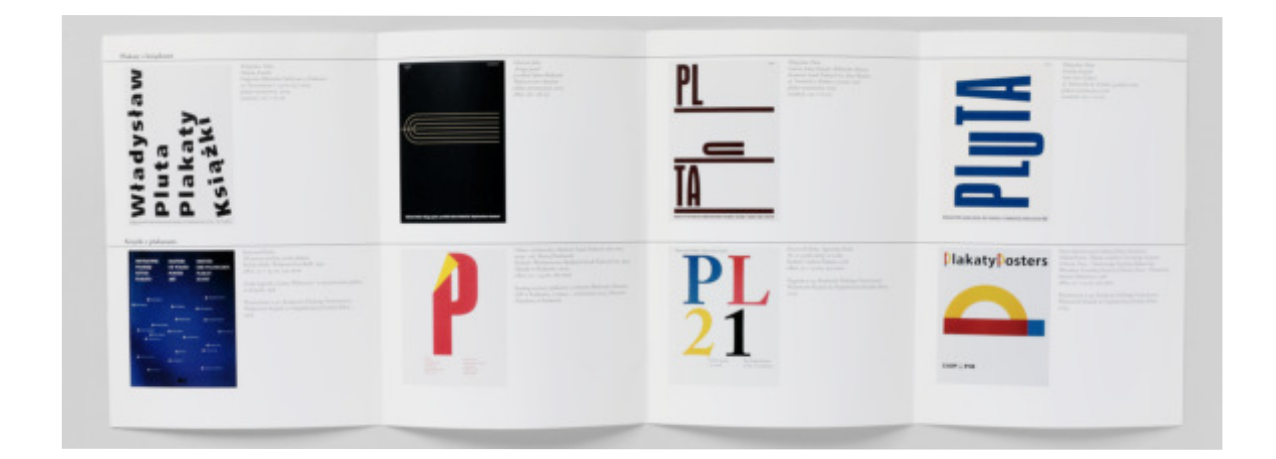

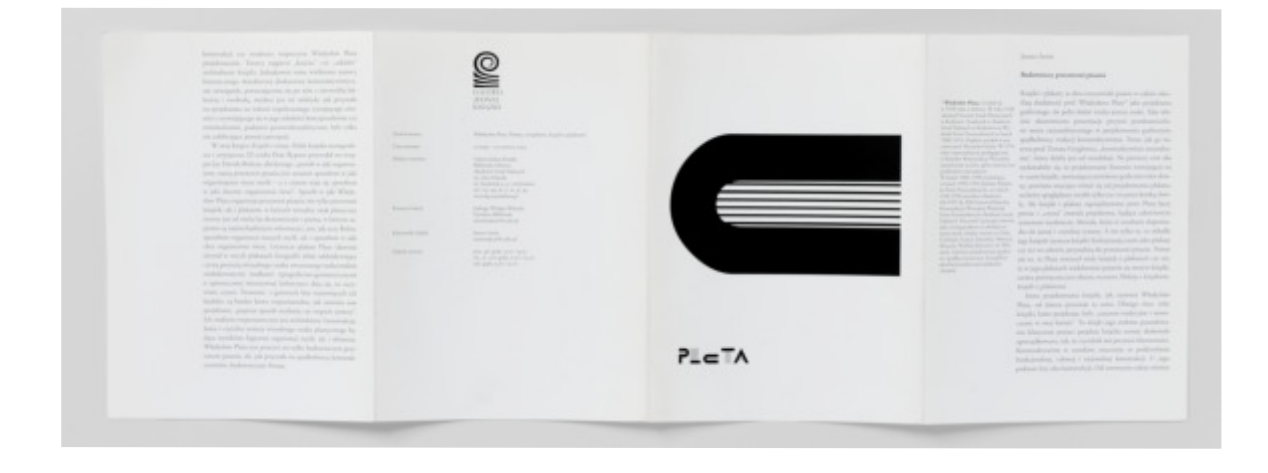

# *Janusz Matuszewski Pokorna ozdoba na karbonach duchowych uczyniona*

 im. Jana Matejki w Krakowie, Galeria Jednej Książki Kraków 2010 Folder, składany na 4 części, 1 fotografia, format 240 × 170 mm Fotografia: Piotr Witosławski Projekt graficzny: Władysław Pluta Tekst: Adam Organisty Wydawca: Biblioteka Główna Akademii Sztuk Pięknych (po złożeniu), wersja polska

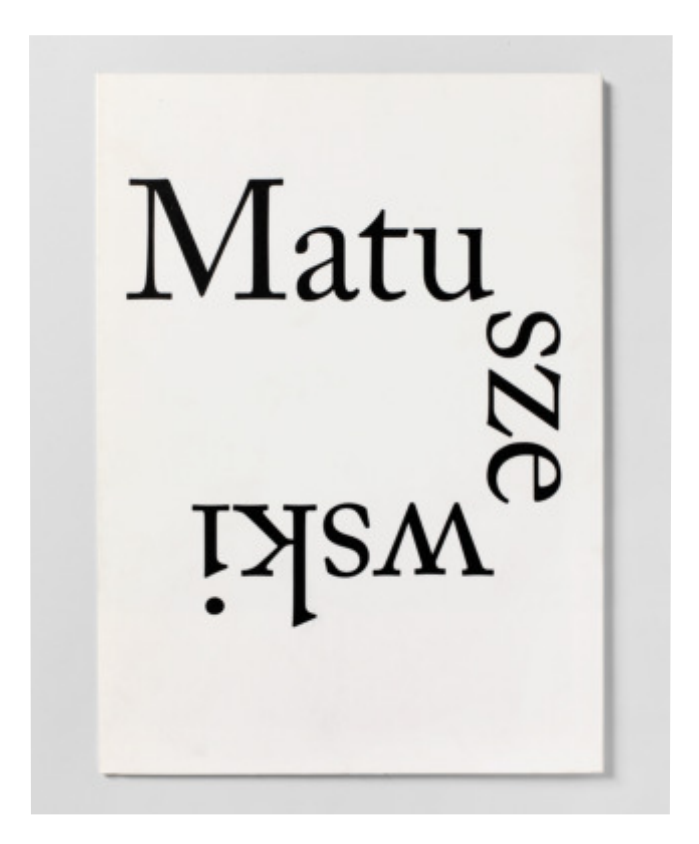

#### BIBLIOTEKA GŁÓWNA AKADEMII SZTUK PIĘKNYCH

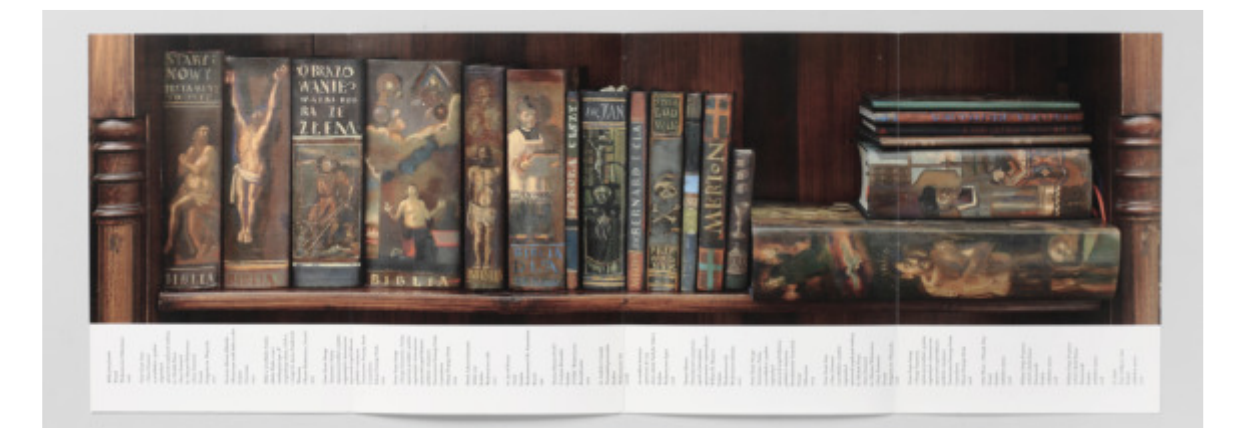

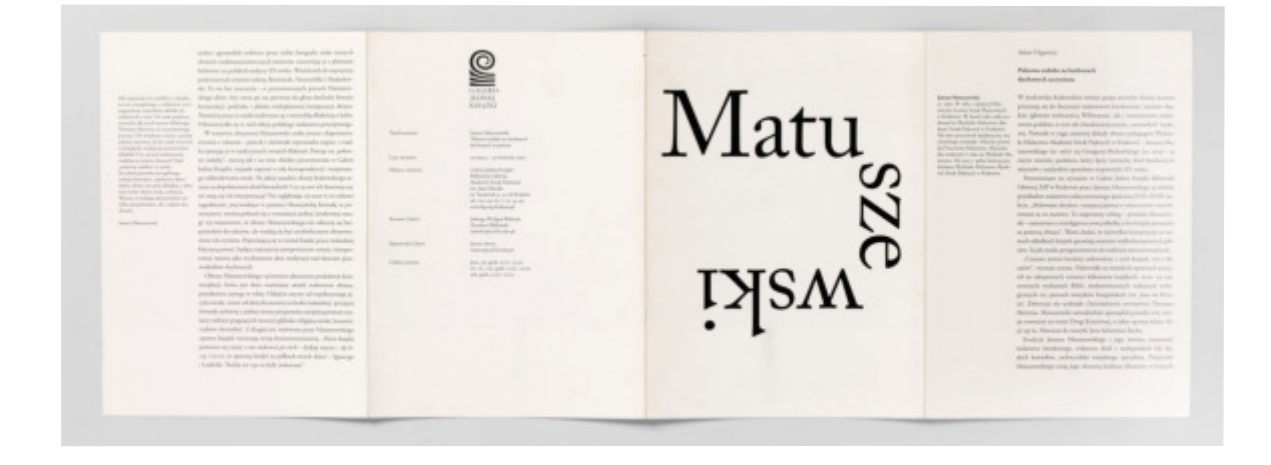

## *Stanisław Kluczykowski Grafiki, książki*

 im. Jana Matejki w Krakowie, Galeria Jednej Książki Kraków 2010 Folder, składany na 4 części, 13 fotografii, format 240 × 170 mm Fotografie: Piotr Witosławski Projekt graficzny: Władysław Pluta Tekst: Janusz Antos Wydawca: Biblioteka Główna Akademii Sztuk Pięknych (po złożeniu), wersja polska

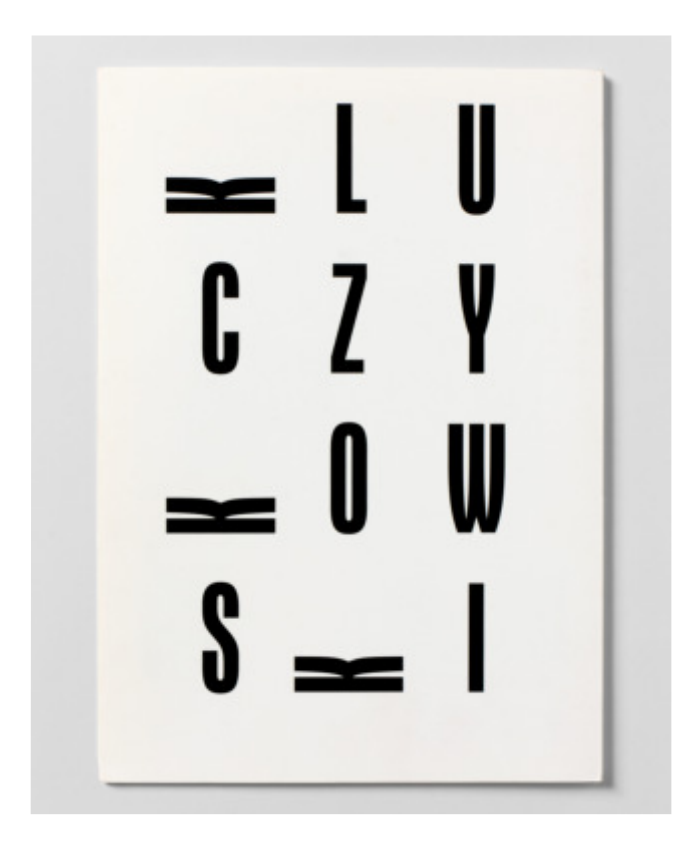

### BIBLIOTEKA GŁÓWNA AKADEMII SZTUK PIĘKNYCH

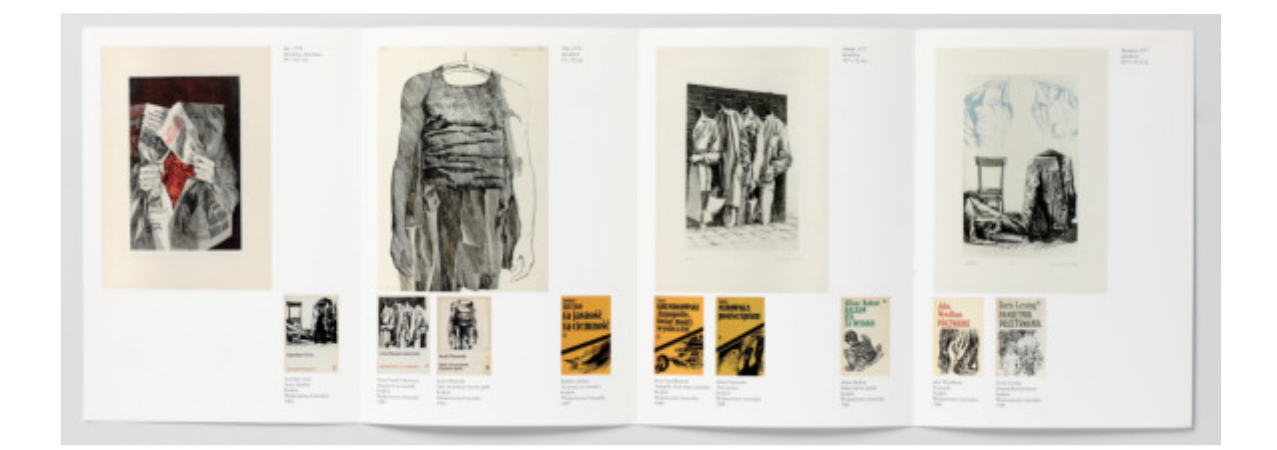

S U  $\mathsf{I}$  $CZY$ ESS.  $= 0$  $\Box$  $\frac{1}{2}$  $\delta = 1$ 

# *Małgorzata Buczek-Śledzińska Wielka Księga Babilonu*

 im. Jana Matejki w Krakowie, Galeria Jednej Książki Kraków 2012 Folder, składany na 4 części, 23 fotografie, format 240 × 170 mm Fotografie: Piotr Witosławski Projekt graficzny: Władysław Pluta Tekst: Jadwiga Wielgut-Walczak Wydawca: Biblioteka Główna Akademii Sztuk Pięknych (po złożeniu), wersja polska

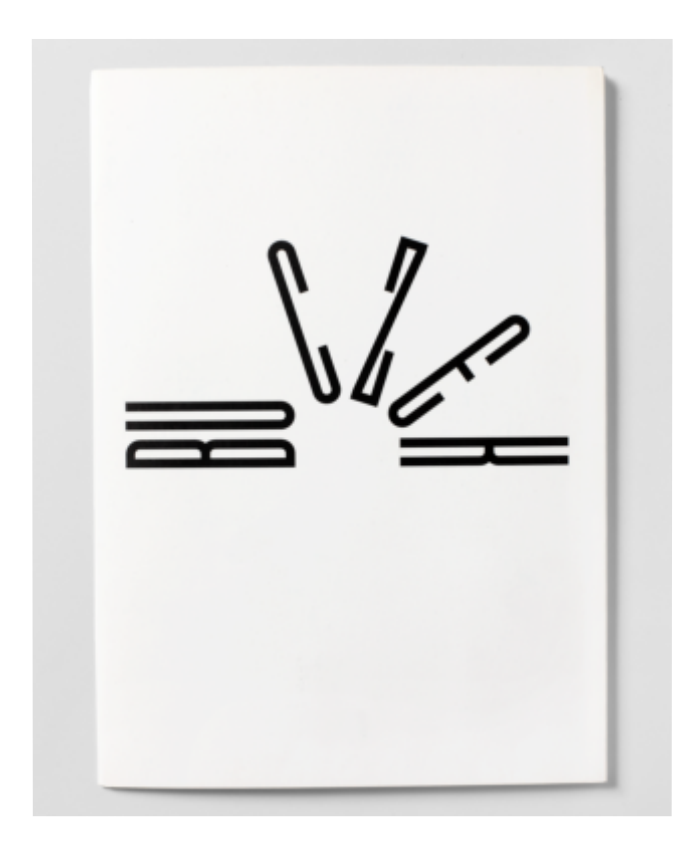
## BIBLIOTEKA GŁÓWNA AKADEMII SZTUK PIĘKNYCH

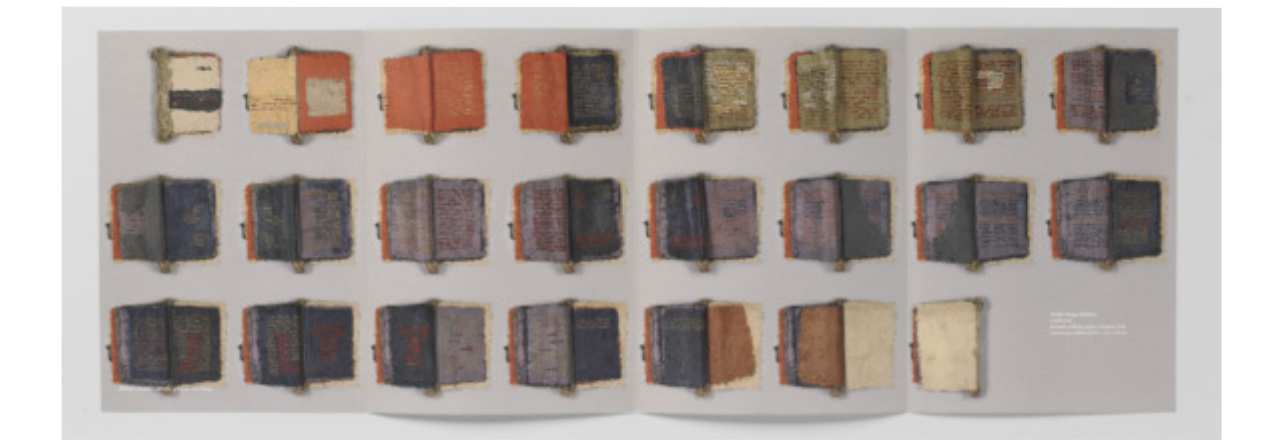

 $\leq$  $\equiv$ 

## *Katarzyna Bazarnik, Zenon Fajfer Księstwo Liberatury*

 im. Jana Matejki w Krakowie, Galeria Jednej Książki Kraków 2012 Katalog, [10] stron, 18 fotografii, format 300 × 200 mm, Fotografie: Piotr Witosławski Projekt graficzny: Marcin Klag Tekst: Marcin Klag Wydawca: Biblioteka Główna Akademii Sztuk Pięknych oprawa miękka, wersja polska

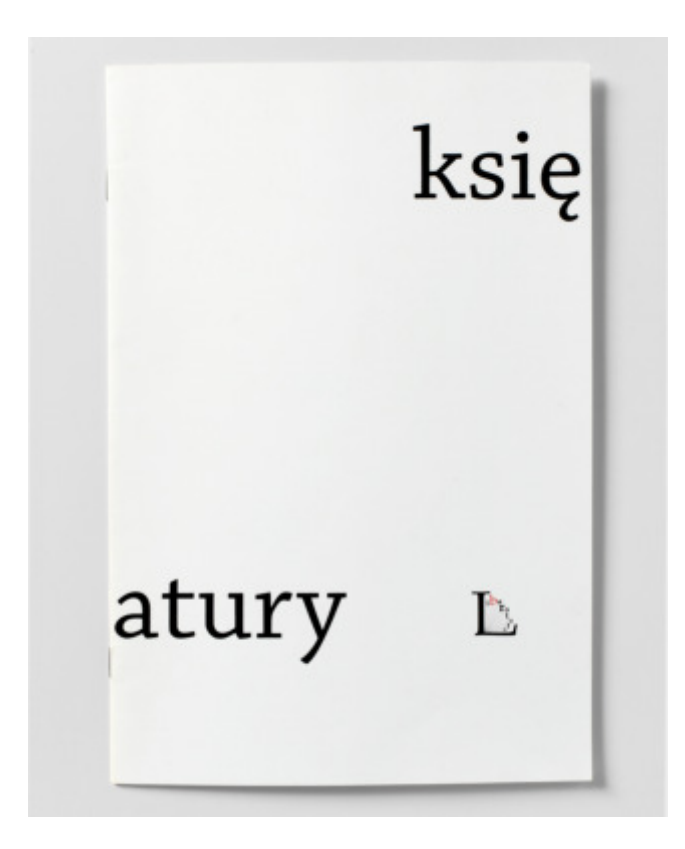

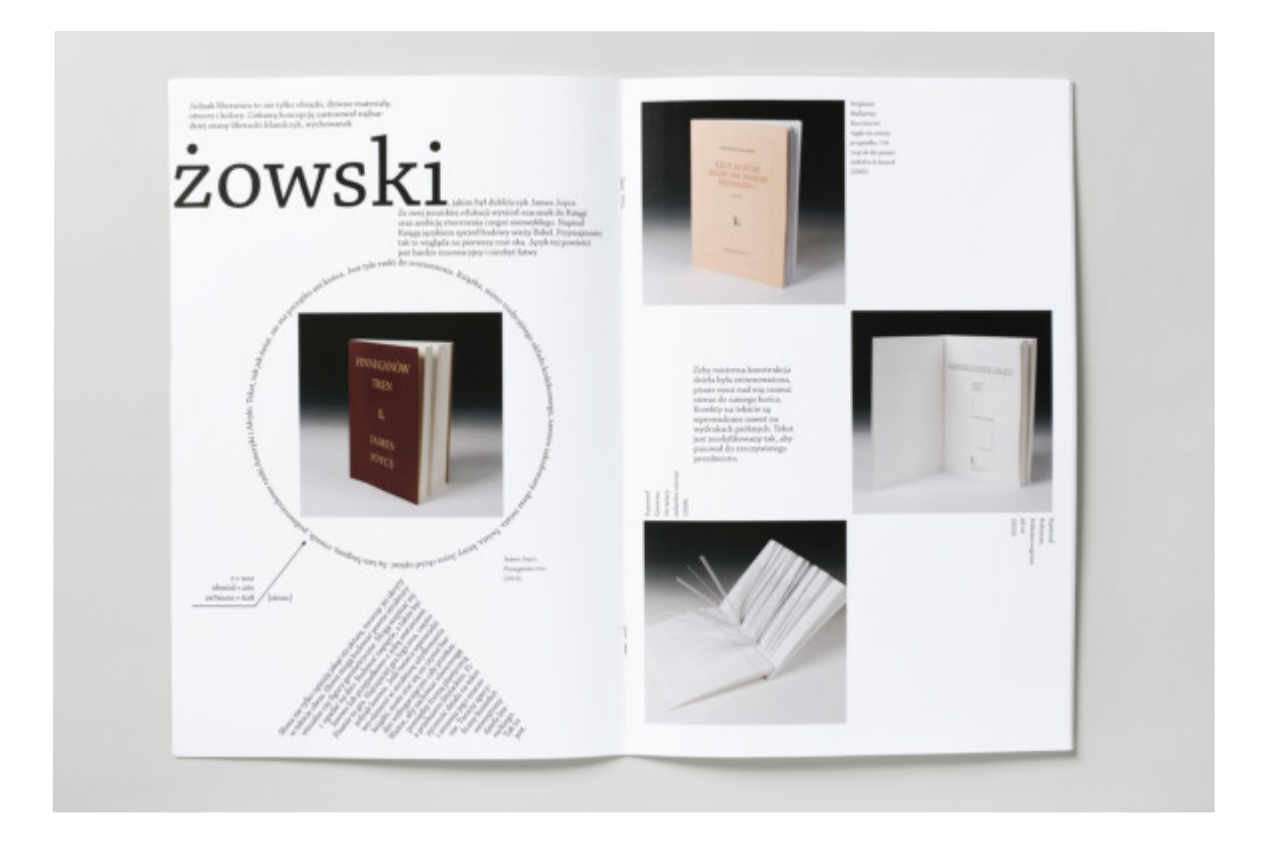

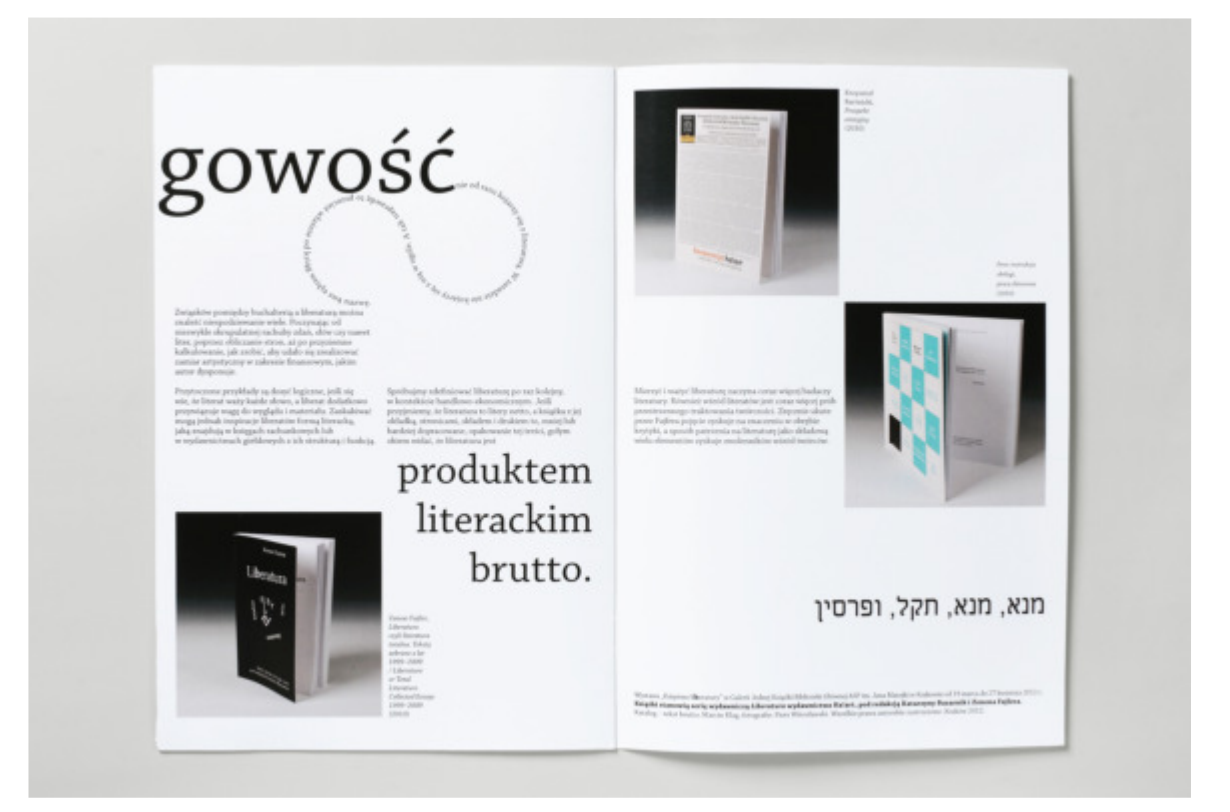

## **Wystawa indywidualna** *Piotr Witosławski. Opowieść o książce*

 o sztuce"*.* Fotografowałem książki ze zbiorów Biblioteki Głównej ASP według przyjętego klucza. Kluczem były kategorie formalne, różne w zależności od pełnionej przez książkę funkcji. Wykonałem Wystawa była pierwszą ekspozycją z jubileuszowego cyklu wystawienniczego zorganizowanego w Galerii Jednej Książki z okazji 200-lecia Akademii Sztuk Pięknych im. Jana Matejki w Krakowie. Hasłem przewodnim cyklu jest "Sztuka pięknego opowiadania ponad 120 fotografii w kategoriach: album, katalog wystawy, książka artystyczna XXI w., ilustrowana, japońska, rękopiśmienna, podręcznik akademicki, stary druk, teka. Poniżej przedstawiam książki, których fotografie zostały pokazane na wystawie: Bonawentura Lenart, *Muzeum Przemysłowe w Krakowie. Papiery wyklejkowe wykonane na kursie,* Kraków [ok. 1910]; Teodor Talowski, *Projekta kościołów,* litografował M. Zadrazil, Kraków 1897; *Herbarz japoński, oprawny w jedwab*; *Katalog wybranych wzorów tkanin ze zbiorów Cesarskiego Muzeum*, Tokutaro Anagoema Yurindo (Editeur), Tokio 1892; Ignacy Krasicki, *Monachomachia, czyli wojna mnichów,* ilustrowała Zofia Stryjeńska, Kraków 1922; *Encyklopédie, ou Dictionnaire Raisonné des Sciences, des Arts et des Métiers,* T.I, mis en ordre et publié par M. Diderot; et quant á la partie mathématique, par M. D'Alembert, second edition, Paris 1751; *Planches pour Encyclopédie, ou pour Dictionnaire Raisonné des Sciences, des Arts Liberaux, et des Arts Mechaniques avecleur explication,* T. I, second edition, Paris 1755; Kajetan Saryusz Wolski, *Suplement herbów do herbarza Kacpra Niesieckiego uzupełnił K. Saryusz Wolski w Krakowie.*

Fotografie zostały wykonane cyfrowym aparatem fotograficznym. Na wystawie pokazałem 18 fotografii barwnych powiększonych do formatu  $25 \times 38$  cm.

Czas i miejsce prezentacji

**23 II - 27 IV 2018** Galeria Jednej Książki Biblioteka Główna ASP w Krakowie, ul. Smoleńsk 9

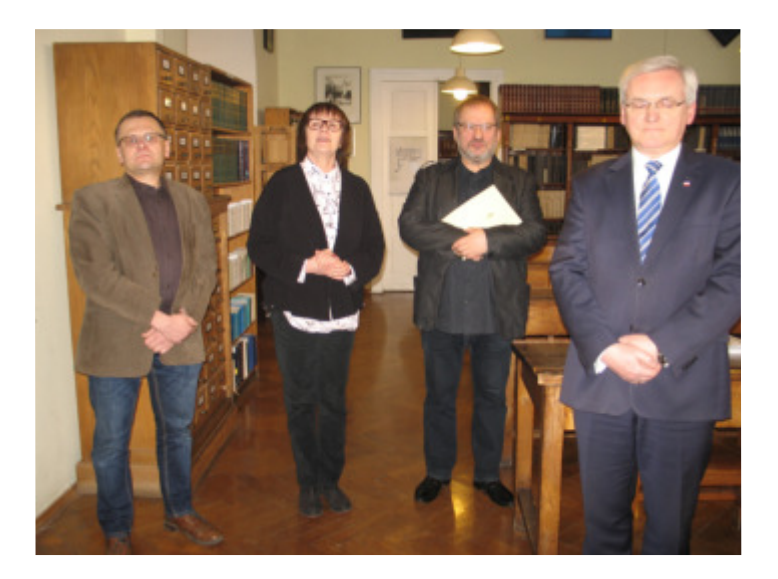

Otwarcie wystawy *Piotr Witosławski. Opowieść o książce;* od lewej: autor, dyrektor Biblioteki Głównej ASP Jadwiga Wielgut-Walczak, rektor ASP prof. Stanisław Tabisz, wicewojewoda Małopolski Józef Gawron. Fot. Przemysław Stelęgowski.

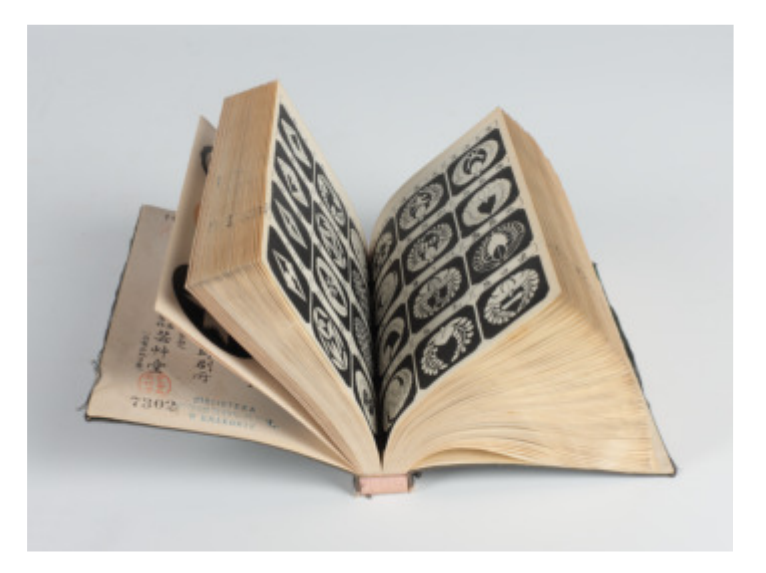

Przykładowa fotografia prezentowana na wystawie

 Projekt katalogu: Michał Bratko, tekst i redakcja: Jadwiga Wielgut- również zaproszenie na wystawę (format 210 × 148 mm) oraz plakat (format  $70 \times 100$  cm). Wystawie *Piotr Witosławski. Opowieść o książce* towarzyszył katalog. -Walczak ‒ kurator Galerii Jednej Książki, wydawca: Wydawnictwo Akademii Sztuk Pięknych im. Jana Matejki w Krakowie. Katalog: 26 stron [1], 36 fotografii (Piotr Witosławski), fotografia portretowa: Marcin Limanowski, format 285 × 200 mm, oprawa miękka, wersja polska, ISBN 978-83-65570-44-4. Michał Bratko zaprojektował

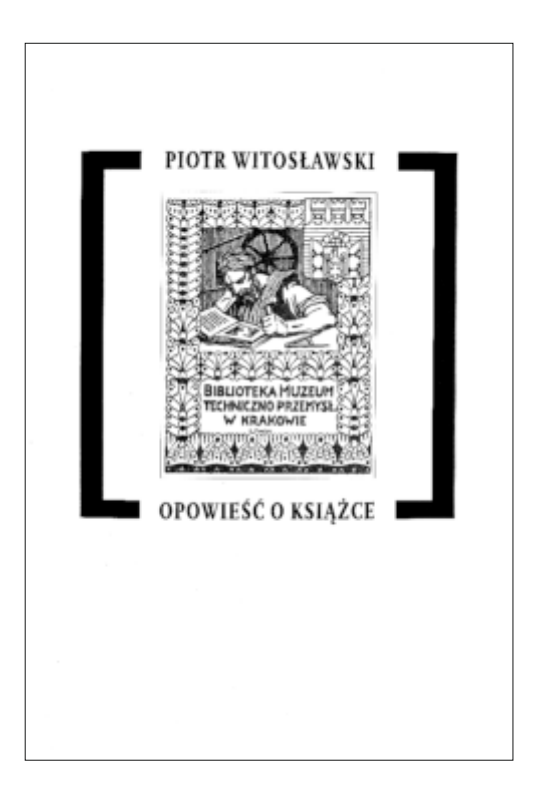

Okładka katalogu towarzyszącego wystawie

O wystawie ukazał się tekst autorstwa Jadwigi Wielgut-Walczak pt. *Piotr Witosławski. Opowieść o książce,* który został opublikowany w "Wiadomościach ASP" (nr 81, kwiecień 2018), zamieszczona została również informacja na stronie internetowej Biblioteki Głównej ASP (publikacja: marzec 2018).

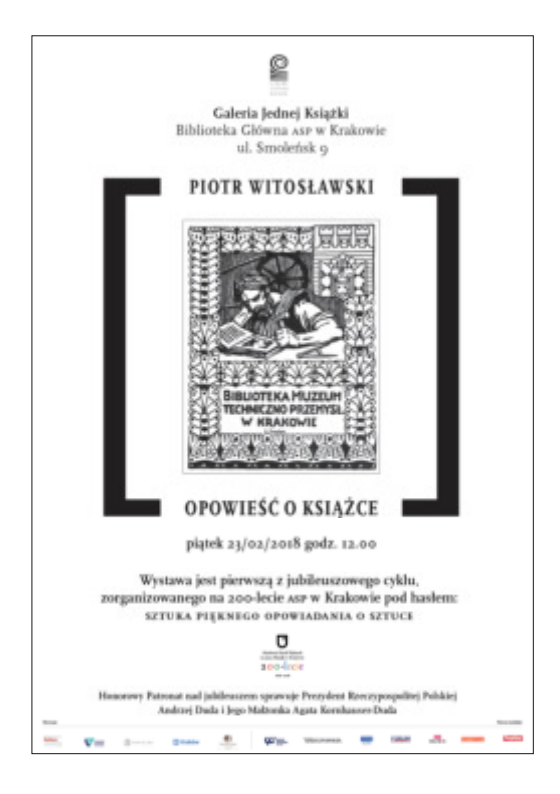

Plakat

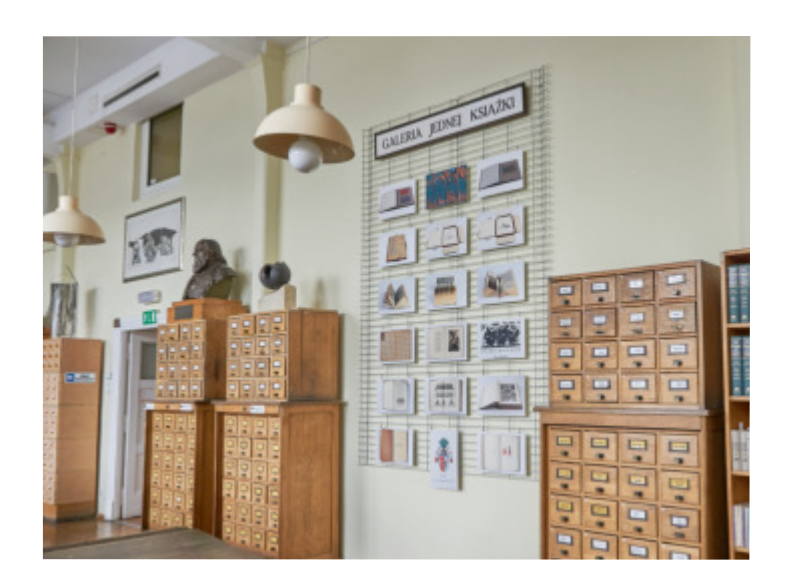

Ekspozycja wystawy w Bibliotece Głównej ASP

Poniżej przedstawiam ilościowy i procentowy udział autorów fotografii i reprodukcji w prezentowanych publikacjach.

**Wydawnictwo Akademii Sztuk Pięknych •** *Konrad Srzednicki. Poeta Graf iki. A Poet of Graphic Art* całość 118 reprodukcji Piotr Witosławski 118 reprodukcji - tj. 100% *• Władysław Pluta. Sześćdziesiąt plus pięć plakatów. 2010-2014* całość 80 reprodukcji Piotr Hrehorowicz 70 reprodukcji - tj. 87,5% Marcin Limanowski 7 reprodukcji - tj. 8,8% Piotr Witosławski 3 reprodukcje - tj. 3,7%

**Związek Polskich Artystów Plastyków •** *Władysław Pluta. Sześćdziesiąt plakatów. 1989-2009* całość 72 reprodukcje Piotr Hrehorowicz 40 reprodukcji - tj. 55,7% Marek Pabis 24 reprodukcje - tj. 33,3% Piotr Witosławski 8 reprodukcji - tj. 11% • *Stanisław Wejman. Akwaforty i rysunki* całość 88 reprodukcji Piotr Witosławski 88 reprodukcji - tj. 100%

**Jan Fejkiel Gallery**

**•** *Anna Sobol-Wejman. Siedzące. Rozmowa z S.W. / The Sitting Women. Conversation with S.W.* całość 29 reprodukcji Piotr Witosławski 29 reprodukcji - tj. 100% • *Stanisław Wejman. Sentymentalny plac budowy / Sentimental Construction Site* całość 108 reprodukcji Piotr Hrehorowicz 89 reprodukcji - tj. 82,4% Piotr Witosławski 19 reprodukcji - tj. 17,6%

*• Agnieszka Dobosz. Balans / Balance* całość 22 fotografie Piotr Witosławski 12 fotografii - tj. 54,6% archiwa artystki 10 fotografii - tj. 45,4% • *Władysław Pluta. Sitodruki* całość 90 reprodukcji Marcin Limanowski 19 reprodukcji - tj. 21,1% Piotr Witosławski 71 reprodukcji - tj. 78,9%

### **UJ, Copernicus Center Press, ZPAP**

**•** *By Form and Number* całość 58 reprodukcji Piotr Witosławski 31 reprodukcji - tj. 53,4% archiwa artystów 27 reprodukcji - tj. 46,6% *• Formy i liczby* całość 72 reprodukcje Piotr Hrehorowicz 2 reprodukcje - tj. 2,8% Marcin Limanowski 4 reprodukcje - tj. 5,6% Piotr Witosławski 14 reprodukcji - tj. 19,4% archiwa artystów 52 reprodukcje - tj. 72,2% *• Formae et numeri III* całość 35 reprodukcji Piotr Witosławski 28 reprodukcji - tj. 80% archiwa artystów 7 reprodukcji - tj. 20%

### **Biblioteka Główna Akademii Sztuk Pięknych**

**•** *Władysław Pluta. Plakaty z książkami, książki z plakatami* całość 8 fotografii Piotr Witosławski 8 fotografii - tj. 100% *• Janusz Matuszewski. Pokorna ozdoba na karbonach duchowych uczyniona* całość 1 fotografia Piotr Witosławski 1 fotografia - tj. 100%

*• Stanisław Kluczykowski. Grafiki, książki* całość 13 fotografii Piotr Witosławski 13 fotografii - tj. 100% • *Małgorzata Buczek-Śledzińska. Wielka Księga Babilonu* całość 23 fotografie Piotr Witosławski 23 fotografie - tj. 100% • *Katarzyna Bazarnik, Zenon Fajfer. Księstwo Liberatury* całość 18 fotografii Piotr Witosławski 18 fotografii - tj. 100%

## OŚWIADCZENIA WSPÓŁAUTORÓW FOTOGRAFII

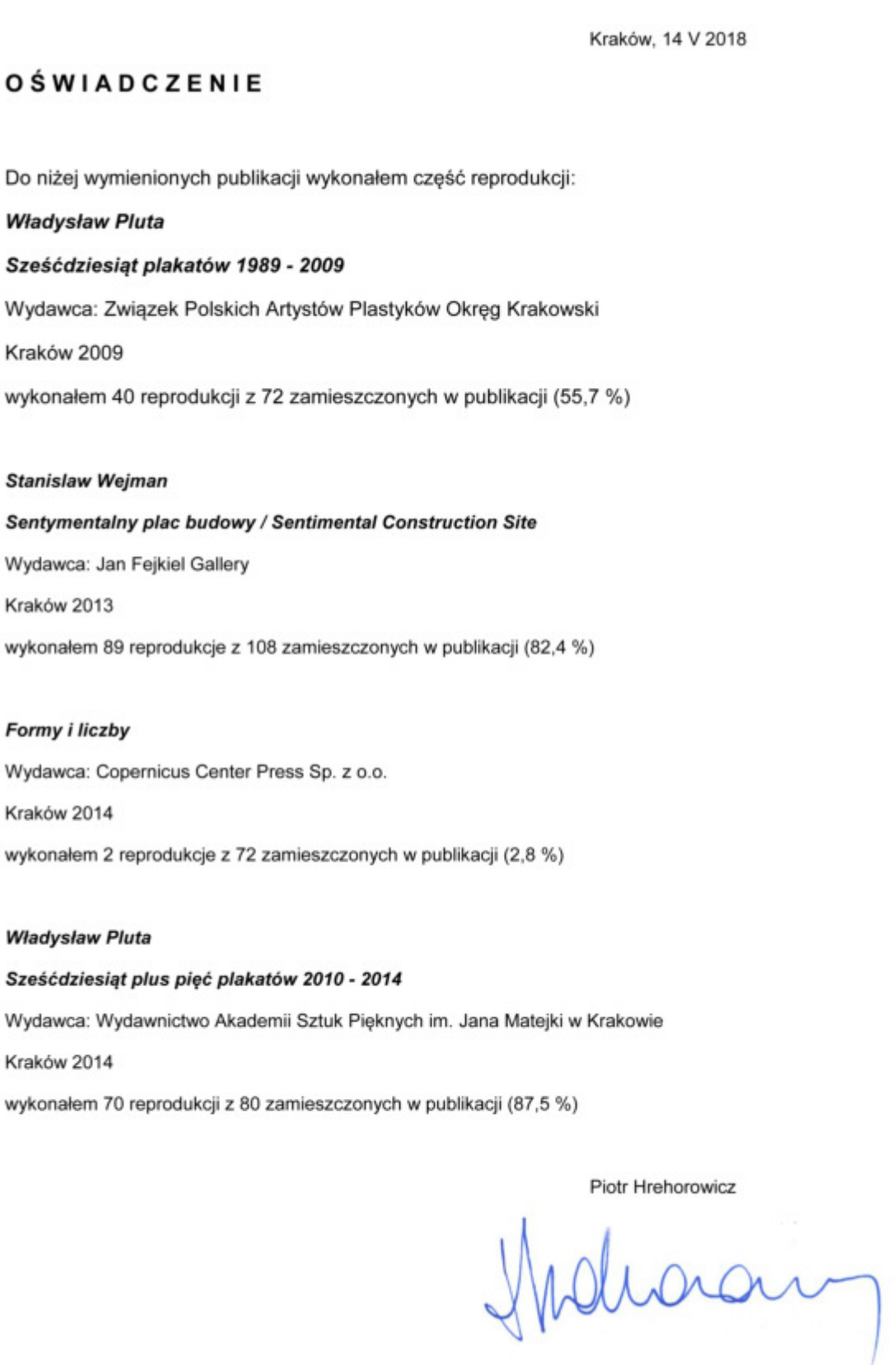

## OŚWIADCZENIA WSPÓŁAUTORÓW FOTOGRAFII

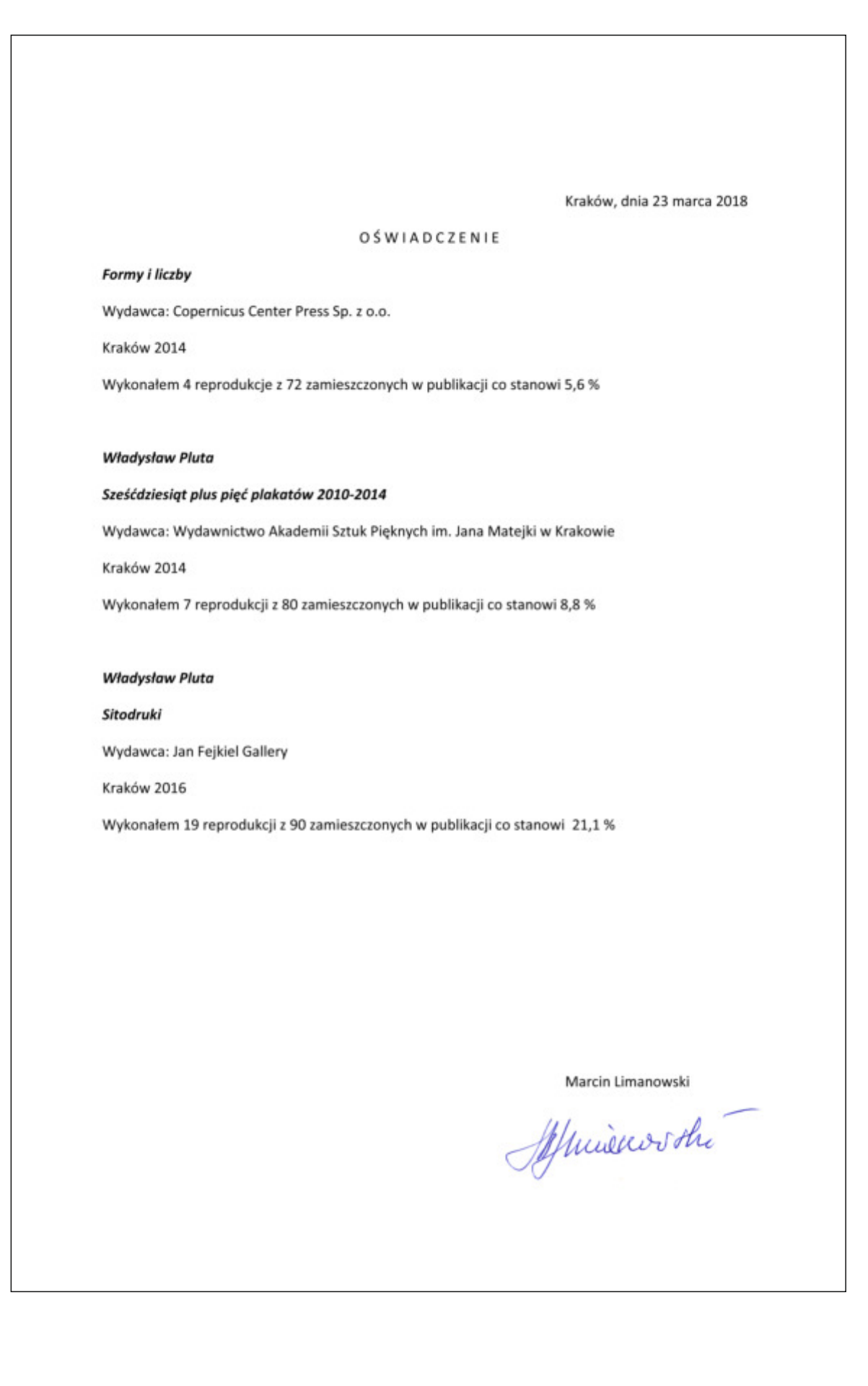

Kraków, 14 V 2018

### Oświadczenie o ilości reprodukcji

Niniejszym zaświadczam że do publikacji Władysław Pluta. Sześćdziesiąt plakatów 1989 -2009 (Wydawca: Związek Polskich Artystów Plastyków Okręg Krakowski wydanej w 2009 roku) wykonałem 24 reprodukcje co stanowi 33,3% z całkowitej liczby 72 reprodukcji zamieszczonych w publikacji

Marek/Pabis

Akademia Sztuk Pięknych im. Jam Marejki w Krakowie<br>BIBLIOTEKA GŁÓWNA<br>31-108 Kraków, ul. Smoleńsk 9<br>tel. 12 292 62 77 w.35<br>(36)

Kraków, 21 maja 2018

### **OŚWIADCZENIE**

Biblioteka Główna Akademii Sztuk Pięknych w Krakowie potwierdza, że dr Piotr Witosławski z Wydziału Form Przemysłowych ASP wykonał zdjęcia do wymienionych poniżej katalogów wystaw. Katalogi te, zredagowane w Bibliotece, towarzyszyły wystawom zorganizowanym w Galerii Jednej Książki, działającej przy Bibliotece Głównej.

Wykaz katalogów z fotografiami Piotra Witosławskiego:

1. Władysław Pluta Plakaty z książkami, książki z plakatami, Kraków 2009.

2. Janusz Matuszewski Pokorna ozdoba na karbonach duchowych uczyniona, Kraków 2010.

3. Stanisław Kluczykowski Grafiki, książki, Kraków 2010.

4. Malgorzata Buczek-Śledzińska Wielka Księga Babilonu, Kraków 2012.

5. Katarzyna Bazarnik, Zenon Fajfer Księstwo Liberatury, Kraków 2012.

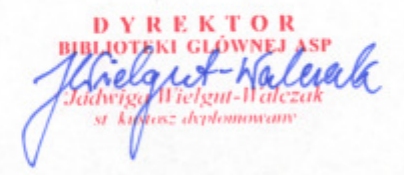

 grody i wyróżnienia w konkursach organizowanych przez Polskie Niektóre publikacje przedstawione w opracowaniu otrzymały na-Towarzystwo Wydawców Książek na Najpiękniejszą Książkę Roku.

Książek "Najpiękniejsze Książki Roku", Warszawa 2010 *Władysław Pluta Sześćdziesiąt plakatów. 1989‒2009* Nagroda w 50 Konkursie Polskiego Towarzystwa Wydawców

 *The Sitting Women. Conversation with S. W. Anna Sobol-Wejman Siedzące. Rozmowa z S. W. /*  Wyróżnienie w 50 Konkursie Polskiego Towarzystwa Wydawców Książek "Najpiękniejsze Książki Roku", Warszawa 2010

*By Form and Number* Wyróżnienie w 53 Konkursie Polskiego Towarzystwa Wydawców Książek "Najpiękniejsze Książki Roku", Warszawa 2013

# *Stanisław Wejman Sentymentalny plac budowy / Sentimental Construction Site* Wyróżnienie w 54 Konkursie Polskiego Towarzystwa Wydawców Książek "Najpiękniejsze Książki Roku", Warszawa 2014

*Formy i liczby* Nagroda w 55 Konkursie Polskiego Towarzystwa Wydawców Książek "Najpiękniejsze Książki Roku", Warszawa 2015

*Akwaforty i rysunki* Wyróżnienie w 55 Konkursie Polskiego Towarzystwa Wydawców Książek "Najpiękniejsze Książki Roku", Warszawa 2015

*Stanisław Wejman*

### **Bibliografia**

# **Bálik Palo, Longauer Lubomir, Risková Mária, Stankoci Stanislav,**

*Typografia a dizajn pisma na Slovensku Začalo sa to Cyrilom a Metodom, Typography and Type Design in Slovakia It All Began with Cyrill and Methodius*, Bratyslava 2013.

**Biver Steven, Fuqua Paul, Hunter Fil**, *Światło w fotografii. Magia i nauka*, Łódź 2017.

**Haslam Andrew,** *Book design*, London 2006.

 **Heller Steven, Ilić Mirko,** *Anatomia projektu: współczesne projektowanie graficzne ‒ wpływy i inspiracje*, Warszawa 2008. **Hochuli Jost,** *Jost Hochuli: Drucksachen, vor allem Bücher. Jost Hochuli: Printed matter, mainly books*, Sulgen 2002.

**Ikko Tanaka,** *Graphic Master*, Oxford 1997.

**Jarosławiecka Maria, Komornicki Stefan,** *Wystawa oprawy książki urządzona staraniem Towarzystwa Miłośników Książki w Krakowie w Sali Racławickiej Muzeum Narodowego, czerwiec-lipiec MCMXXV*, Kraków 1925.

**Kamiński Hadrian** (red. aktualizacji), *Oryginalna azetka. Encyklopedia PWN*, Warszawa 2016.

**Klimecki Tadeusz,** *Technika powiększania w fotografii*, Warszawa 1987.

**Mrowczyk Jacek** (red.), *Piękni XX-wieczni. Polscy projektanci graficy*, Kraków 2017.

**Nuckowski Jan** (red.), *30 lat Katedry Komunikacji Wizualnej*, Kraków 2005.

*Print control: Best printed matter from Poland*, Warszawa 2012-.

**Sarzyńska Joanna,** *Komunikacja Wizualna ‒ potrzebne pojęcia*, Kraków 2006.

**Sarzyńska-Putowska Joanna,** *Komunikacja wizualna. Wybrane zagadnienia*, Kraków 2002.

**Schuy Eberhard,** *Fotografia produktowa. Od przedmiotu do martwej natury*, Łódź 2011.

**Sobol Elżbieta,** *Słownik języka polskiego PWN*, Warszawa 2018 (aktualizacja słownika języka polskiego w opracowaniu Elżbiety Sobol).

**Sobol Elżbieta,** *Słownik wyrazów obcych PWN*, Warszawa 1997. **Sosnowska M. Joanna,** *Wystawa paryska 1925: materiały z sesji naukowej Instytutu Sztuki PAN: Warszawa, 16-17 listopada 2005 roku*, Warszawa 2007.

**Toman Jindŕich,** *Moderní česká kniha. Foto/montáž tiskem. The Modern Czech Book. Photo/Montage in Print*, Praha 2009. **Ürkmez Başak,** *Istanbul grafik tasarim günleri, 18 th Istanbul graphic design week*, Istanbul 2014.

Z wystawy książki w Lipsku, "Rzeczy Piękne", R.VI, 1927, nr 7-8. **Zaccaria Diego,** *We love books! A world tour*, Echirolles 2008.

Protr Witorkaushi

Przy prezentacji wydawnictw posłużyłem się oryginalnymi informacjami ze stopek redakcyjnych publikacji. Przy opisie liczby stron znak [ ] oznacza strony nienumerowane. Podając format publikacji, stosowałem zasadę: wysokość × szerokość × grubość (jeśli grubość nie przekraczała 2,99 mm, nie była podawana). Zdjęcia nieopisane inaczej są mojego autorstwa.

> Projekt graficzny, skład **Piotr Witosławski** korekta **Pracownia Wydawnicza AD VERBUM** druk i oprawa **Cyfra 7 Kraków 2018**